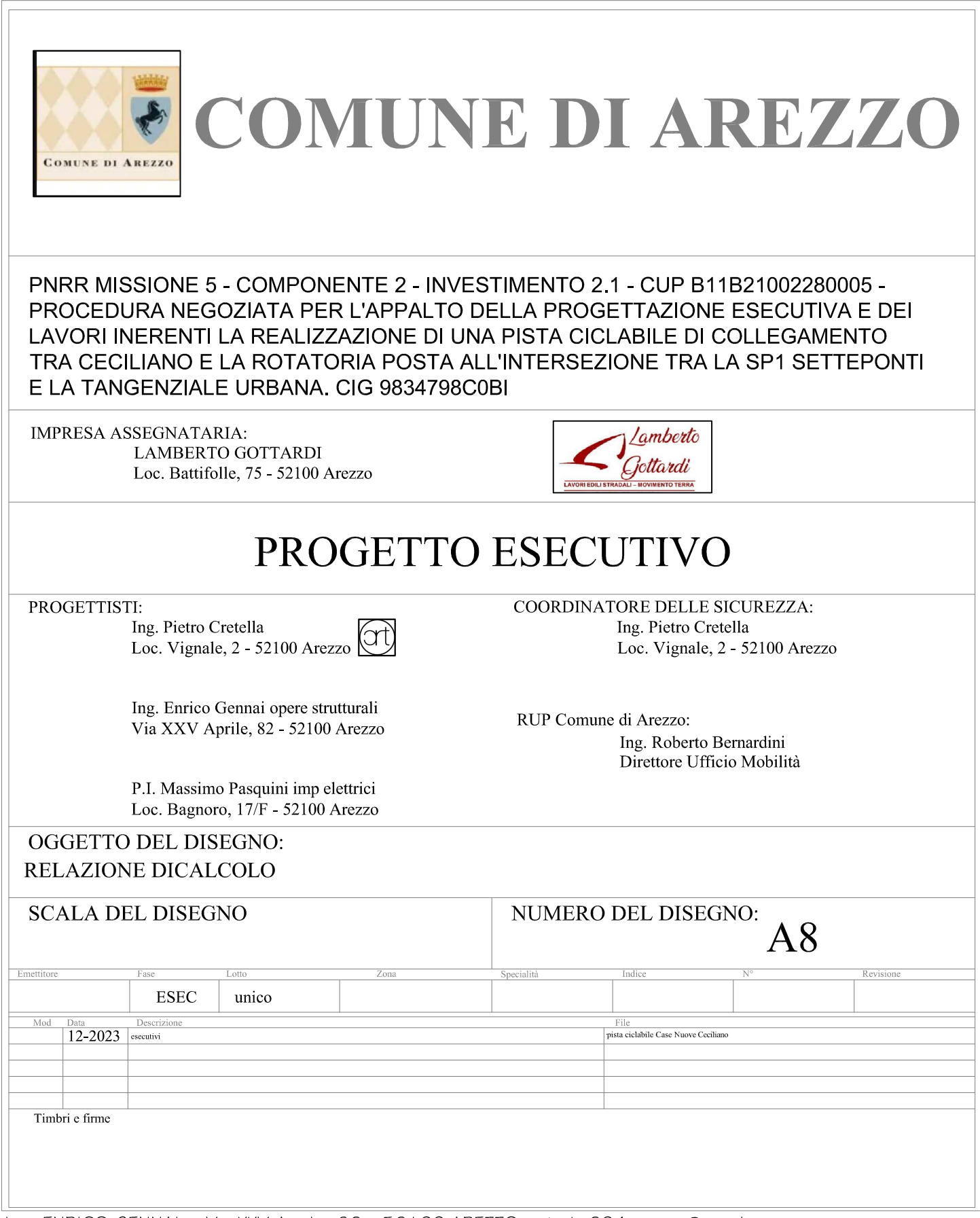

Ing. ENRICO GENNAI - Via XXV Aprile, 82 - 52100 AREZZO - studio204.gennai@gmail.com<br>LA RIPRODUZIONE ANCHE PARZIALE DI QUESTO ELABORATO E' VIETATA A TERMINI DI LEGGE.

# **A8 - RELAZIONE DI CALCOLO CARPENTERIE METALLICHE**

In conformità al paragrafo 10.1 del D.M. 17.01.2018 e relativa CIRCOLARE applicativa

# **Tipo di analisi svolte**

Per la verifica della struttura sono state svolte le seguenti analisi:

- ANALISI STATICA (SLU e SLE);
- ANALISI MODALE con eccitazione delle masse maggiori dell'85% (analisi sismica)

Per l'analisi sulla struttura si è utilizzato il software Mastersap vers.2022 (regolarmente acquistato con licenza n°36301).

Ai fini della sicurezza sono stati adottati i criteri contemplati dal metodo semiprobabilistico agli stati limite. In particolare sono stati soddisfatti i requisiti per la sicurezza allo stato limite ultimo (anche sotto l'azione sismica), allo stato limite di esercizio. Per quanto riguarda le azioni sismiche verranno anche esaminate le deformazioni relative, che controllano eventuali danni alle opere secondarie e agli impianti.

# *Descrizione del modello strutturale*

## STRUTTURA IN ELEVAZIONE

Le strutture portanti sono costituite da travi e controventi in acciaio.

Le travi d'impalcato e i diagonali di controvento sono stati ipotizzati incernierati agli estremi.

Le travi di bordo longitudinali sono appoggiate agli estremi con vincoli tipo cerniera (la trave a valle all'estremo "A" cerniera con le traslazioni impedite nelle 3 direzioni X, Y e Z, mentre all' estremità opposta "B" cerniera scorrevole in direzione X e con le traslazioni impedite nelle direzioni Y e Z; la trave a monte ad entrambi gli estremi cerniera scorrevole nelle due direzioni X e Y e con le traslazioni impedite nella direzione Z).

I controventi presenti sono considerati solo con diagonale tesa attiva, trascurando il contributo delle diagonali compresse. Pertanto nel modello si inseriscono gli elementi diagonali di controvento con area dimezzata rispetto alla realtà, così che il programma possa computare gli spostamenti e sollecitazioni indotti nella struttura. Naturalmente nella verifica delle giunzioni del controvento le sollecitazioni vengono raddoppiate.

L'analisi globale della struttura è stata condotta con la teoria del primo ordine trascurando gli effetti delle deformazioni sull'entità delle sollecitazioni, sui fenomeni di instabilità e su qualsiasi altro rilevante parametro di risposta della struttura.

LOCALIZZAZIONE INTERVENTO E RELATIVI PARAMETRI PER LA DEFINIZIONE DELL'AZIONE SISMICA Le coordinate geografiche del punto rappresentativo del sito di costruzione usate per la definizione dell'azione sismica sono le seguenti:

LON= 11.869846 LAT= 43.482585°

# **OSSERVAZIONE**

Il presente lavoro è da considerarsi, ai fini del deposito al genio civile, **in classe d'uso II** così come definito nel Progetto definitivo approvato e al quale ci siamo allineati non avendo avuto richieste di modifica in tal senso. Pur tuttavia i calcoli, a vantaggio di sicurezza, sono stati fatti considerando la classe d'Uso III.

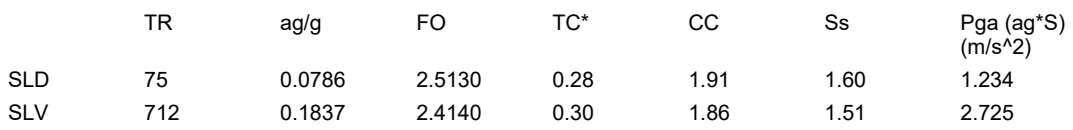

## CARATTERISTICHE D'USO DEL FABBRICATO

- Caratteristiche d'uso del fabbricato
- Vita nominale Vn = 50anni;
- Classe d'uso III;
- Coefficiente d'uso Cu=1,0;
- Periodo di riferimento Vr = 75 anni.
- Classe di esecuzione EXC3

### ALTRI PARAMETRI UTILIZZATI

- Categoria del suolo di fondazione: **E**
- Categoria topografica **T1**
- Coefficiente di smorzamento  $n = 5%$

### COEFFICIENTE DI STRUTTURA

Si è scelto di progettare una struttura di tipo non dissipativo, in grado di resistere alle azioni sismiche attraverso un comportamento di tipo elastico, assumendo il fattore di struttura *q* **unitario (q= 1)**. Inoltre il piano di calpestio è stato ipotizzato come piano non rigido. Il fattore di struttura per il sisma verticale è stato assunto pari a **qv= 1.5.**

 $\overline{a}$ 

# *Analisi dei carichi*

# PESI PROPRI E PERMANENTI

Peso proprio degli elementi in acciaio valutato dal programma secondo il peso specifico del materiale (G1=78.50 kN/m<sup>3</sup>).

## SOLAIO D'IMPALCATO

Peso proprio solaio (tipo predalles)  $G_1 = 3.70 \text{ kN/m}^2$ Carico permanente portato (binder+tappeto usura+parapetti+tubazioni portate) **G<sup>2</sup> = 3,70 kN/m<sup>2</sup>** Carico Accidentale (folla compatta) **Q = 5,00 kN/m<sup>2</sup>** La passerella in oggetto, in base alle indicazioni del Capitolo 5 delle NTC 2018, si considera soggetta al carico associato allo Schema 5 (folla compatta): carico uniforme di 5,0 kN/m<sup>2</sup> su tutte le zone significative della superficie. Tale carico accidentale rappresenta la situazione di folla compatta, inclusi gli effetti dinamici.

## AZIONE DOVUTA ALL'EVENTUALE PRESENZA DI UN VEICOLO DI SERVIZIO SUL PONTE

Per tenere conto dell'eventuale presenza di un veicolo di manutenzione o altro sul ponte si è applicata la condizione di carico riportata al punto C5.1.8 della Circolare n. 7 del 2019 e che riportiamo di seguito:

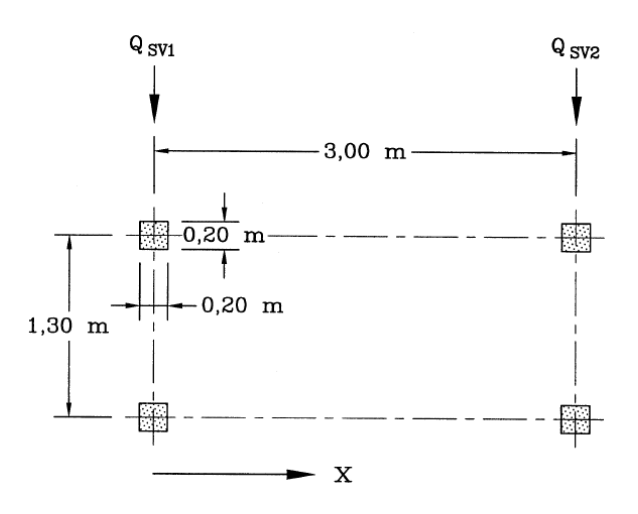

I due assi hanno peso  $Q_{sv1}$  = 40 kN e  $Q_{sv2}$  = 80 kN, con carreggiata di 1,3 m e interasse 3 m. A questo schema di carichi verticali è stata inoltre associata una forza di frenamento orizzontale pari al 60% del carico verticale. Sia le forze verticali che orizzontali sono state applicate come carichi concentrati in corrispondenza delle ruote ipotizzando due diverse posizioni del mezzo di soccorso al fine di massimizzare tutti gli effetti.

**Pos. 1** – Mezzo di soccorso posizionato in mezzeria alla passerella e spostato sul lato per massimizzare il carico sulla trave HEB 600:

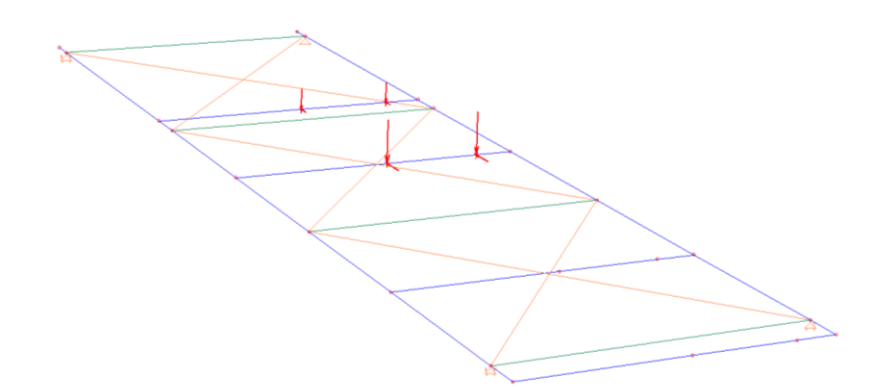

**Pos. 2** – Mezzo di soccorso in posizione prossima alla spalla in c.a. e spostato sul lato per massimizzare l'azione sollecitante sul vincolo di appoggio:

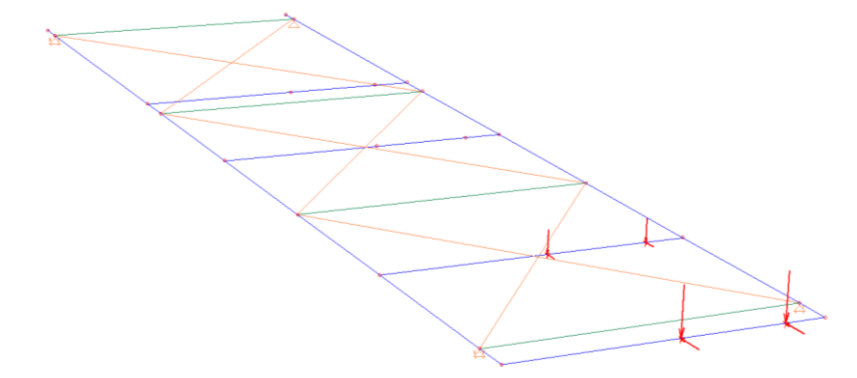

N.B. Nel modello di calcolo per inserire i carichi concentrati sono state inserite travi fittizie.

CARICHI DA NEVE

**Normativa** : D.M. 17/01/2018 (NTC 2018, Circolare 21/01/2019, n.7)

Il carico provocato dalla presenza della neve agisce in direzione verticale ed è riferito alla proiezione orizzontale della superfice della copertura. Esso è valutato con la seguente espressione:

 $q_s = \mu_i \cdot q_{sk} \cdot C_E \cdot C_t$ 

**Provincia** : Arezzo **Zona** : II **Altitudine** : 310 m s.l.m.

**Valore caratteristico neve al suolo** :  $q_{sk} = 1.2$  kN/m<sup>2</sup> **Coefficiente di esposizione** C<sub>E</sub> : 1 (Normale) **Coefficiente termico** C<sub>t</sub>: 1

**Tipo di copertura**: piana estesa (α = 0°)

Dimensione minima in pianta della copertura: 4 m.Dimensione massima in pianta della copertura: 15 m.

Dimensione in pianta equivalente  $L_c$ : 6.93 m.

Coefficiente  $C_{e,F} = 1$ 

Si deve considerare la condizione di carico riportata nella figura a lato.

# **Carico da neve** :

 $q_s(\mu_1(C_{e,F}))$  = 0.96 kN/m<sup>2</sup> [ $\mu_1$  = 0.8]  $q_s(\mu_1=0.8) = 0.96$  kN/m<sup>2</sup>

Carichi da vento

**Normativa**: D.M. 17/01/2018 (NTC 2018, Circolare 17/01/2019, n.7) La pressione del vento è calcolata secondo l'espressione:

 $p = q_r \cdot c_e \cdot c_p \cdot c_d$ 

**Provincia**: Arezzo **Zona**: 3 **Altitudine**: 310 m s.l.m **Tempo di ritorno** Tr: 50 anni; **Velocità di riferimento** v<sub>r</sub>(T<sub>r</sub>): 27 m/s **Pressione cinetica di riferimento** q<sub>r</sub>: 46.49 Kg/m<sup>2</sup> **Altezza della costruzione** z: 8 m (z<sub>min</sub>: 5m) **Distanza dalla costa**: Terra, oltre i 40 km dalla costa, sotto i 500 m **Classe di rugosità del terreno**: C **Categoria di esposizione del sito**: III **Coefficiente topografico** c<sub>t</sub>: 1 **Coefficiente dinamico** cd: 1

**Coefficiente di esposizione**  $c_e(z)$ :  $c_e(z_{min} = 5m)$ : 1.71  $c_e(z = 8m)$ : 2

**Coefficienti di pressione personalizzati**:

 $c_p = 1.2$ 

**Pressione del vento con coefficiente di forma cpe = 1.2**  $p = 111.31$  Kg/m<sup>2</sup>

## RESISTENZA AL FUOCO

Dal momento che la Committenza non ha richiesto specifiche prestazionali di resistenza al fuoco, la struttura viene classificata nel *Livello I* ( NTC 2018 - §3.6.1.2 "nessun requisito specifico di resistenza al fuoco dove le conseguenze del collasso delle strutture siano accettabili o dove il rischio di incendio sia trascurabile").

Le strutture sono pertanto progettate senza tener conto dell'eventuale azione eccezionale dovuta all'incendio.

Nel caso si volesse raggiungere una specifica classe di resistenza al fuoco, dovranno essere previste opportune protezioni passive (vernici, intonaco, cartongesso, etc..)

### RESISTENZA FATICA

(4.1.2.3.8) La struttura in oggetto non presenta azioni cicliche (per numero dei cicli e per ampiezza della variazione dello stato tensionale) tali da considerare fenomeni riconducibili alla fatica.

# *Descrizione del programma di calcolo*

Il calcolo è stato effettuato mediante il programma di calcolo MasterSap, prodotto da Studio Software AMV di Ronchi dei Legionari (Gorizia). E' stata utilizzata un'analisi dinamica in rispetto delle norme indicate in precedenza. Le procedure di verifica adottate seguono il metodo di calcolo dello stato limite ultimo e di esercizio. (D.M. 17 Gennaio 2018).

## CODICE DI CALCOLO ADOTTATO, SOLUTORE E AFFIDABILITÀ DEI RISULTATI

In base a quanto richiesto al par. 10.2 del D.M. 17.01.2018 (Norme Tecniche per le Costruzioni) il produttore e distributore Studio Software AMV s.r.l. espone la seguente relazione riguardante il solutore numerico e, più in generale, la procedura di analisi e dimensionamento MasterSap. Si fa presente che sul proprio sito (www.amv.it) è disponibile sia il manuale teorico del solutore sia il documento comprendente i numerosi esempi di validazione. Essendo tali documenti (formati da centinaia di pagine) di pubblico dominio, si ritiene pertanto sufficiente proporre una sintesi, sia pure adeguatamente esauriente, dell'argomento.

Il motore di calcolo adottato da MasterSap, denominato LiFE-Pack, è un programma ad elementi finiti che permette l'analisi statica e dinamica in ambito lineare e non lineare, con estensioni per il calcolo degli effetti del secondo ordine.

Il solutore lineare usato in analisi statica ed in analisi modale è basato su un classico algoritmo di fattorizzazione multifrontale per matrici sparse che utilizza la tecnica di condensazione supernodale ai fini di velocizzare le operazioni. Prima della fattorizzazione viene eseguito un riordino simmetrico delle righe e delle colonne del sistema lineare al fine di calcolare un percorso di eliminazione ottimale che massimizza la sparsità del fattore.

Il solutore modale è basato sulla formulazione inversa dell'algoritmo di Lanczos noto come Thick Restarted Lanczos ed è particolarmente adatto alla soluzione di problemi di grande e grandissima dimensione ovvero con molti gradi di libertà. L'algoritmo di Lanczos oltre ad essere supportato da una rigorosa teoria matematica, è estremamente efficiente e competitivo e non ha limiti superiori nella dimensione dei problemi, se non quelli delle risorse hardware della macchina utilizzata per il calcolo.

Per la soluzione modale di piccoli progetti, caratterizzati da un numero di gradi di libertà inferiore a 500, l'algoritmo di Lanczos non è ottimale e pertanto viene utilizzato il classico solutore modale per matrici dense simmetriche contenuto nella ben nota libreria LAPACK.

L'analisi con i contributi del secondo ordine viene realizzata aggiornando la matrice di rigidezza elastica del sistema con i contributi della matrice di rigidezza geometrica.

Un'estensione non lineare, che introduce elementi a comportamento multilineare, si avvale di un solutore incrementale che utilizza nella fase iterativa della soluzione il metodo del gradiente coniugato precondizionato.

Grande attenzione è stata riservata agli esempi di validazione del solutore. Gli esempi sono stati

tratti dalla letteratura tecnica consolidata e i confronti sono stati realizzati con i risultati teorici e, in molti casi, con quelli prodotti, sugli esempi stessi, da prodotti internazionali di comparabile e riconosciuta validità. Il manuale di validazione è disponibile sul sito www.amv.it.

E' importante segnalare, forse ancora con maggior rilievo, che l'affidabilità del programma trova riscontro anche nei risultati delle prove di collaudo eseguite su sistemi progettati con MasterSap. I verbali di collaudo (per alcuni progetti di particolare importanza i risultati sono disponibili anche nella letteratura tecnica) documentano che i risultati delle prove, sia in campo statico che dinamico, sono corrispondenti con quelli dedotti dalle analisi numeriche, anche per merito della possibilità di dar luogo, con MasterSap, a raffinate modellazioni delle strutture.

#### METODO DI CALCOLO ADOTTATO: ANALISI MODALE

ll programma effettua l'analisi dinamica con il metodo dello spettro di risposta.

Il sistema da analizzare è visto come un oscillatore a n gradi di libertà, di cui vanno individuati i modi propri di vibrazione. Il numero di frequenze da considerare è un dato di ingresso che l'utente deve assegnare. In generale si osservi che il numero di modi propri di vibrazione non può superare il numero di gradi di libertà del sistema.

La procedura attua l'analisi dinamica in due fasi distinte: la prima si occupa di calcolare le frequenze proprie di vibrazione, la seconda calcola spostamenti e sollecitazioni conseguenti allo spettro di risposta assegnato in input.

Nell'analisi spettrale il programma utilizza lo spettro di risposta assegnato in input, coerentemente con quanto previsto dalla normativa. L'eventuale spettro nella direzione globale Z è unitario. L'ampiezza degli spettri di risposta è determinata dai parametri sismici previsti dalla normativa e assegnati in input dall'utente.

La procedura calcola inizialmente i coefficienti di partecipazione modale per ogni direzione del sisma e per ogni frequenza. Tali coefficienti possono essere visti come il contributo dinamico di ogni modo di vibrazione nelle direzioni assegnate. Si potrà perciò notare in quale direzione il singolo modo di vibrazione ha effetti predominanti.

Successivamente vengono calcolati, per ogni modo di vibrazione, gli spostamenti e le sollecitazioni relative a ciascuna direzione dinamica attivata, per ogni modo di vibrazione. Per ogni direzione dinamica viene calcolato l'effetto globale, dovuto ai singoli modi di vibrazione, mediante la radice quadrata della somma dei quadrati dei singoli effetti. E' prevista una specifica fase di stampa per tali risultati. L'analisi sismica dinamica considera i modi di vibrare che movimentano più dell'85% delle masse.

### TRAVI ,PILASRI E TRAVI DI FONDAZIONE

Il programma calcola ai due nodi estremi di ogni elemento e per ogni combinazione di carico sei sollecitazioni, riferite agli assi locali (come indicato nella figura a lato):

- $Fx =$  forza assiale nella direzione locale x;
- Fy = taglio nella direzione locale y;
- Fz = taglio nella direzione locale z;
- $Mx$  = momento torcente attorno all'asse locale x:
- $My =$  momento flettente attorno all'asse locale y;
- Mz = momento flettente attorno all'asse locale z,

con le seguenti convenzioni sui segni:

• forze positive se concordi con gli assi locali (F);

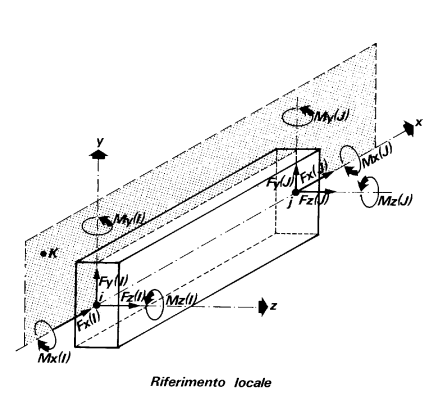

• momenti positivi se antiorari rispetto gli assi locali, per un osservatore disteso lungo il corrispondente semiasse positivo (F\*L).

Tali convenzioni sono caratteristiche dei codici di calcolo numerico e sono mantenute soltanto nelle stampe globali. Nelle rappresentazioni grafiche e nelle stampe delle verifiche di sicurezza vengono invece adottate le convenzioni tipiche della Scienza delle Costruzioni.

In caso di analisi sismica con il metodo statico equivalente viene riportato un prospetto riguardante il peso sismico del gruppo, le coordinate baricentriche relative, il coefficiente di distribuzione globale del gruppo funzione della sua quota, il coefficiente globale ricavato dal precedente in base ai parametri sismici, la forza sismica relativa.

Nell'analisi dinamica vengono calcolate le medesime sollecitazioni per ognuna delle tre azioni sismiche previste (Z eventuale). Viene evidenziato il modo di vibrazione che dà luogo all'effetto massimo, il valore di tale effetto (con segno), la risultante dovuta alla combinazione di tutti i modi di vibrazione mediante il criterio prescelto dall'utente.

Per le travi di fondazione il programma calcola ai due nodi estremi della trave e in tutti i punti intermedi generati per effetto della suddivisione della trave di fondazione, per ogni combinazione di carico:

- Fy = taglio nella direzione locale  $y(F)$ ;
- Mz = momento flettente attorno asse locale  $z(F^*L)$ ;
- $\bullet$  UZ = spostamento lungo Z (L):
- $rX = \text{rotazione}$  intorno X (rad);
- $rY = \text{rotazione intorno } Y \text{ (rad)}$ :
- pressione sul suolo (F/L2).

### RISULTATI PER TRAVI E PILASTRI IN ACCIAIO

Il tabulato riporta:

numero combinazione di carico;

ascissa di calcolo (cm);

in sequenza Fx, Fy, Fz (F), Mx, My, Mz (F\*m).

Le convenzioni sui segni delle sollecitazioni sono:

Fx (sforzo normale) è positivo se di trazione;

Fy (forza tagliante) è positiva se agisce, a sinistra della sezione interessata, nel verso positivo dell'asse locale corrispondente;

Fz (forza tagliante) è positiva se agisce, a sinistra della sezione interessata, nel verso negativo dell'asse locale corrispondente;

Mx (momento torcente) è positivo se antiorario intorno a x a sinistra dell'ascissa in esame; My (momento flettente) è positivo se tende le fibre posteriori, cioè quelle disposte nel verso negativo dell'asse z;

Mz (momento flettente) è positivo se tende le fibre inferiori, cioè quelle disposte nel verso negativo dell'asse y.

Vengono poi riportate:

classe: rappresenta la classe della sezione; qualora i singoli componenti della sezione (ad esempio ala e anima) abbiano classi diverse viene presa quella più alta; non viene riportata in caso di trazione o taglio puro.

Il potenziale svergolamento viene indagato solo per sezioni a I. Viene riportato il valore di cLT, che determina il momento resistente di progetto. La stabilità euleriana comporta la determinazione di tre coefficienti cmin, ky, kz. Il tabulato propone:

numero combinazione di carico;

valore dello sforzo normale Fx (compressione più elevata trovata); momento flettente My più elevato riscontrato in tutte le ascisse;

momento flettente Mz più elevato riscontrato in tutte le ascisse; classe: rappresenta la classe della sezione;

cminimo: rappresenta il minimo fra i coefficienti di riduzione del modo di instabilità intorno agli assi coinvolti nella verifica.

# *Geometria del modello agli elementi finiti*

Nelle figure seguenti viene riportata in modo sintetico e qualitativo la geometria del modello di calcolo utilizzato tramite alcune viste della struttura.

Per un maggiore dettaglio delle coordinate dei nodi, delle caratteristiche delle aste, dei carichi assegnati si rimanda al tabulato di calcolo.

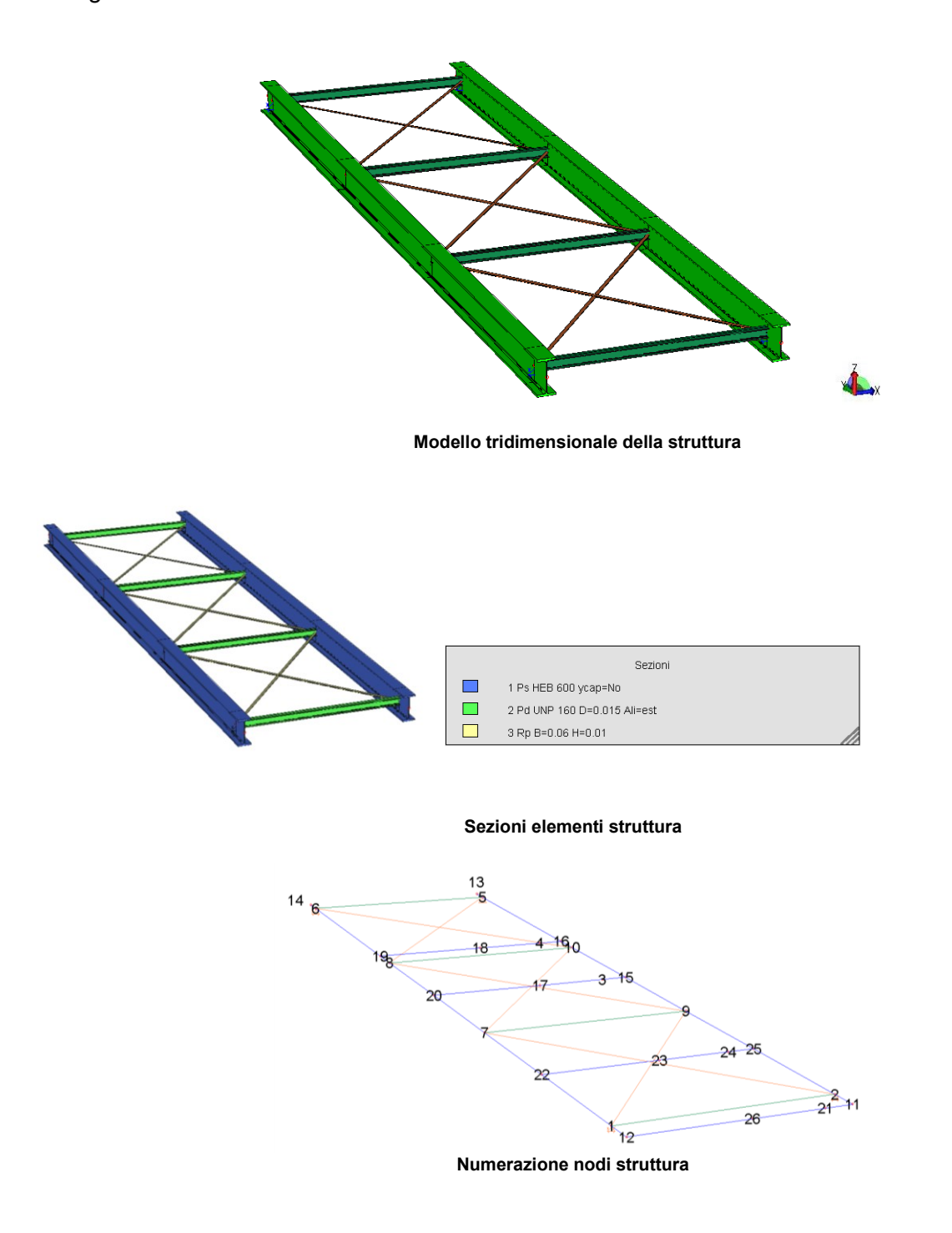

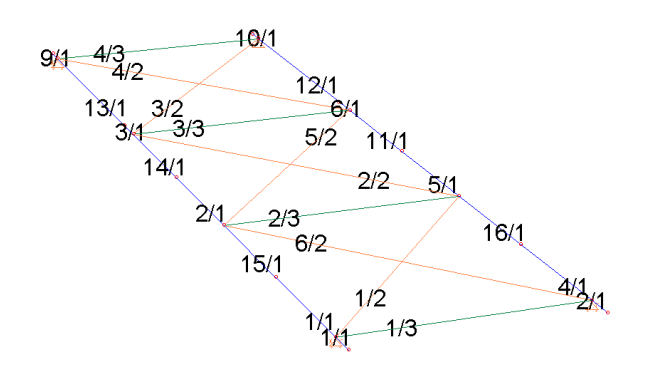

**Numerazione elementi struttura**

# **Carichi applicati**

#### CARICHI SU IMPALCATO

#### **Carico distribuito con riferimento globale Z**

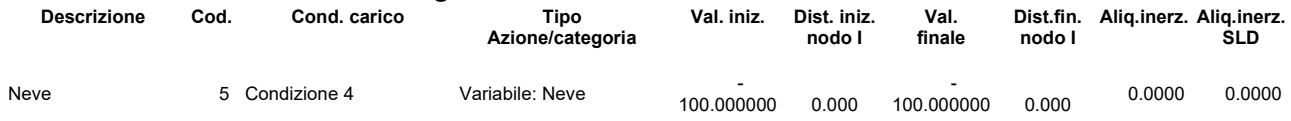

#### **Carico distribuito con riferimento globale Z, agente sulla lunghezza reale**

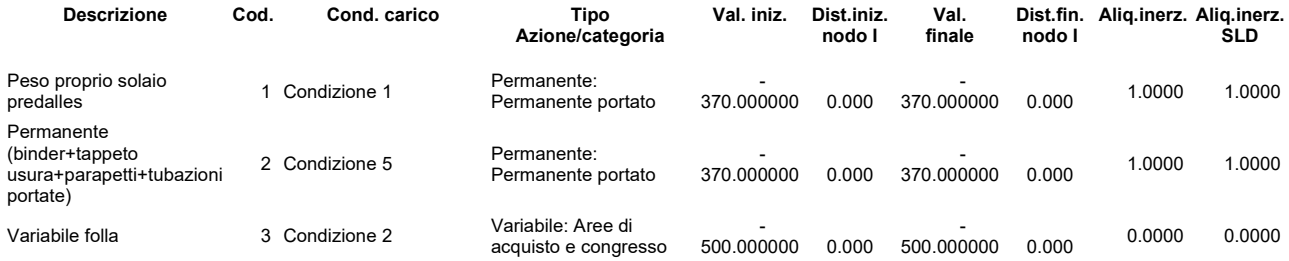

Questi carichi distribuiti sono stato applicati ai traversi in base alle loro luci di influenza. Nella figura seguente sono visibili i carichi applicati alla struttura nel modello di calcolo:

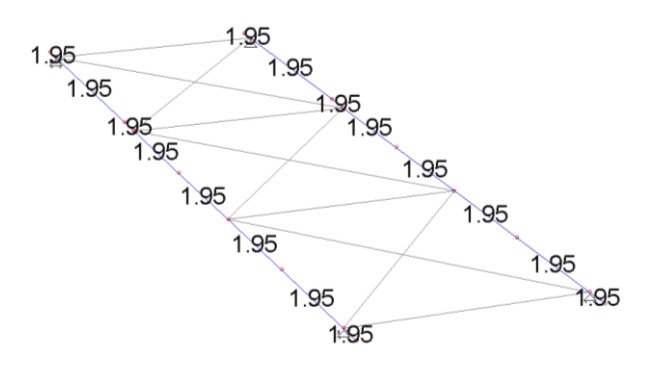

**Luci di influenza in m**

#### CARICHI VENTO

Le azioni del vento (considerato spirante in direzione orizzontale) sono state ricondotte ad azioni statiche equivalenti in base alle indicazioni contenute nel paragrafo 3.3 delle NTC 2018 (e relativi paragrafi della Circolare 7/2019). In particolare si è applicato un carico distribuito orizzontale, in direzione ortogonale all'asse longitudinale del ponte, applicato alla trave di bordo investita dal vento. Il valore del carico distribuito è stato calcolato assumendo il parapetto come pieno e con un'altezza complessiva (considerando anche l'ingombro dell'impalcato) di 2.20 m.

Nella figura seguente sono visibili i carichi associati al carico "VENTO" applicati alla struttura nel modello di calcolo:

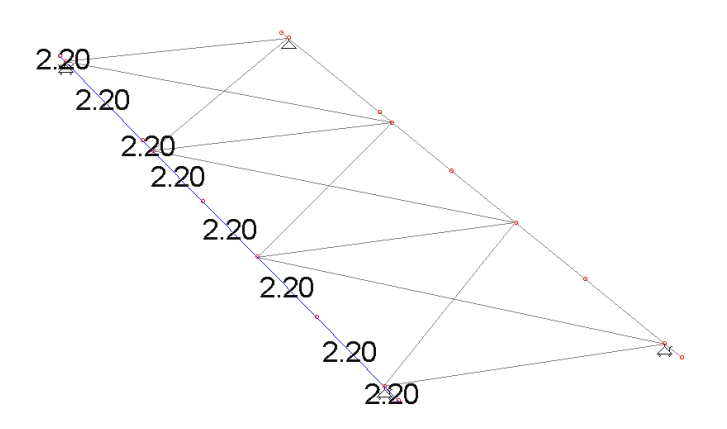

**Luci di influenza carico del vento in m**

AZIONE DOVUTA ALL'EVENTUALE PRESENZA DI UN VEICOLO DI SERVIZIO SUL PONTE

Sia le forze verticali che orizzontali sono state applicate come carichi concentrati in corrispondenza delle ruote ipotizzando due diverse posizioni del mezzo di soccorso al fine di massimizzare tutti gli effetti.

**Pos. 1** – Mezzo di soccorso posizionato in mezzeria alla passerella:

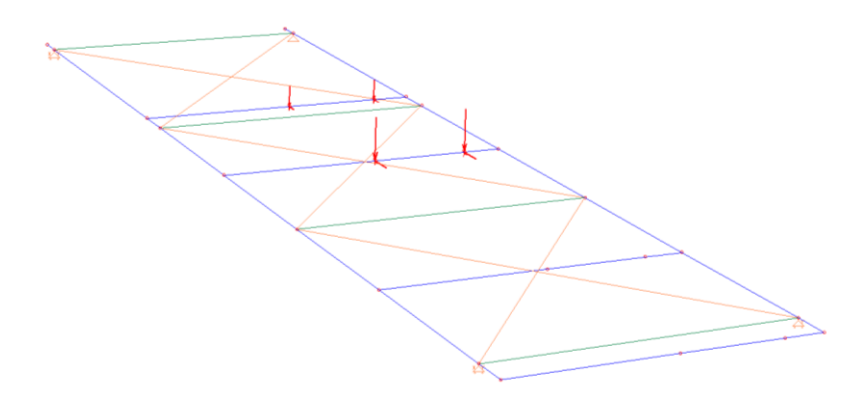

**Pos. 2** – Mezzo di soccorso in posizione prossima all'appoggio sulla spalla di destra:

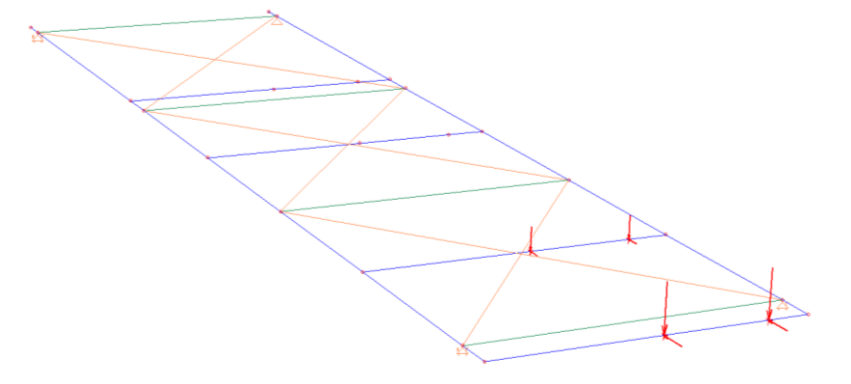

## N.B. Nel modello di calcolo per inserire i carichi concentrati sono state inserite travi fittizie.

## **CARICHI NODALI**

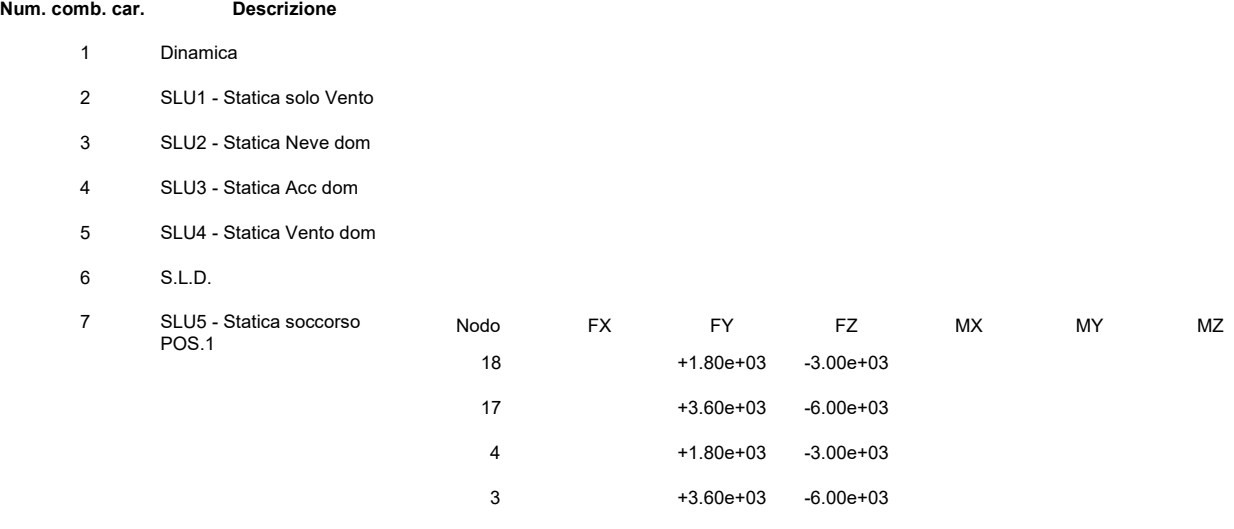

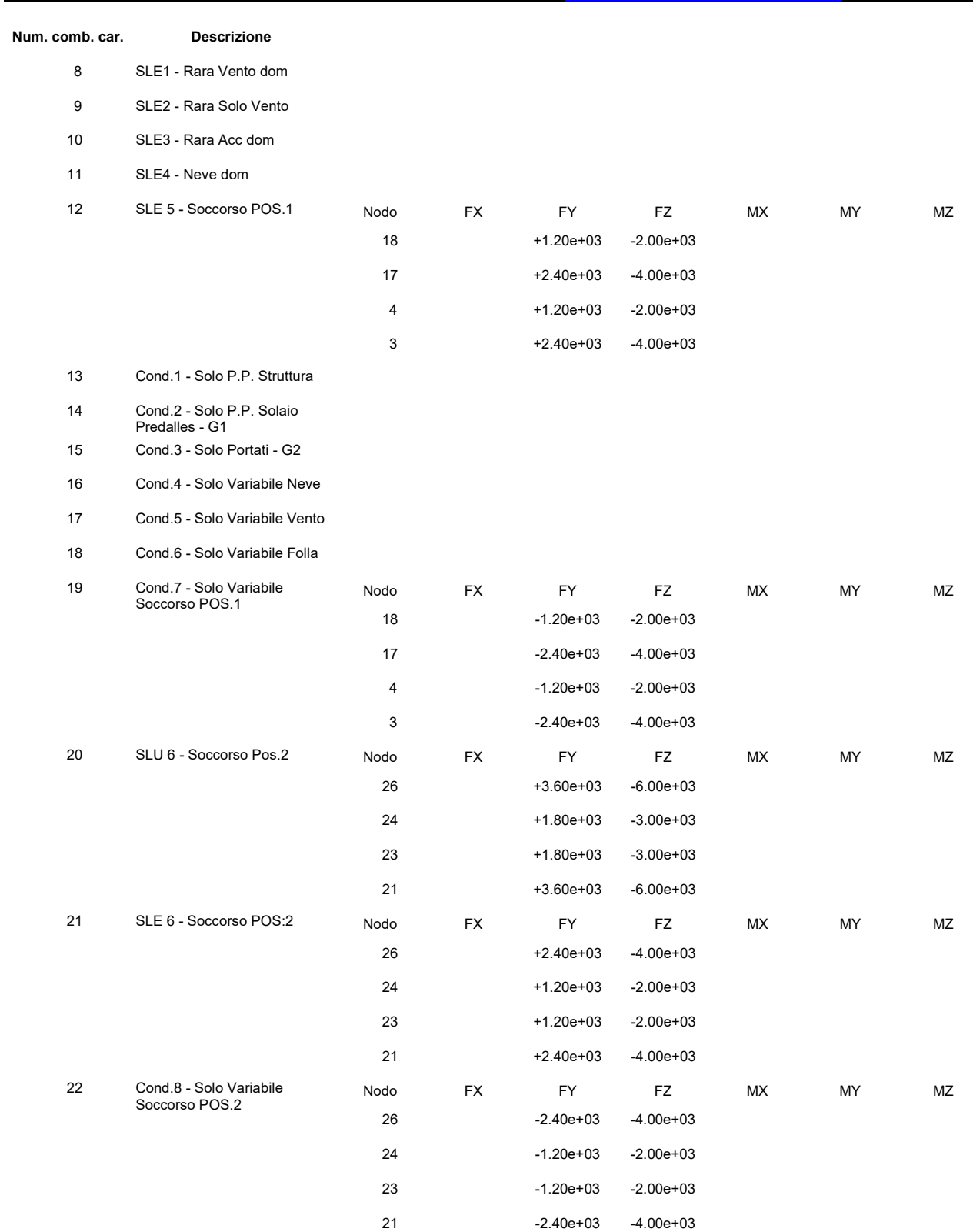

# **Combinazioni di carico**

**Combinazioni per le verifiche allo stato limite ultimo**

Le combinazioni di carico s.l.u. statiche (in assenza di azioni sismiche) sono ottenute mediante diverse combinazioni dei carichi permanenti ed accidentali in modo da considerare tutte le situazioni più sfavorevoli agenti sulla struttura. I carichi vengono applicati mediante opportuni coefficienti parziali di sicurezza, considerando l'eventualità più gravosa per la sicurezza della struttura.

Le azioni sismiche sono valutate in conformità a quanto stabilito dalle norme e specificato nel paragrafo sulle azioni.

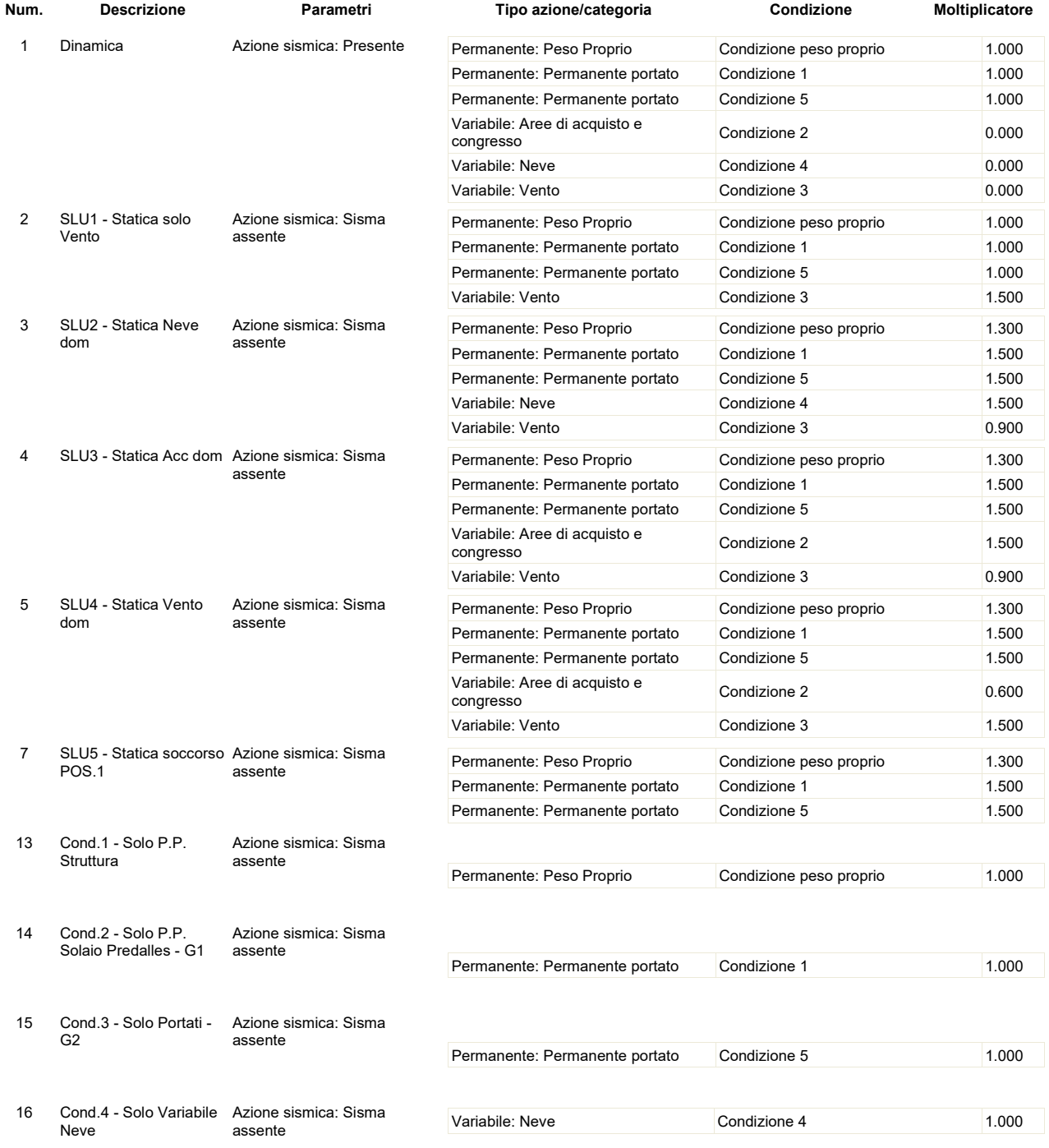

# RELAZIONE ILLUSTRATIVA 19 / 30

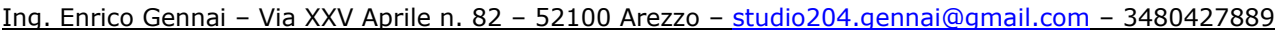

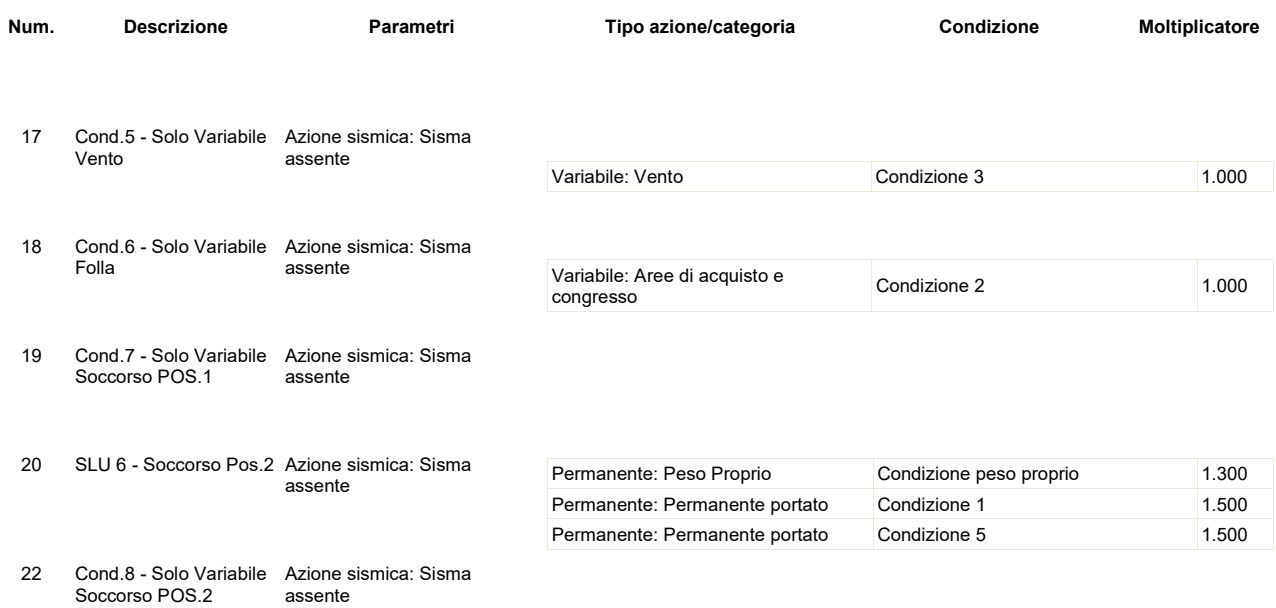

#### **Combinazioni per le verifiche allo stato limite d'esercizio**

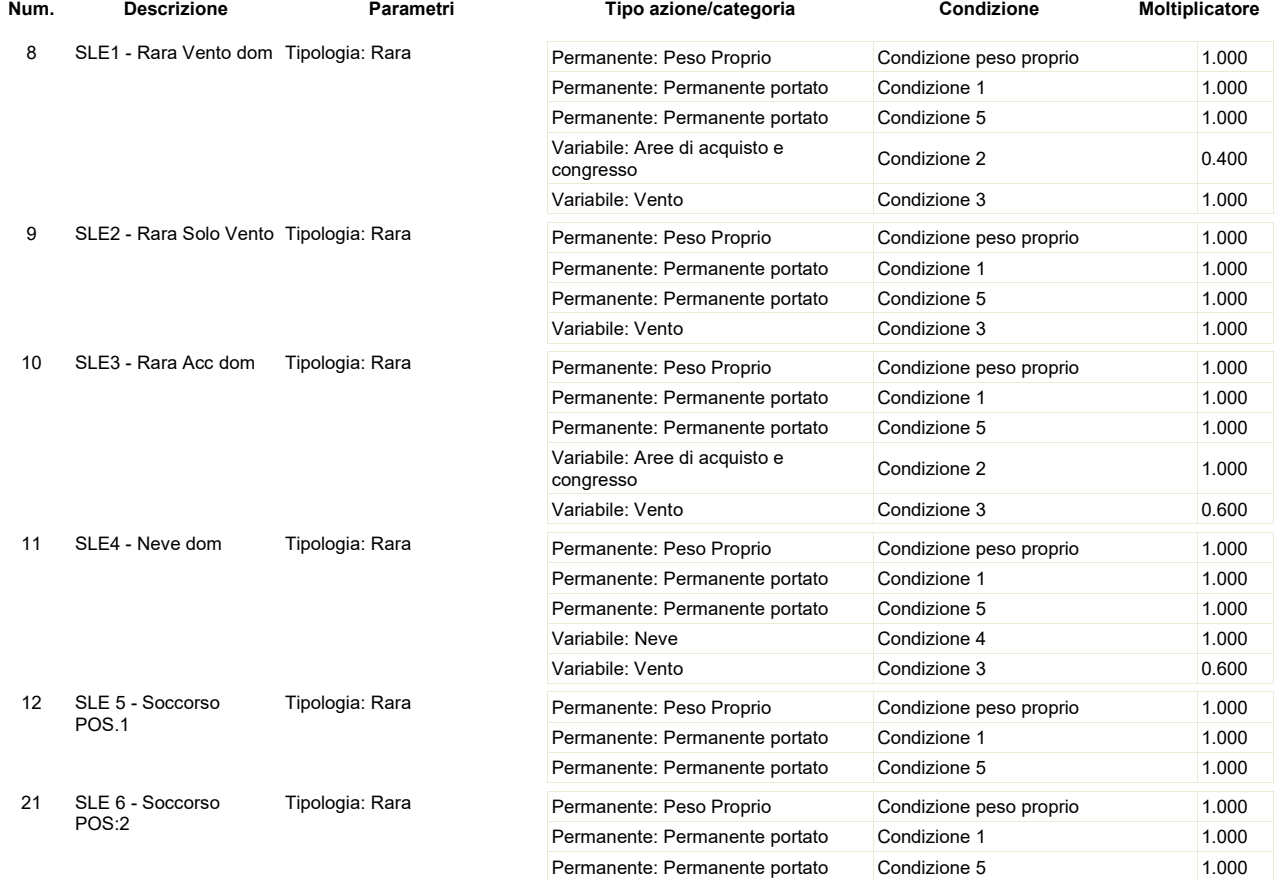

# **Combinazioni per le verifiche allo stato limite di danno**

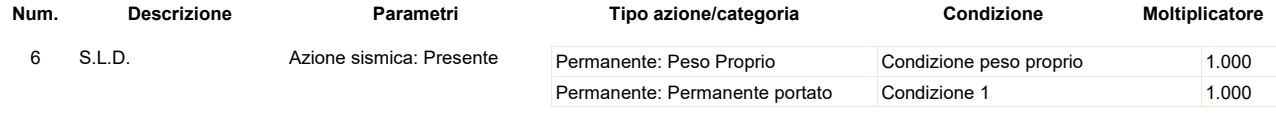

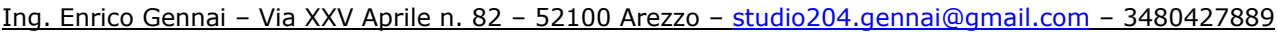

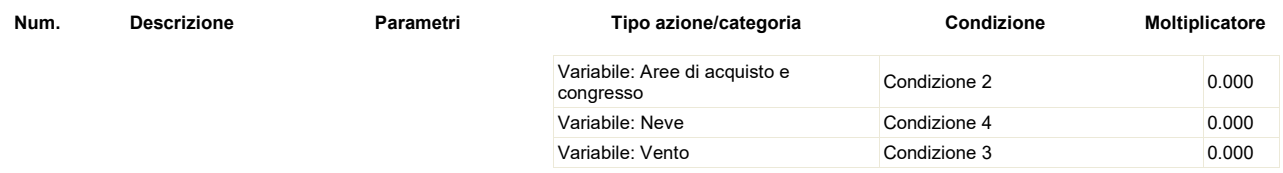

# **Valutazione della sicurezza e delle prestazioni della struttura**

## INVILUPPI DINAMICI

Nelle figure seguenti vengono riportati in modo sintetico e qualitativo i principali risultati ottenuti dall'analisi dinamica (modi di vibrare di tipo globale).

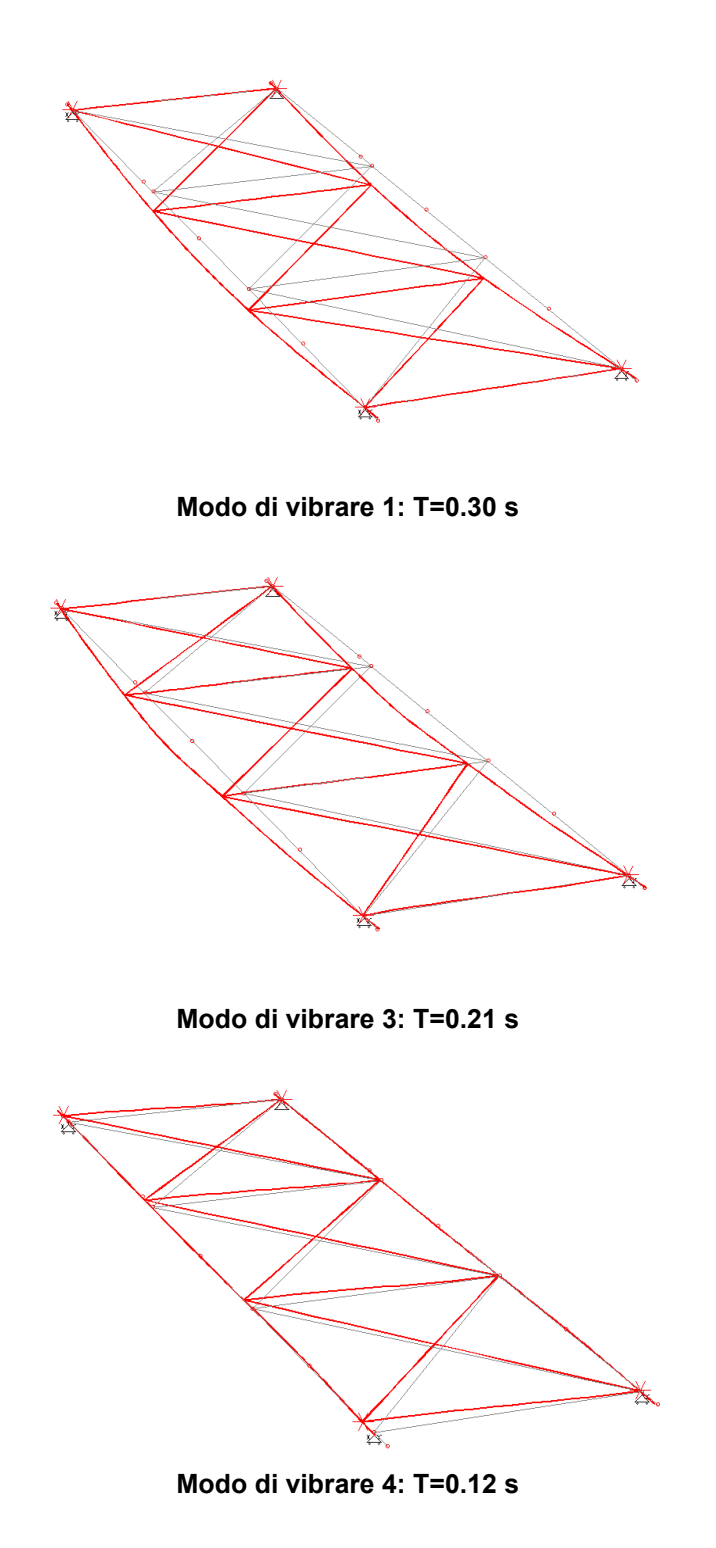

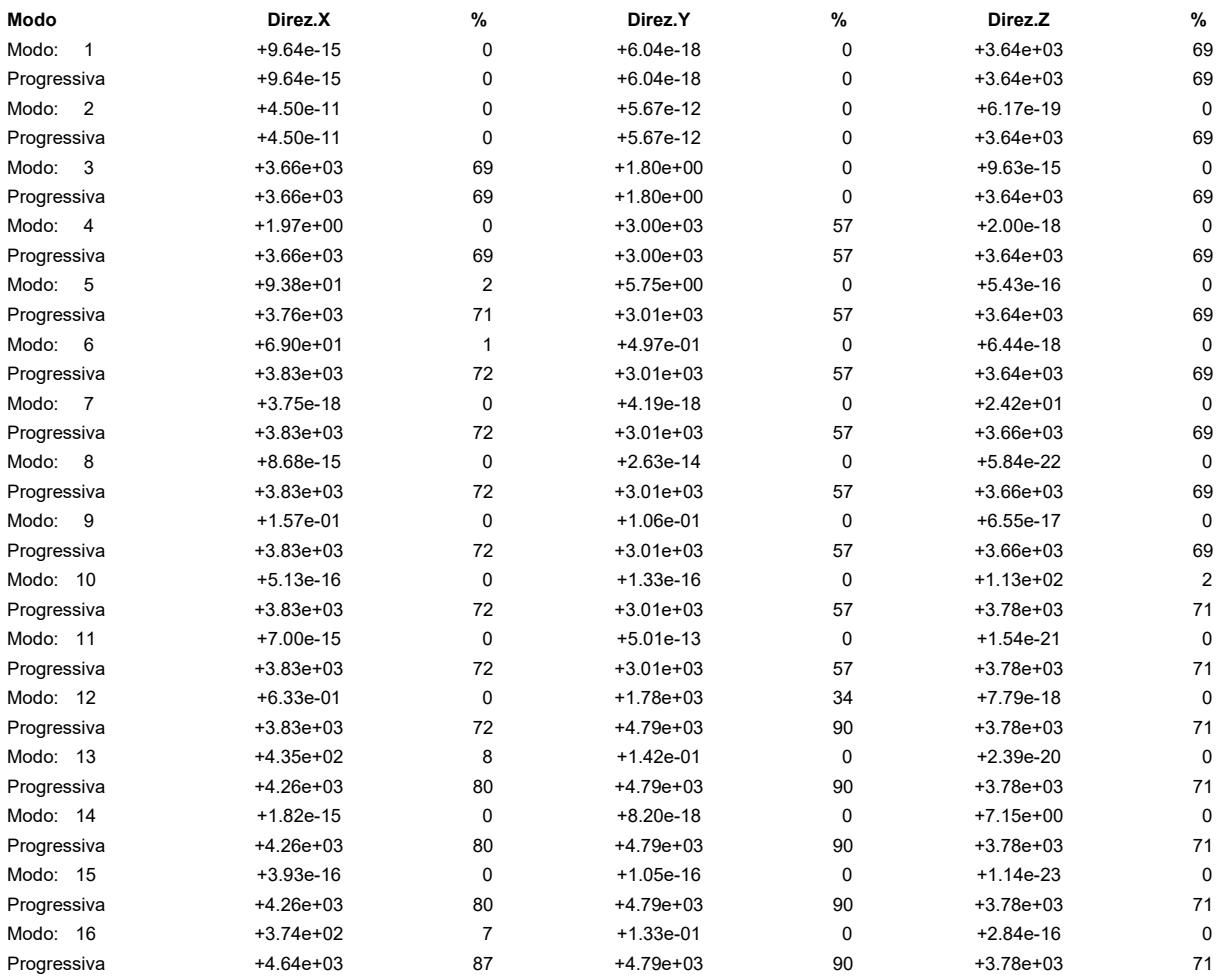

# Per attivare l'85% delle masse lungo le direzioni principali occorrono 11 modi di vibrare.

#### SOLLECITAZIONI SULLA STRUTTURA

Nelle figure seguenti vengono riportati in modo sintetico e qualitativo i principali risultati ottenuti in termini di sollecitazioni sulla struttura.

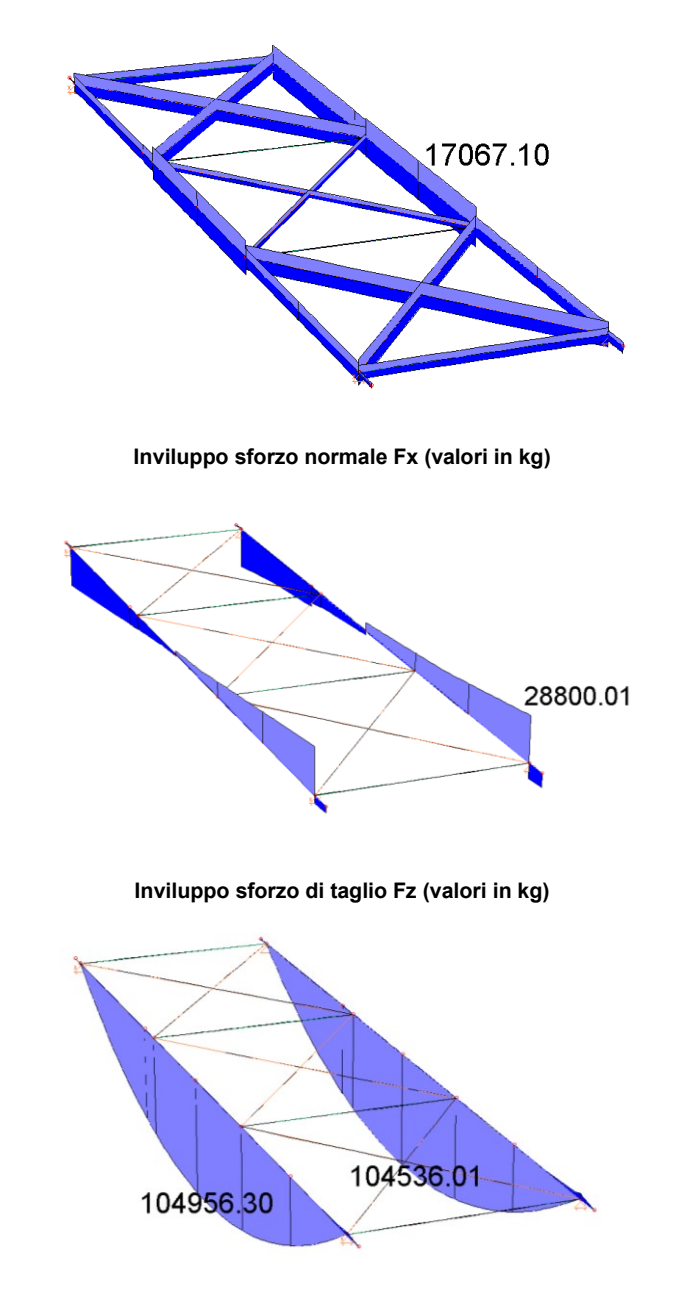

**Inviluppo momento flettente Mz (valori in kgm)** 

## VERIFICHE SLV: RESISTENZE DEGLI ELEMENTI STRUTTURALI IN ACCIAIO

Si conducono le verifiche di resistenza allo SLV del modello.

Le verifiche delle aste della struttura sono state condotte con il verificatore automatico MasterSTEEL

EC3 per gli elementi in acciaio.

Tutti gli elementi risultano verificati essendo il coefficiente di utilizzo inferiore a 1.

Per il dettaglio delle verifiche si rimanda al tabulato di calcolo.

Si riportano le verifiche grafiche sugli elementi della struttura

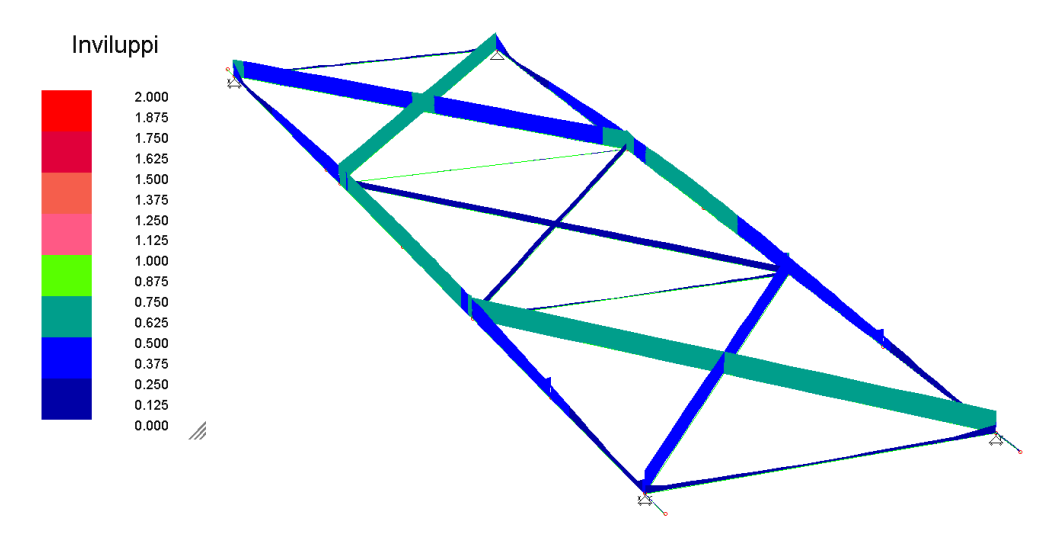

**Indice inviluppo elementi in acciaio**

### VERIFICHE SLE E SLD: SPOSTAMENTI DELLA STRUTTURA

Vengono valutati gli spostamenti nelle combinazioni di carico più sfavorevoli, ricavandoli dal modello agli elementi finiti della struttura.

L'entità delle deformazioni è tale da non arrecare danni alle opere complementari.

Si riportano in modo riassuntivo gli spostamenti massimi ottenuti dal modello di calcolo valutato con l'azione sismica allo stato limite di danno (SLD) e allo stato limite di esercizio (SLE), riportati in appendice. (Non si riporta il tabulato degli spostamenti perché costituito da un numero esagerato di pagine).

#### SPOSTAMENTI ORIZZONTALI (SLD)

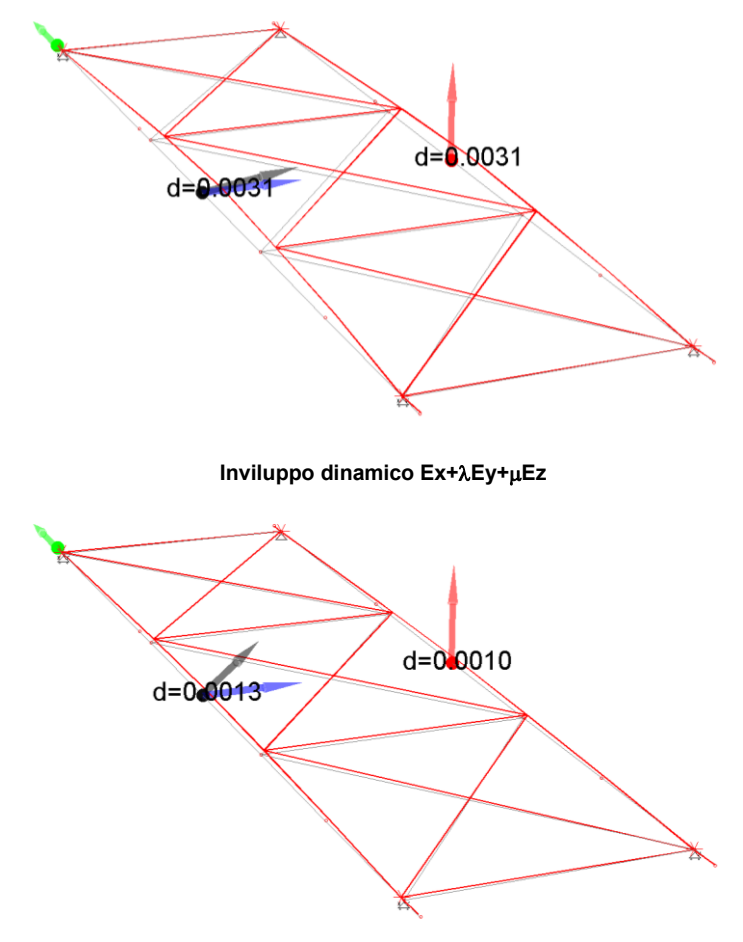

**Inviluppo dinamico Ex+Ey+Ez**

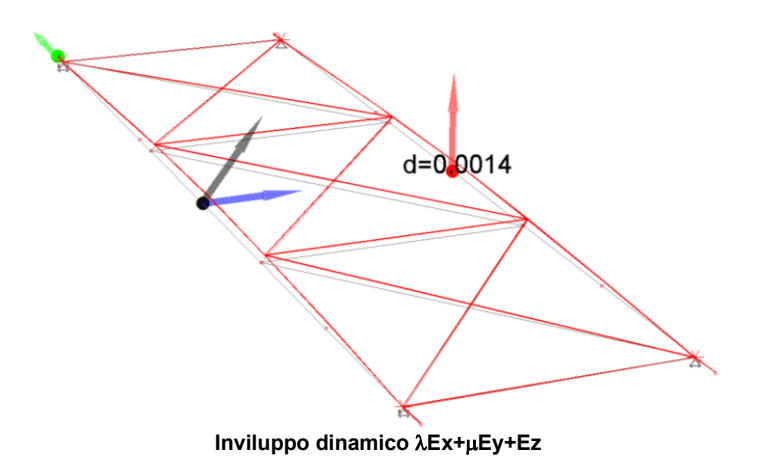

L'entità delle deformazioni per la combinazione sismica SLD è accettabile e tale da non arrecare danni alle opere complementari.

## SPOSTAMENTI VERTICALI (SLE)

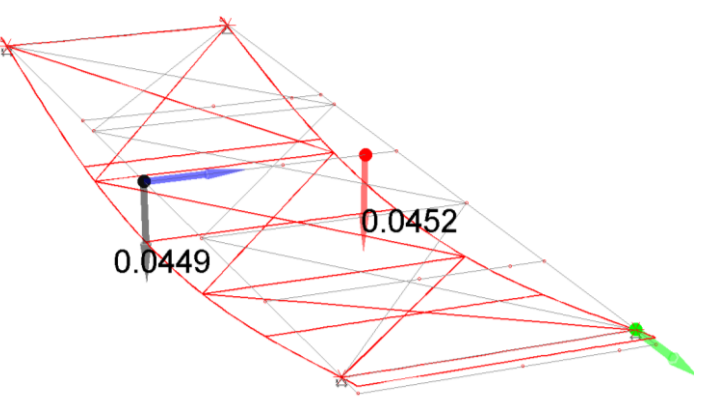

**Deformazioni statiche SLE –Comb. Rara Acc. Dom.**

Il massimo abbassamento in mezzeria alle travi di bordo longitudinali d'impalcato (HEB 600) per la combinazione di carico "Rara Acc. Dom." vale:

 $\delta_{\text{max}} = \sim 45 \text{ mm} < L/250 = 14700/250 = 58 \text{ mm}$  verificato.

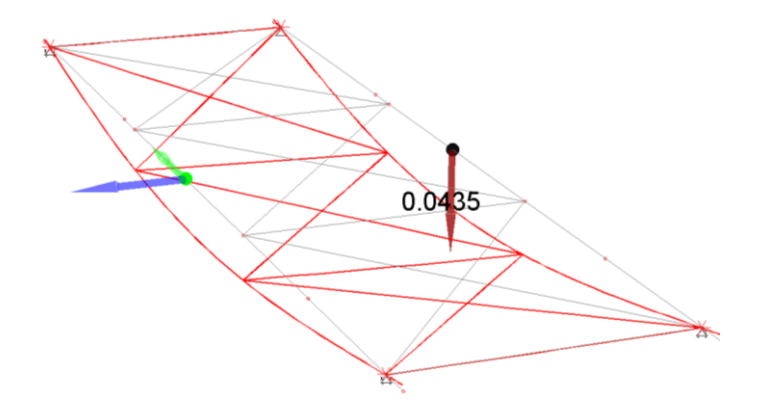

**Deformazioni statiche SLE –Comb. Rara con Mezzo di Soccorso.**

Il massimo abbassamento in mezzeria alle travi di bordo longitudinali d'impalcato (HEB 600) per la combinazione di carico "Rara con mezzo di Soccorso" vale:  $\delta_{\text{max}} = 44 \text{ mm} < 1/250 = 14700/250 = 58 \text{ mm}$  verificato.

A vantaggio del calcolo delle deformate della struttura metallica è stato trascurato il contributo irrigidente del solaio predalles e del getto in c.a.

Si riportano le deformate date dai soli carichi permanenti:

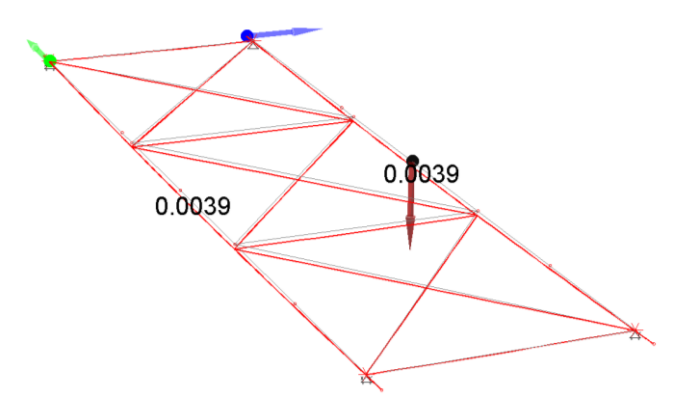

**Deformazioni statiche Cond. 1 – "Solo peso proprio struttura metallica - G1".**

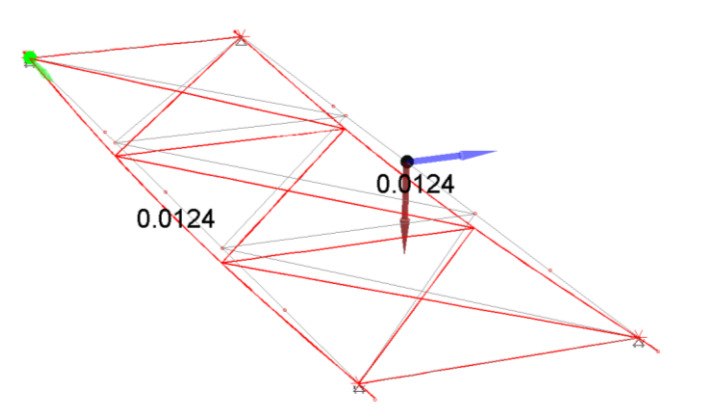

**Deformazioni statiche Cond. 2– "Solo peso proprio solaio Predalles – G1".**

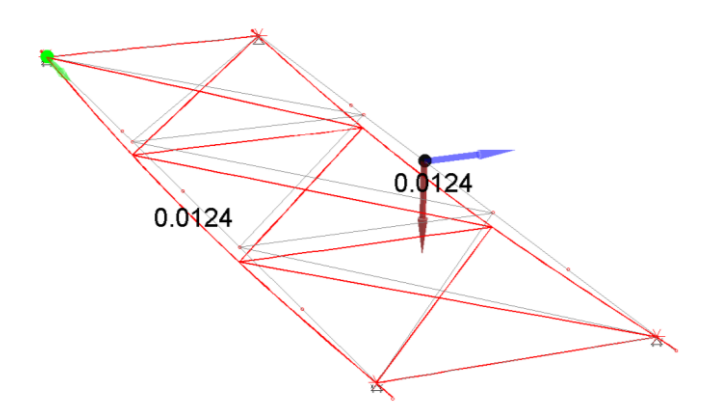

**Deformazioni statiche Cond. 3 – "Solo carichi permanenti portati – G2".**

# Sommario

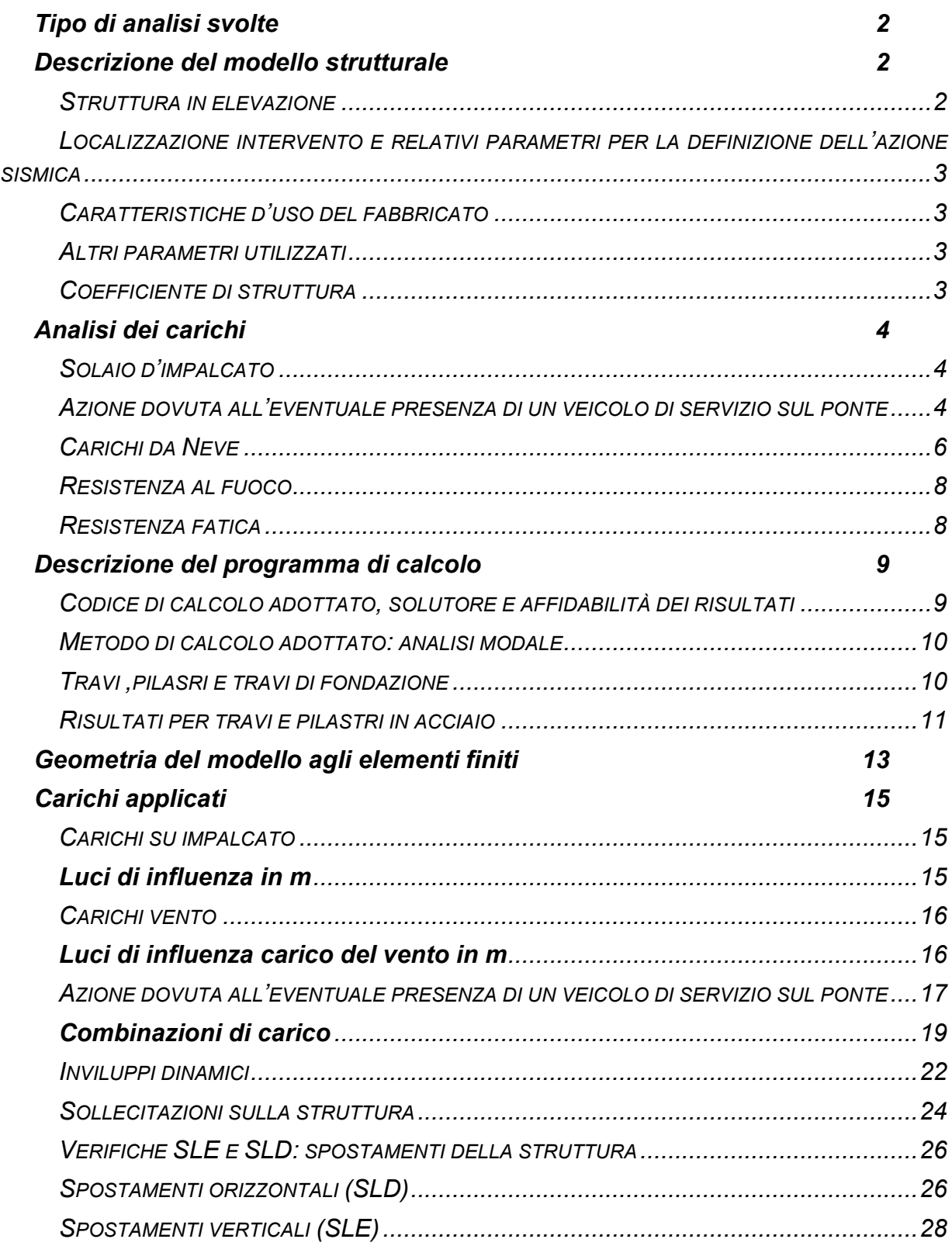

# **A8 - RELAZIONE DI CALCOLO OPERE IN C.A.**

In conformità al paragrafo 10.1 del D.M. 17.01.2018 e relativa CIRCOLARE applicativa

# **RELAZIONE ILLUSTRATIVA OPERE IN C.A.**

# **INDICE**

- 1 DESCRIZIONE DELLE OPERE
- 1.1 UBICAZIONE
- 2 NORMATIVA DI RIFERIMENTO
- 3 FONDAZIONI
- 3.1 STRATIGRAFIA DELL'AREA IN ESAME
- 3.2 PROVE IN SITO
- 3.3 DESCRIZIONE DELLA FONDAZIONE
- 4 CRITERI DI PROGETTAZIONE E MODELLAZIONE
- 4.1 STATO LIMITE DI SALVAGUARDIA DELLA VITA
- 4.2 STATO LIMITE DI DANNO
- 4.3 STATI LIMITE DI ESERCIZIO
- 4.4 VERIFICHE STRUTTURALI E GEOTECNICHE
- 5 AZIONI SULLE STRUTTURE
- 5.1 CONDIZIONI ELEMENTARI DI CARICO
- 5.2 ANALISI DEI CARICHI
- 5.3 CONDIZIONI E CASI DI CARICO
- 6 ANALISI DEL COMPORTAMENTO DELLE STRUTTURE
- 6.1 SISTEMI DI RIFERIMENTO
- 6.2 SOLLECITAZIONI SETTI E GUSCI
- 6.3 SPOSTAMENTI IN DIREZIONE X (SLU)
- 6.4 SPOSTAMENTI IN DIREZIONE Y (SLU)
- 7 INFORMAZIONI SUL SOFTWARE

# **1 - DESCRIZIONE DELLE OPERE**

Il presente capitolo riguarda le opere in c.a. necessarie per la realizzazione di un nuovo ponte ciclabile per l'attraversamento del Torrente Gavardello lungo il percorso della pista ciclabile di collegamento tra la frazione di Ceciliano, posta a Nord della città di Arezzo, ed il nodo infrastrutturale dell'intersezione in rotatoria tra la Strada Provinciale 1 Setteponti e la tangenziale urbana della città di Arezzo medesima.

Con il presente progetto si prevede la completa demolizione del ponte in c.a. esistente costituito da un impalcato appoggiato sulle due spalle terminali e su due telai in calcestruzzo intermedi. L'intervento prevede anche la demolizione dei parapetti in acciaio esistenti e la successiva riproposizione degli stessi adeguati alle normative vigenti.

La demolizione si rende necessaria per gli evidenti segni di degrado e per le strutture non idonee ai nuovi carichi di progetto con i livelli di sicurezza delle Norme Tecniche vigenti (NTC2018).

Il nuovo ponte sarà caratterizzato da un impalcato realizzato con travi principali e secondarie in acciaio e completamento con solaio autoportante del tipo a lastra. Nel nuovo progetto sono stati tolti gli appoggi intermedi eliminando le interferenze tra fondazioni e alveo del torrente al fine di escludere eventuali futuri problemi di scalzamento delle fondazioni stesse a seguito di e possibili erosioni in concomitanza di ondate di piena.

#### DESCRIZIONE IMPALCATO STRUTTURALE

La passerella avrà una luce netta pari a 15.40 metri e larghezza massima pari a 3.90 metri. Il piano di calpestio è realizzato mediante solaio tipo Predalles appoggiato sulle due travi di bordo longitudinali realizzate con profili tipo HEB 600.

Nello specifico l'impalcato del ponte sarà interamente controventato con croci di S. Andrea realizzate con profili angolari L80x80x8, le travi di collegamento trasversali sono realizzate con doppio profilo UPN 160 e le travi di bordo longitudinali sono appoggiate agli estremi con vincoli tipo cerniera (la trave a valle all'estremo "A" cerniera con le traslazioni impedite nelle 3 direzioni X, Y e Z, mentre all' estremità opposta "B" cerniera scorrevole in direzione X e con le traslazioni impedite nelle direzioni Y e Z; la trave a monte ad entrambi gli estremi cerniera scorrevole nelle due direzioni X e Y e con le traslazioni impedite nella direzione Z).

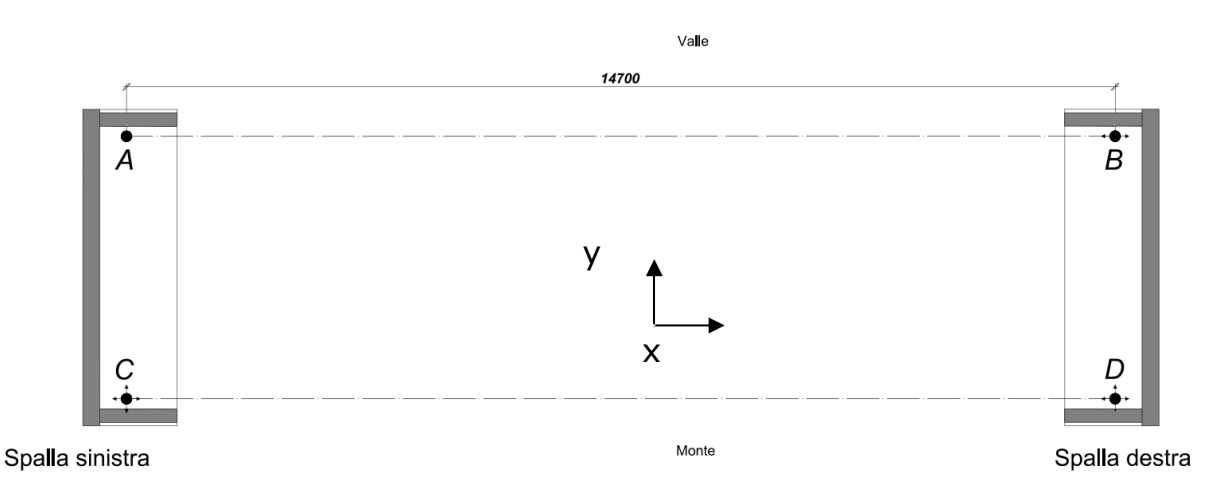

Gli appoggi tra le travi metalliche e le spalle sono in gomma o PTFE.

Per tutte le strutture le giunzioni sono previste saldate in officina e bullonate in opera con viteria classe 8.8.

Il calcolo della sovrastruttura è stato eseguito con coefficiente di struttura q= 1. I risultati derivanti dalla calcolazione della sovrastruttura sono stati poi utilizzati per la progettazione delle opere in c.a. a sostegno dell'impalcato stesso.

#### DESCRIZIONE OPERE IN CEMENTO ARMATO A SOSTEGNO DELL'IMPALCATO STRUTTURALE

Gli appoggi dell'impalcato strutturale saranno quindi realizzati attraverso la costruzione di due spalle in c.a. sulle sponde opposte del torrente. La tipologia delle fondazioni a sostegno delle spalle sarà costituita fondazioni indirette e più precisamente sono stati progettati tre pali in c.a., opportunamente armati, di lunghezza 11 metri e diametro 80 cm.

Completano l'intervento la realizzazione di para ghiaia ad altezza variabile, sempre realizzati in c.a., su platea di spessore 40 cm.

Il tutto come meglio evidenziato nelle immagini sottostanti ed in particolar modo nelle tavole grafiche allegate alla presente.

#### **Vista assonometrica globale della struttura (con ingombri)**

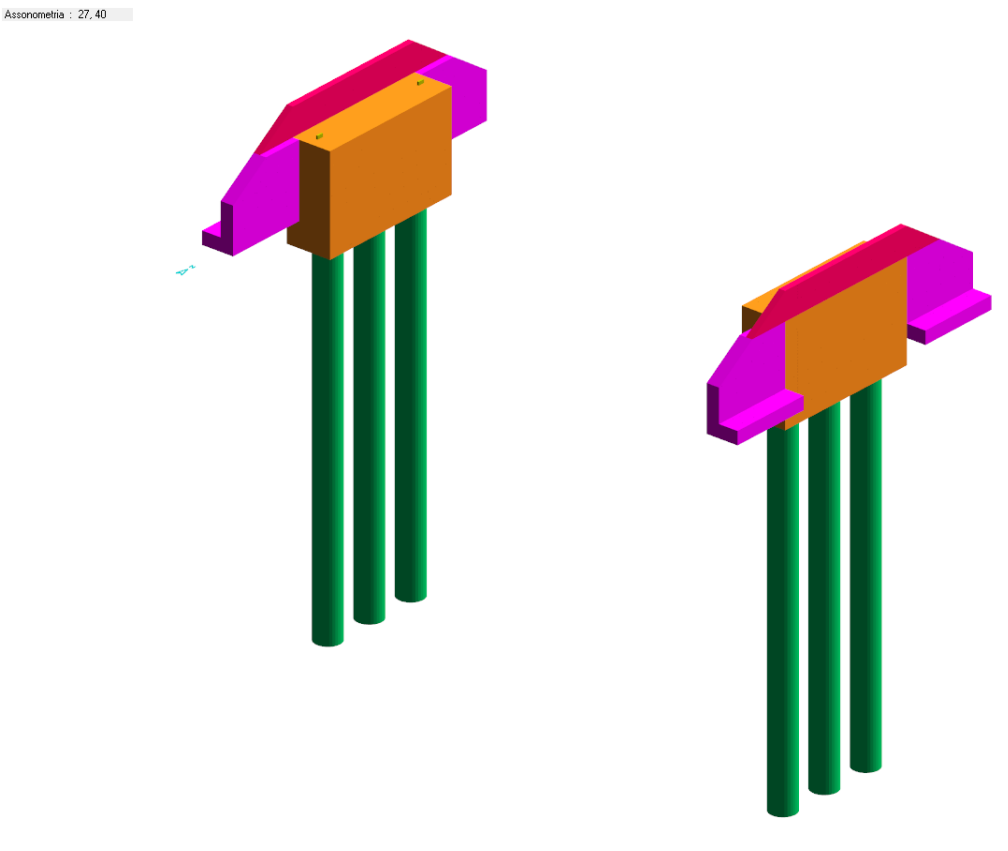

*Vista assonometrica della struttura.*

### **1.1 - UBICAZIONE**

L'edificio oggetto del presente progetto strutturale sarà ubicato nel Comune di Arezzo. In particolare la presente relazione di calcolo riguarda la progettazione di una passerella ciclo-pedonale in acciaio per l'attraversamento del Torrente Gavardello lungo il percorso della pista ciclabile che corre parallelamente a via Turati, pista ciclabile di collegamento tra Ceciliano e la rotatoria posta all'intersezione tra la SP1 Setteponti e la Tangenziale Urbana.

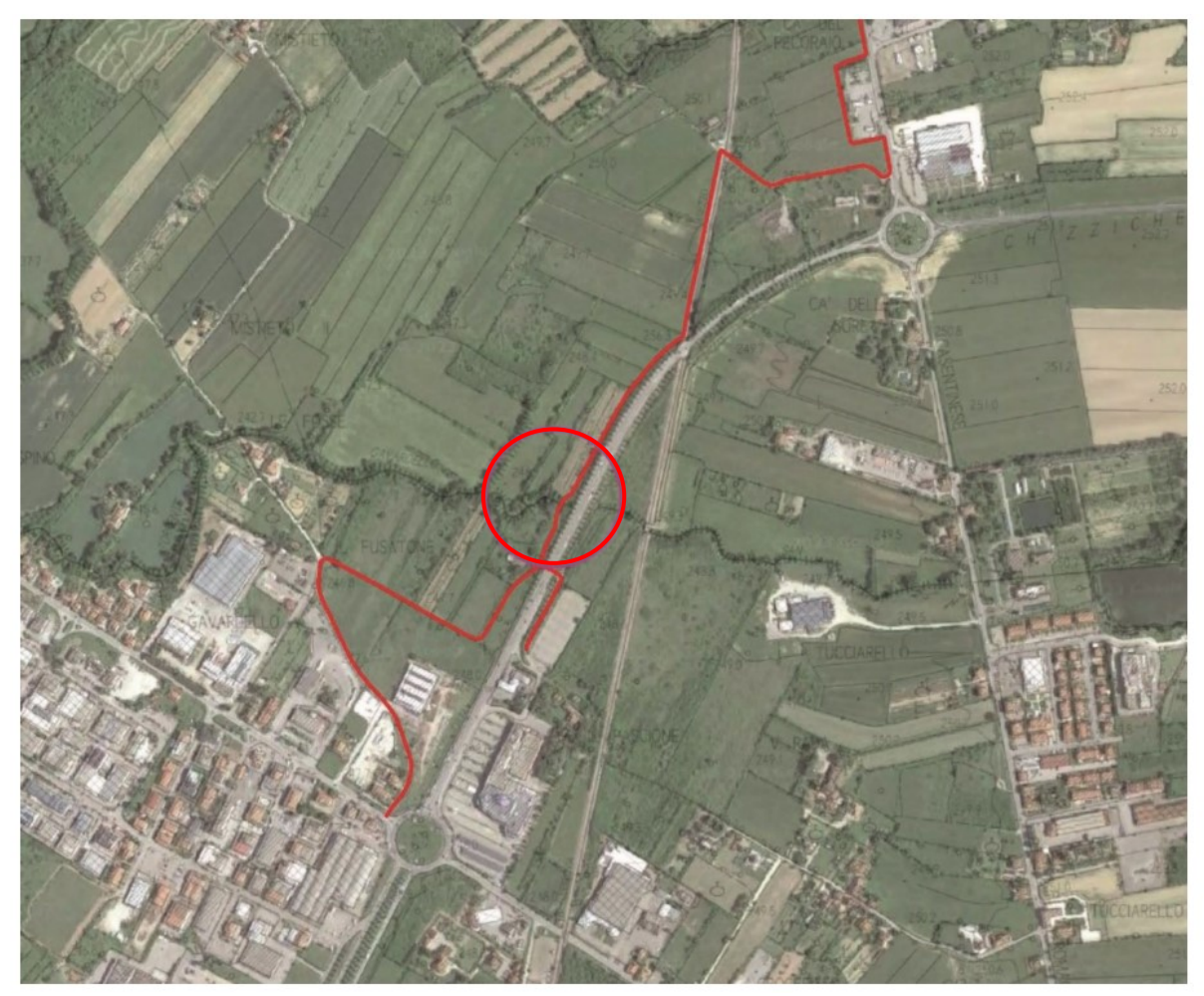
## **2 - NORMATIVA DI RIFERIMENTO**

I criteri di progettazione, dimensionamento e verifica sono conformi alle seguenti direttive.

#### **LEGGI, DECRETI E CIRCOLARI**

Legge 5 novembre 1971 n. 1086 (G.U. 21 dicembre 1971 n. 321) *Norme per la disciplina delle opere di conglomerato cementizio armato, normale e precompresso ed a struttura metallica.*

Circ. M. n. 11951 del 14/02/1974 *Istruzioni per l'applicazione della legge n. 1086.*

Legge 2 febbraio 194 n. 64 (G.U. 21 marzo 1974 n. 76) *Provvedimenti per le costruzioni con particolari prescrizioni per le zone sismiche. Indicazioni progettive per le nuove costruzioni in zone sismiche a cura del Ministero per la Ricerca scientifica - Roma 1981.*

D.M. Infrastrutture Trasporti 17 gennaio 2018 (G.U. 20 febbraio 2018 n. 42 - Suppl. Ord.) *Norme Tecniche per le Costruzioni.*

Circolare 21 gennaio 2019 n. 7 del Ministero delle Infrastrutture e Trasporti (G.U.n.35 del 11-2-2019 - Suppl.Ord.n.5) *Istruzioni per l'applicazione delle 'Norme Tecniche delle Costruzioni' di cui al D.M. 17 gennaio 2018.*

D.P.R. 6 giugno 2001 n. 380 *Testo unico delle disposizioni legislative e regolamentari in materia edilizia.*

#### **NORME NAZIONALI**

Inoltre, in mancanza di specifiche indicazioni, ad integrazione della norma precedente e per quanto con esse non in contrasto, sono state utilizzate le indicazioni contenute nella

UNI EN 206-1/2001 - *Calcestruzzo, prestazione produzione e conformità.*

#### **NORME EUROPEE**

Conformemente a quanto previsto dal paragrafo 12 del D.M. 17 gennaio 2018 si sono considerati anche i seguenti riferimenti tecnici che si intendono coerenti con i principi del D.M. stesso:

EUROCODICI da 1 a 8, nella forma internazionale EN.

## **3 - FONDAZIONI**

### **3.1 - STRATIGRAFIA DELL'AREA IN ESAME**

Si riportano di seguito informazioni relative alla stratigrafia del sito su cui sorgerà l'opera.

I parametri caratteristici sotto elencati saranno utili per i successivi calcoli finalizzati alla conoscenza della resistenza del terreno di fondazione.

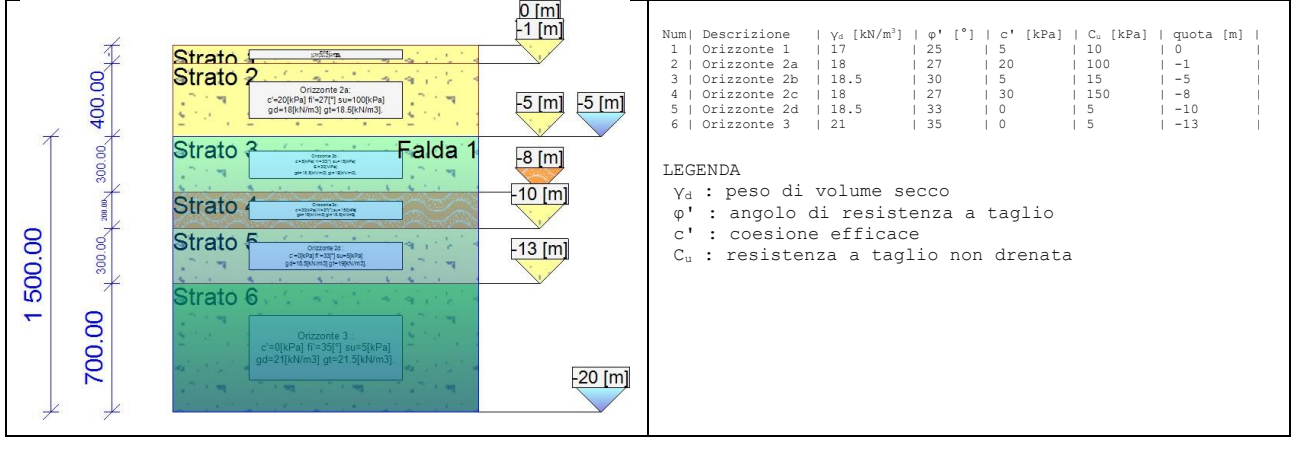

#### *Litostratigrafia*

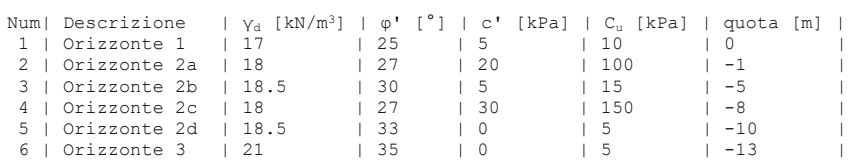

LEGENDA

γ<sub>d</sub> : peso di volume secco<br>φ' : angolo di resistenza a taglio

c' : coesione efficace C<sub>u</sub> : resistenza a taglio non drenata

### **3.2 - PROVE IN SITO**

Vedi Relazione Geologica progetto Definitivo

### **3.3 - DESCRIZIONE DELLA FONDAZIONE**

La sottostruttura di sostegno dell'impalcato è realizzata mediante una trave a sella per ogni lato, che alloggia i dispositivi di appoggio in gomma e i ritegni sismici. Questa è sostenuta da tre pali di fondazione in c.a. aventi diametro di 80 cm posti ad interasse pari a 160 cm

Ing. Enrico Gennai – Via XXV Aprile n. 82 – 52100 Arezzo – studio204.gennai@gmail.com – 3480427889

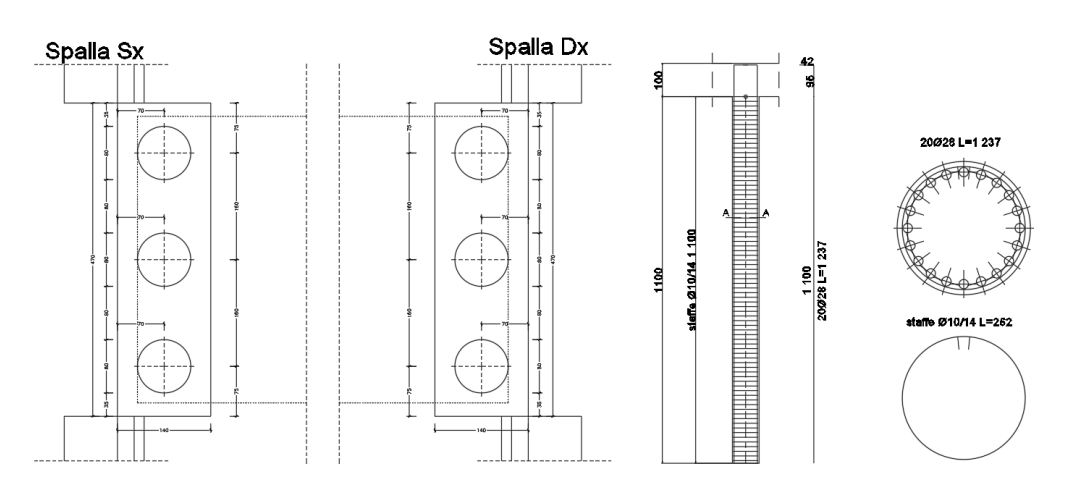

## **4 - CRITERI DI PROGETTAZIONE E MODELLAZIONE**

Il progetto e la verifica degli elementi strutturali seguono il metodo semiprobabilistico agli Stati Limite. La struttura è modellata con il metodo degli elementi finiti, applicato a sistemi tridimensionali. Gli elementi utilizzati sono sia monodimensionali (trave con eventuali sconnessioni interne), che bidimensionali (piastre e membrane triangolari e quadrangolari). I vincoli sono considerati puntuali ed inseriti tramite le sei costanti di rigidezza elastica, oppure come elementi asta poggianti su suolo elastico). Le sezioni oggetto di verifica nelle travi sono stampate a passo costante; dei gusci si conoscono le sollecitazioni nel baricentro dell'elemento stesso.

Le condizioni elementari di carico vengono cumulate secondo combinazioni di carico tali da risultare le più sfavorevoli ai fini delle singole verifiche, determinando quindi le azioni di calcolo da utilizzare per il progetto. Gli Stati Limite definiti al paragrafo 3.2.1 del D.M. 17 gennaio 2018, indicati nella tabella 3.2.1 - probabilità di superamento PVR al variare dello stato limite considerato, sono:

- Stati Limite Ultimi SLV di salvaguardia della vita;
- Stati Limite di Esercizio SLD.

Quelli definiti al paragrafo 2.5.3, Stati Limite di Esercizio SLE sono definiti dalle combinazioni: rara, frequente e quasi permanente.

I calcoli e le verifiche sono condotti con il metodo semiprobabilistico agli Stati Limite secondo le indicazioni del D.M. 17 gennaio 2018. I carichi agenti sui solai, derivanti dall'analisi dei carichi, vengono ripartiti dal programma di calcolo in modo automatico sulle membrature (travi, pilastri, pareti, solette, platee, etc.). I carichi dovuti ai tamponamenti, sia sulle travi di fondazione che su quelle di piano, sono schematizzati come carichi lineari agenti esclusivamente sulle aste. Su tutti gli elementi strutturali è inoltre possibile applicare direttamente ulteriori azioni concentrate e/o distribuite (variabili con legge lineare ed agenti lungo tutta l'asta o su tratti limitati di essa). Le azioni introdotte direttamente sono combinate con le altre (carichi permanenti, accidentali e sisma) mediante le combinazioni di carico di seguito descritte; da esse si ottengono i valori probabilistici da impiegare successivamente nelle verifiche.

#### **4.1 - STATO LIMITE DI SALVAGUARDIA DELLA VITA**

Le azioni sulla costruzione sono state cumulate in modo da determinare condizioni di carico tali da risultare più sfavorevoli ai fini delle singole verifiche, tenendo conto della probabilità ridotta di intervento simultaneo di tutte le azioni con i rispettivi valori più sfavorevoli, come consentito dalle norme vigenti. Per gli Stati Limite Ultimi sono state adottate le combinazioni del tipo:

$$
\gamma_{G1} \cdot G_1 + \gamma_{G2} \cdot G_2 + \gamma_P \cdot P + \gamma_{Q1} \cdot Q_{k1} + \gamma_{Q2} \cdot \psi_{02} \cdot Q_{k2} + \gamma_{Q3} \cdot \psi_{03} \cdot Q_{k3} + \dots
$$

dove:

- G1 Peso proprio di tutti gli elementi strutturali; peso proprio del terreno, quando pertinente; Forze indotte dal terreno (esclusi gli effetti di carichi variabili applicati al terreno);
	- Forze risultanti dalla pressione dell'acqua (quando si configurino costanti nel tempo);
- G2 Peso proprio di tutti gli elementi non strutturali;
- P Azioni di pretensione e precompressione;

Q Azioni sulla struttura o sull'elemento strutturale con valori istantanei che possono risultare sensibilmente

diversi fra loro nel tempo;

di lunga durata: agiscono con un'intensità significativa, anche non continuativamente, per un tempo non trascurabile rispetto alla vita nominale della struttura;

di breve durata: azioni che agiscono per un periodo di tempo breve rispetto alla vita nominale della struttura;

- Qki Valore caratteristico dell'azione variabile i-esima.
- γ Coefficienti parziali come definiti nella tabella 2.6.I del D.M. 17 gennaio 2018;
- ψ0i Coefficienti di combinazione per tenere conto della ridotta probabilità di concomitanza delle azioni variabili con i rispettivi valori caratteristici.

Le combinazioni risultanti sono state costruite a partire dalle sollecitazioni caratteristiche calcolate per ogni condizione di carico elementare: ciascuna condizione di carico accidentale, a rotazione, è stata considerata sollecitazione di base (Qk1 nella formula precedente).

I coefficienti relativi a tali combinazioni di carico sono riportati negli allegati tabulati di calcolo.

In zona sismica, oltre alle sollecitazioni derivanti dalle generiche condizioni di carico statiche, devono essere considerate anche le sollecitazioni derivanti dal sisma. L'azione sismica è stata combinata con le altre azioni secondo la seguente relazione:

$$
G_1 + G_2 + P + E + \sum_i \psi_{2i} \cdot Q_{ki}
$$

dove:

- E Azione sismica per lo Stato Limite e per la classe di importanza in esame;
- G1 Peso proprio di tutti gli elementi strutturali;
- G2 Peso proprio di tutti gli elementi non strutturali;
- P Azione di pretensione e precompressione;
- ψ2i Coefficienti di combinazione per tenere conto della ridotta probabilità di concomitanza delle azioni variabili
- Qki Valore caratteristico dell'azione variabile i-esima.

Gli effetti dell'azione sismica sono valutati tenendo conto delle masse associate ai seguenti carichi gravitazionali:

$$
G_K + \sum_i (\psi_{2i} \cdot Q_{ki})
$$

I valori dei coefficienti ψ2i sono contenuti nella seguente tabella:

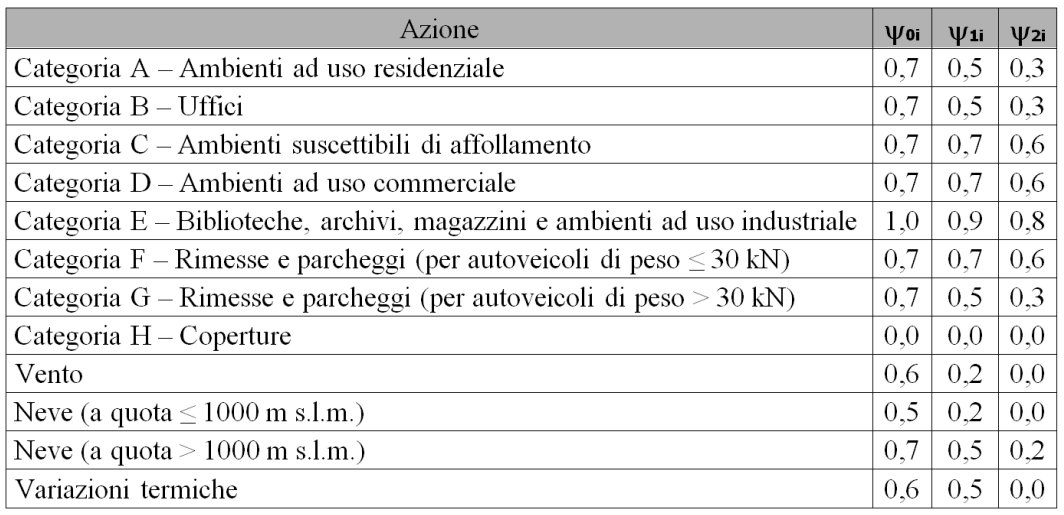

### **4.2 - STATO LIMITE DI DANNO**

L'azione sismica è stata combinata con le altre azioni mediante una relazione del tutto analoga alla precedente:

$$
G_1 + G_2 + P + E + \sum_i \psi_{2i} \cdot Q_{ki}
$$

dove:

- E Azione sismica per lo Stato Limite e per la classe di importanza in esame;
- G<sup>1</sup> Peso proprio di tutti gli elementi strutturali;
- G<sup>2</sup> Peso proprio di tutti gli elementi non strutturali;
- P Azione di pretensione e precompressione;
- ψ2i Coefficienti di combinazione per tenere conto della ridotta probabilità di concomitanza delle azioni variabili
- Qki Valore caratteristico dell'azione variabile i-esima.

Gli effetti dell'azione sismica sono valutati tenendo conto delle masse associate ai seguenti carichi gravitazionali:

$$
G_K + \sum_i (\psi_{2i} \cdot Q_{ki})
$$

I valori dei coefficienti  $\psi_{2i}$  sono contenuti nella tabella già riportata per lo SLV.

### **4.3 - STATI LIMITE DI ESERCIZIO**

Per le verifiche allo Stato Limite di Esercizio, a seconda dei casi, si fa riferimento alle seguenti combinazioni di carico:

combinazione rara

$$
F_d = \sum_{j=1}^m (G_{Kj}) + Q_{k1} + \sum_{i=2}^n (\psi_{0i} \cdot Q_{ki}) + \sum_{h=1}^l (P_{kh})
$$

combinazione frequente

$$
F_d = \sum_{j=1}^{m} (G_{Kj}) + \psi_{11} \cdot Q_{k1} + \sum_{i=2}^{n} (\psi_{2i} \cdot Q_{ki}) + \sum_{h=1}^{l} (P_{kh})
$$

combinazione quasi permanente

$$
F_d = \sum_{j=1}^m (G_{Kj}) + \Psi_{21} \cdot Q_{k1} + \sum_{i=2}^n (\Psi_{2i} \cdot Q_{ki}) + \sum_{h=1}^l (P_{kh})
$$

dove:

- $G_{ki}$  Valore caratteristico della j-esima azione permanente;
- P<sub>kh</sub> Valore caratteristico della h-esima azione di pretensione o precompressione;
- Qk1 Valore caratteristico dell'azione variabile di base di ogni combinazione;
- Qki Valore caratteristico dell'azione variabile i-esima.
- ψ0i Coefficiente atto a definire i valori delle azioni ammissibili di durata breve ma ancora significativi nei riguardi della possibile concomitanza con altre azioni variabili;
- ψ1i Coefficiente atto a definire i valori delle azioni ammissibili ai frattili di ordine 0.95 delle distribuzioni dei valori istantanei;
- ψ2i Coefficiente atto a definire i valori quasi permanenti delle azioni ammissibili ai valori medi delle distribuzioni dei valori istantanei.
- I valori dei coefficienti  $\psi_{0i}$   $\psi_{1i}$   $\psi_{2i}$  sono contenuti nella tabella già riportata per lo SLV.

In maniera analoga a quanto illustrato nel caso dello SLU le combinazioni risultanti sono state costruite a partire dalle sollecitazioni caratteristiche calcolate per ogni condizione di carico; a turno ogni condizione di carico accidentale è stata considerata sollecitazione di base, dando con ciò origine a tanti valori combinati. Per ognuna delle combinazioni ottenute, in funzione dell'elemento (trave, pilastro, etc.), sono state effettuate le verifiche allo SLE (tensioni, deformazione e fessurazione).

### **4.4 - VERIFICHE STRUTTURALI E GEOTECNICHE**

Le verifiche strutturali e geotecniche presenti, come definite al punto 2.6.1 del *D.M. 17 gennaio 2018*, sono state effettuate con l'Approccio 2 come definito al citato punto.

## **5 - AZIONI SULLE STRUTTURE**

### **5.1 - CONDIZIONI ELEMENTARI DI CARICO**

Le condizioni elementari di carico sono: peso proprio, carichi permanenti, carichi accidentali, coazioni e sisma.

Il sisma di progetto corrisponde a quanto previsto dal *D.M. 17 gennaio 2018*.

L'ampiezza dello spettro di risposta è ricavato dai dati ufficiali della micro-zonizzazione, come sopra già riportato.

In accordo con le sopracitate normative, sono state considerate nei calcoli le seguenti azioni:

- pesi propri strutturali;
- carichi permanenti portati dalla struttura;
- carichi variabili;
- forze simulanti il sisma, ricavate tramite analisi statica semplificata o dinamica.

Le condizioni ed i casi di carico prese in conto nel calcolo sono specificate nei seguenti paragrafi.

### **5.2 - ANALISI DEI CARICHI**

Le azioni sono state modellate tramite opportuni carichi concentrati e distribuiti su nodi ed aste.

I pesi propri degli elementi strutturali inseriti nei modelli di calcolo sono autodeterminati dal programma, in funzione delle dimensioni e del peso specifico del materiale:

- $Y<sub>cls</sub> armato = 25.0 kN/m<sup>3</sup>$ <br> $Y<sub>acciaio</sub> = 78.5 kN/m<sup>3</sup>$
- 78.5  $kN/m^3$

I valori dei carichi applicati sono riportati di seguito.

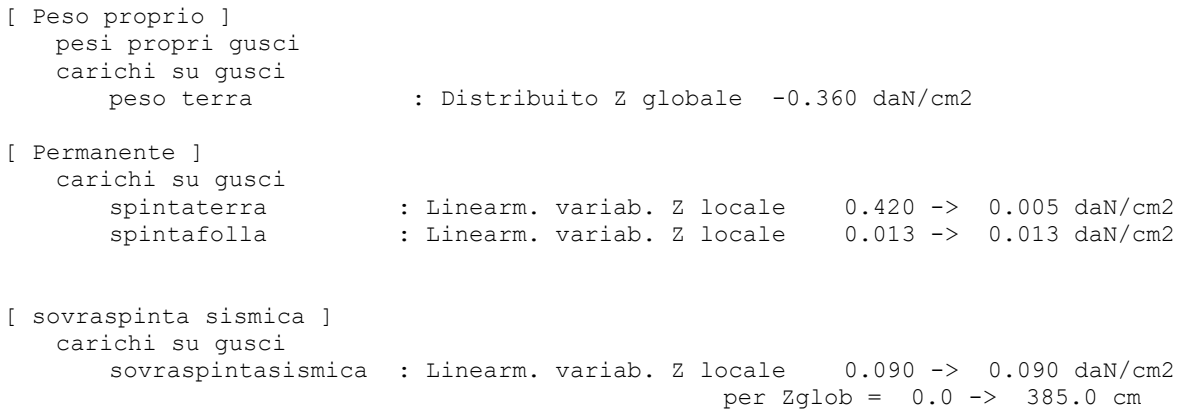

#### **5.3 - CONDIZIONI E CASI DI CARICO**

Le condizioni di carico riportate nei tabulati relativi alla verifica di ciascun elemento sono di seguito riassunte.

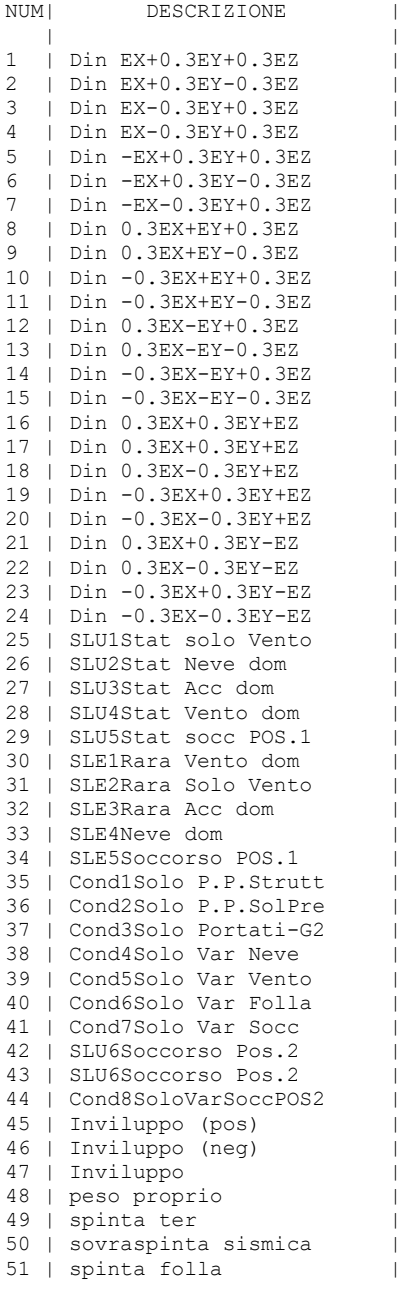

Si riporta di seguito il dettaglio dei carichi inseriti in ciascuna condizione.

CARICHI NELLE CONDIZIONI

```
001) Din EX+0.3EY+0.3EZ [ Altro ... ]
    7 carichi ai nodi
 1 azioni.txt_1 : Forza Z -13372 daN 
 1 azioni.txt_48 : Forza X 11430 daN 
 1 azioni.txt_48 : Forza Z -13372 daN 
 1 azioni.txt_95 : Forza X 12948 daN 
 1 azioni.txt_95 : Forza Y 4519 daN 
 1 azioni.txt_95 : Forza Z -13098 daN 
 1 azioni.txt_142 : Forza Z -13098 daN 
002) Din EX+0.3EY-0.3EZ [ Altro ... ]
```
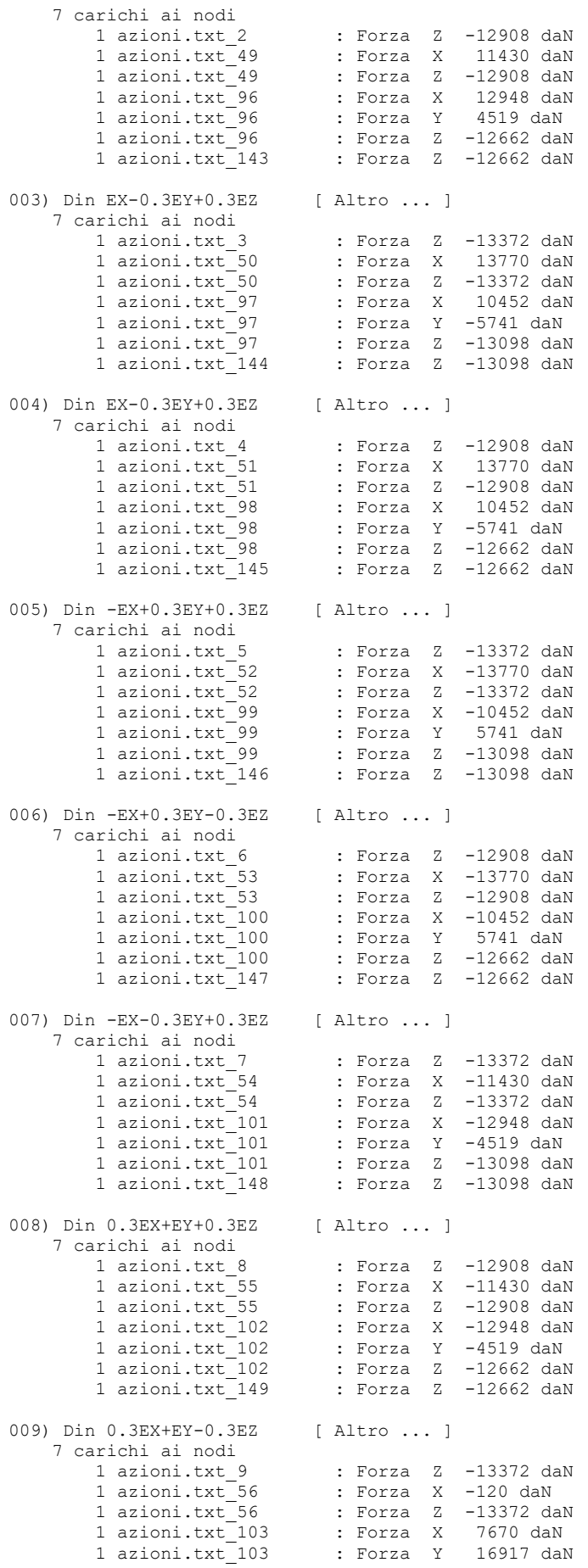

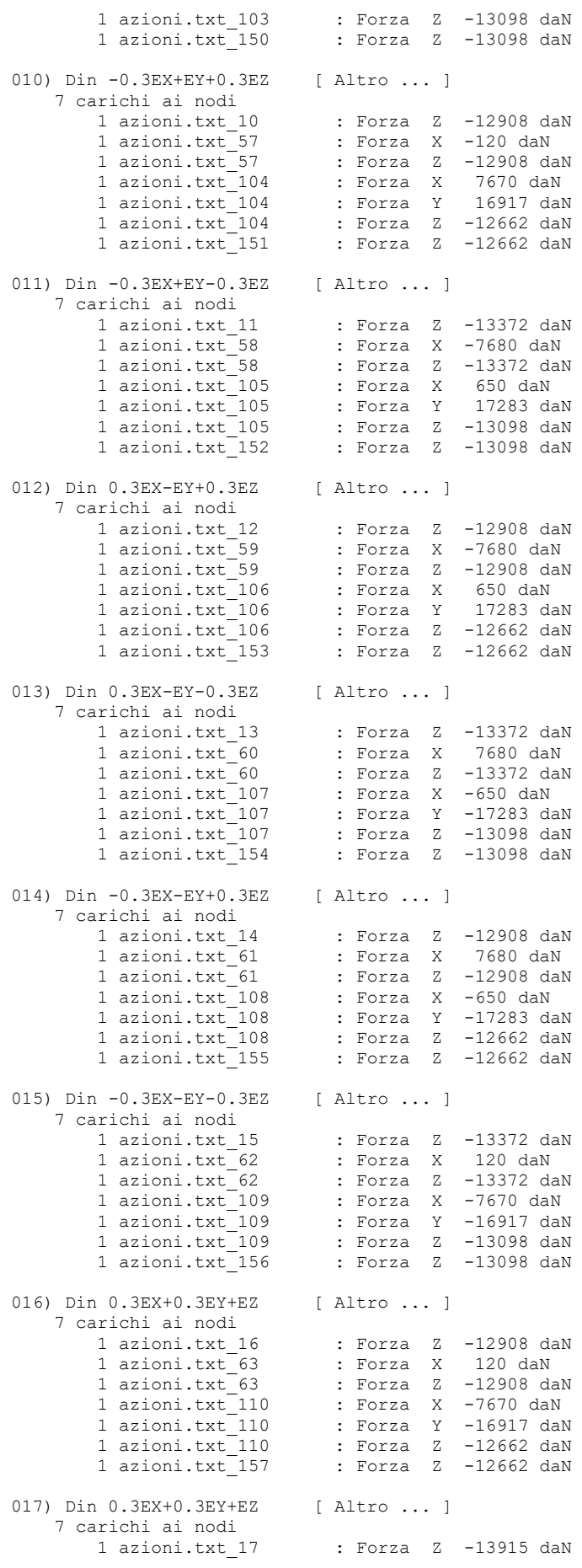

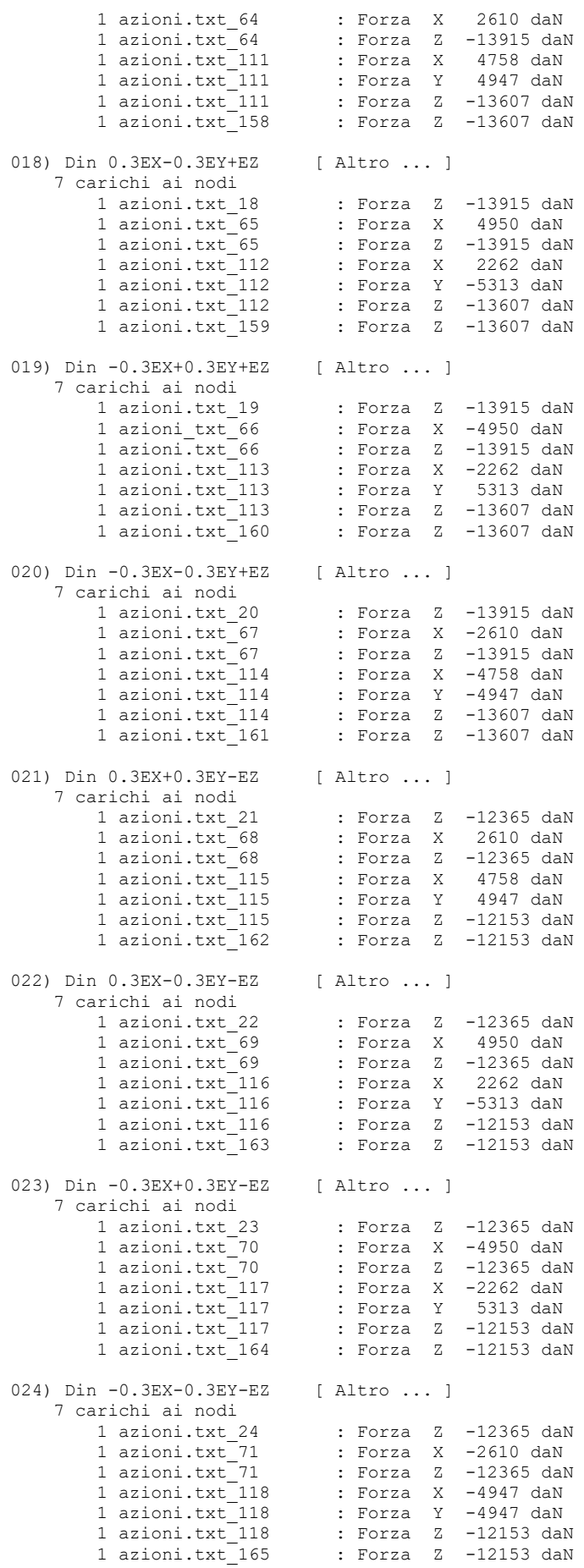

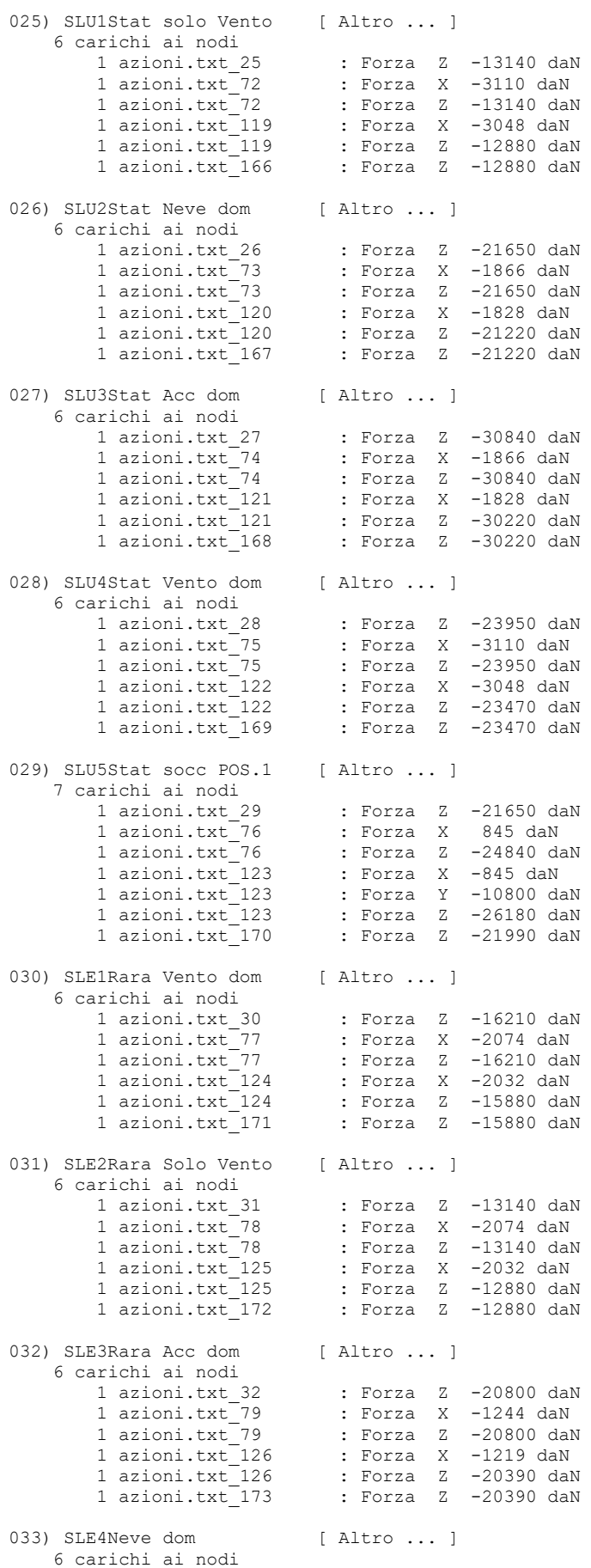

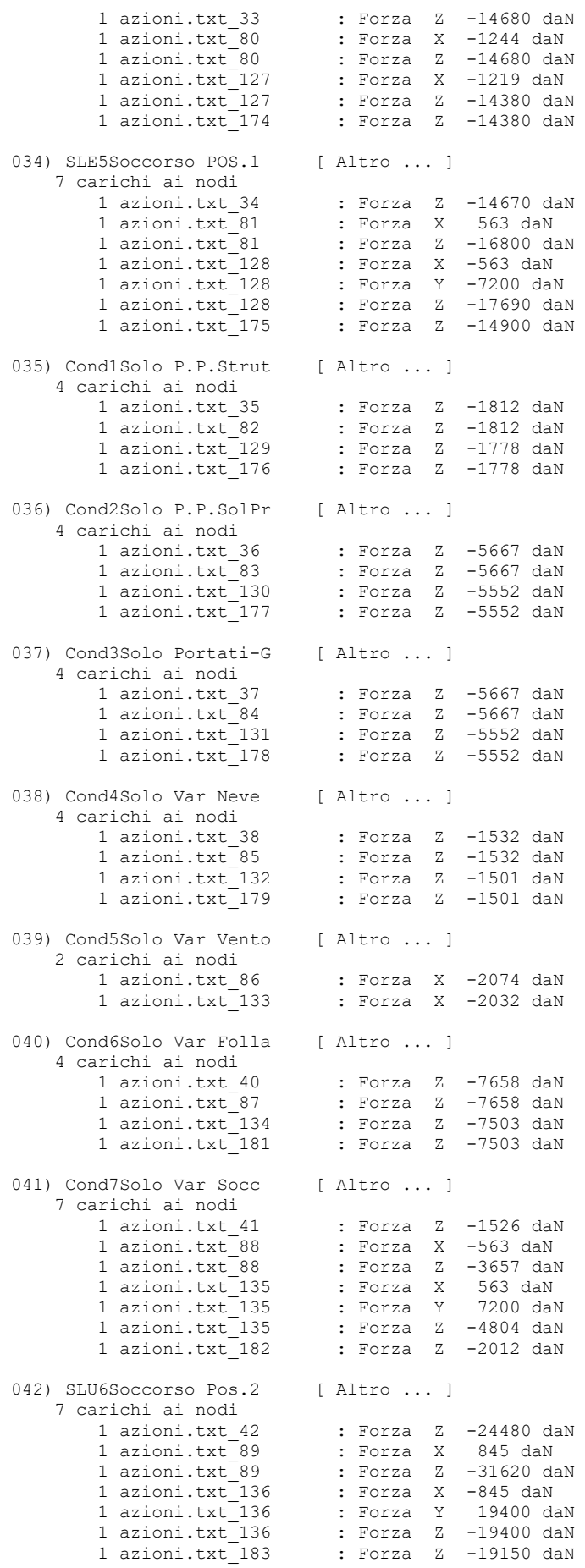

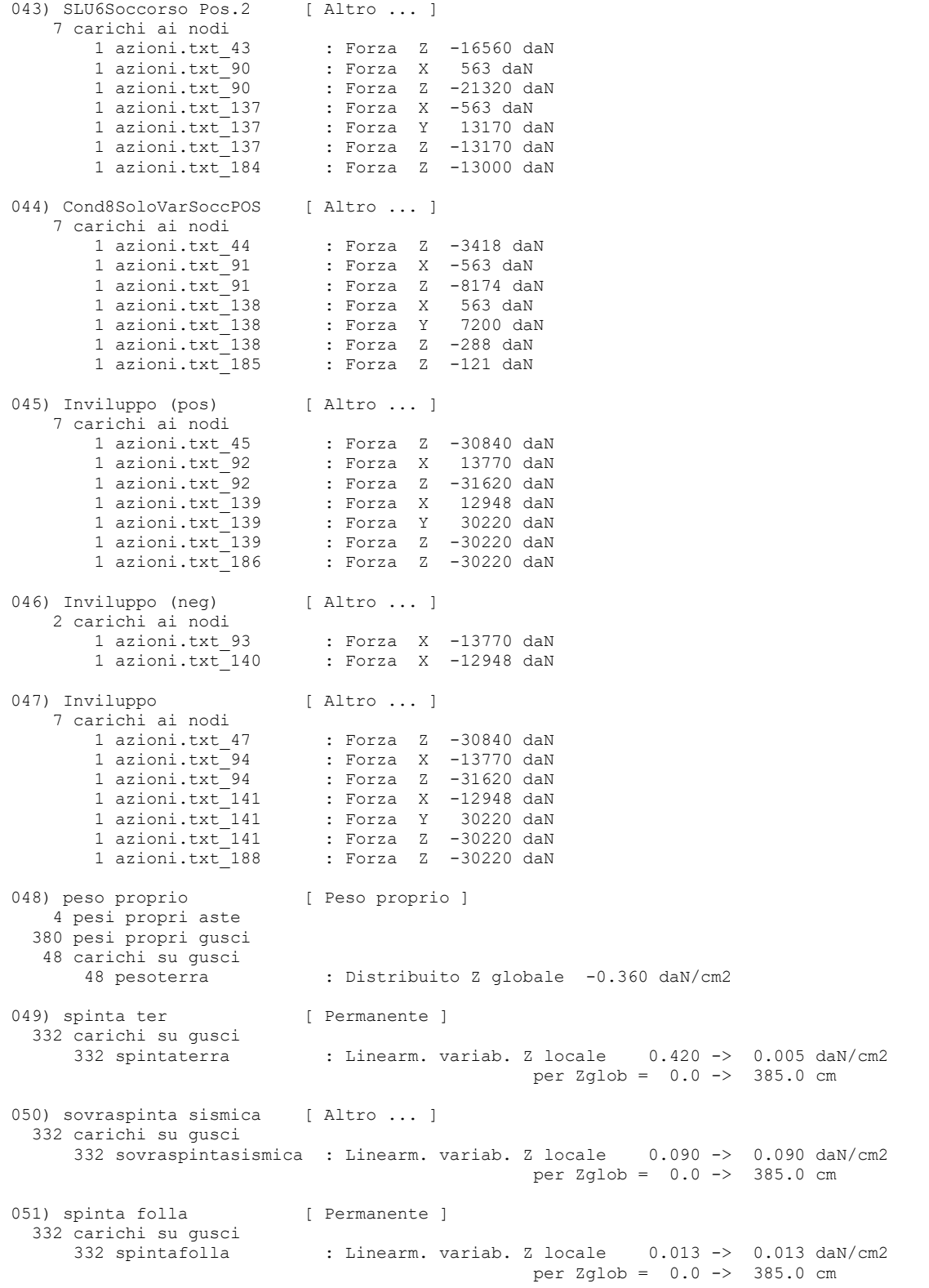

I casi di carico riportati nei tabulati relativi alla verifica di ciascun elemento sono di seguito riassunti.

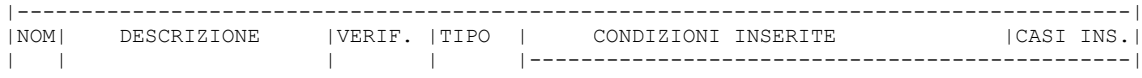

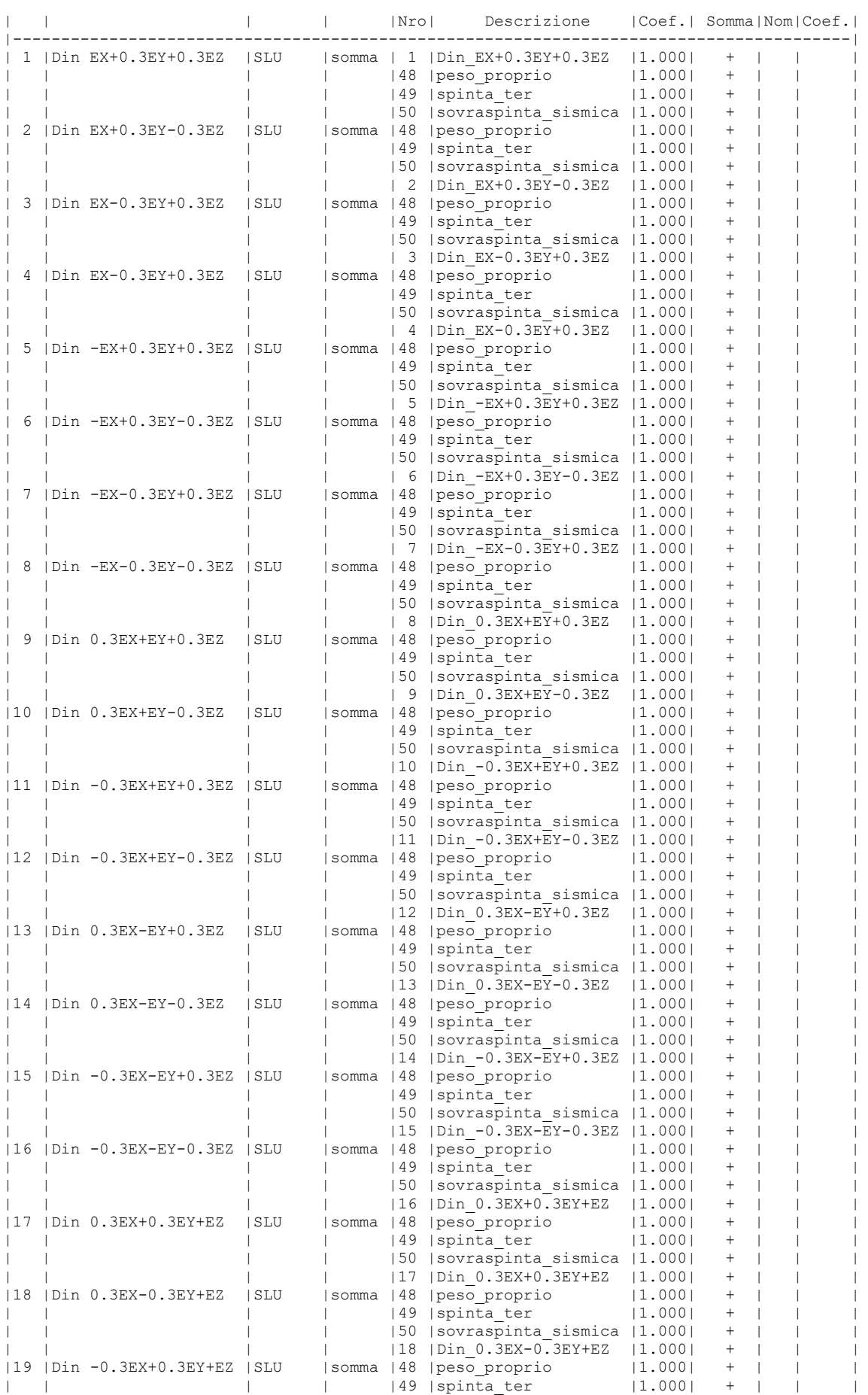

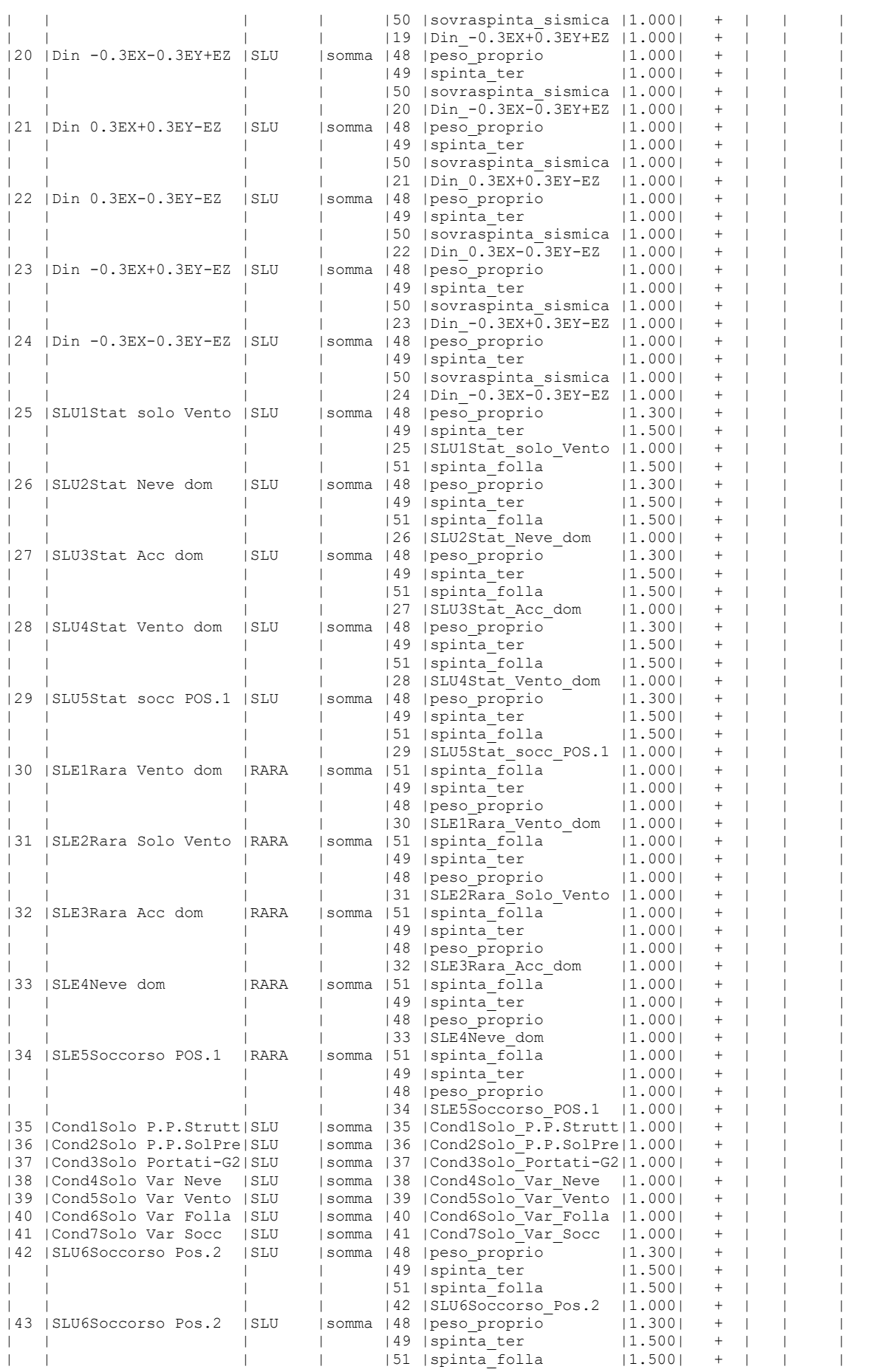

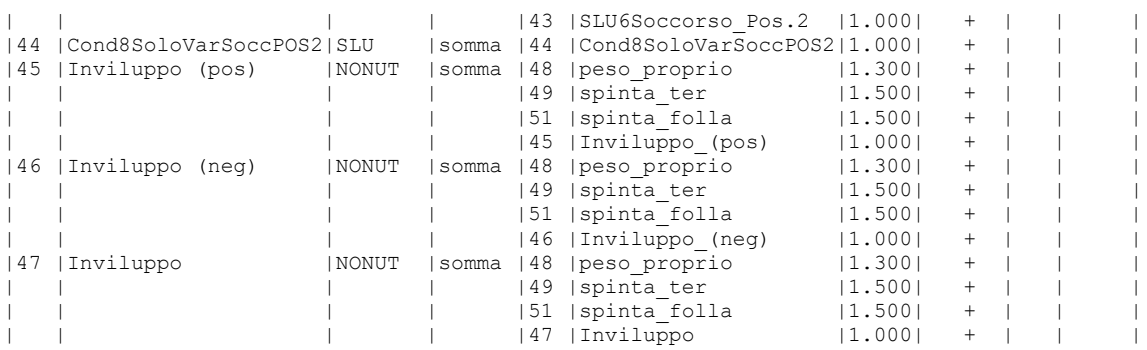

# Valutazione azione sismica semplificata singola spalla

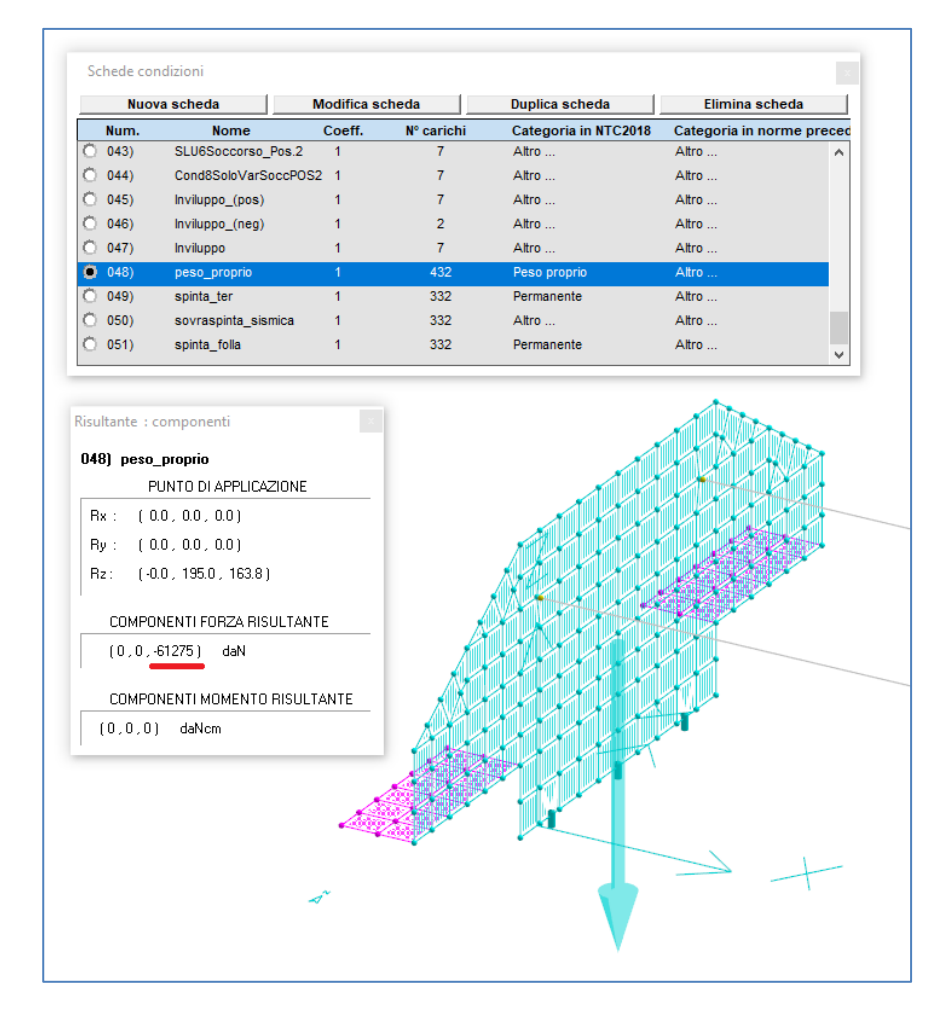

1) peso proprio spalla: 61275 daN

2) massimo sd possibile = 0.379

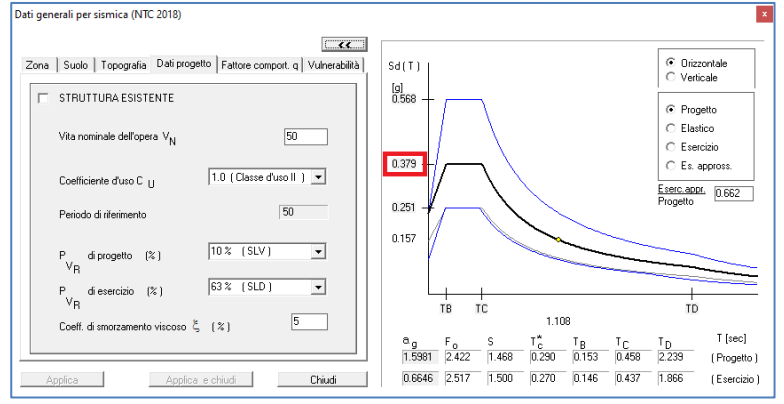

3) inserimento in dolmen di una azione orizzontale agente sulla parete in apposita condizione tale per cui la risultante sia pari al 38% del peso = 23284.5 daN

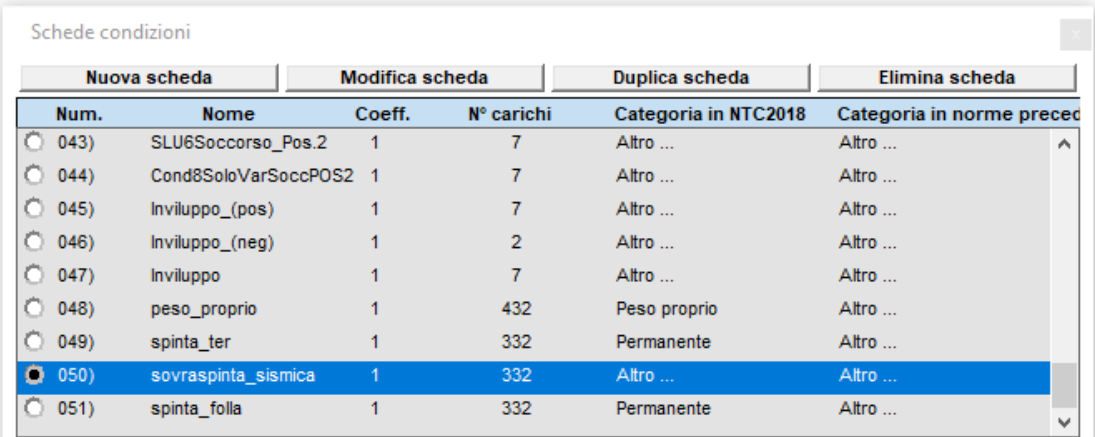

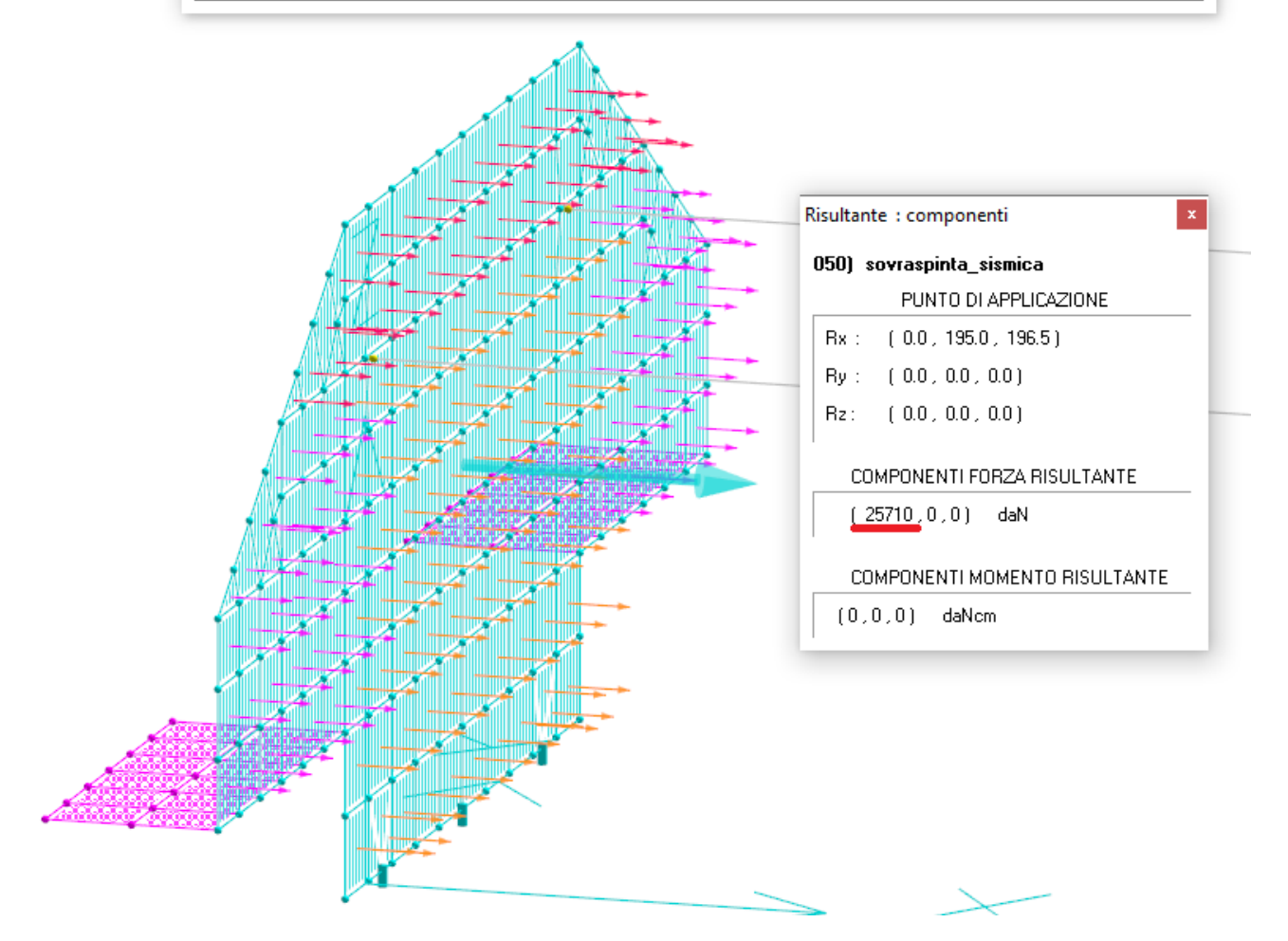

## **6 - ANALISI DEL COMPORTAMENTO DELLE STRUTTURE**

### **6.1 - SISTEMI DI RIFERIMENTO**

L'immagine seguente mostra il sistema di riferimento locale della singola asta e la convenzione di segno positivo per le caratteristiche della sollecitazione.

Le sollecitazioni riportate nelle figure seguenti prescindono dal sistema di riferimento globale del modello 3D e si rifanno a quelli locali delle singole aste.

Gli spostamenti, invece, sono espressi nel sistema di riferimento globale.

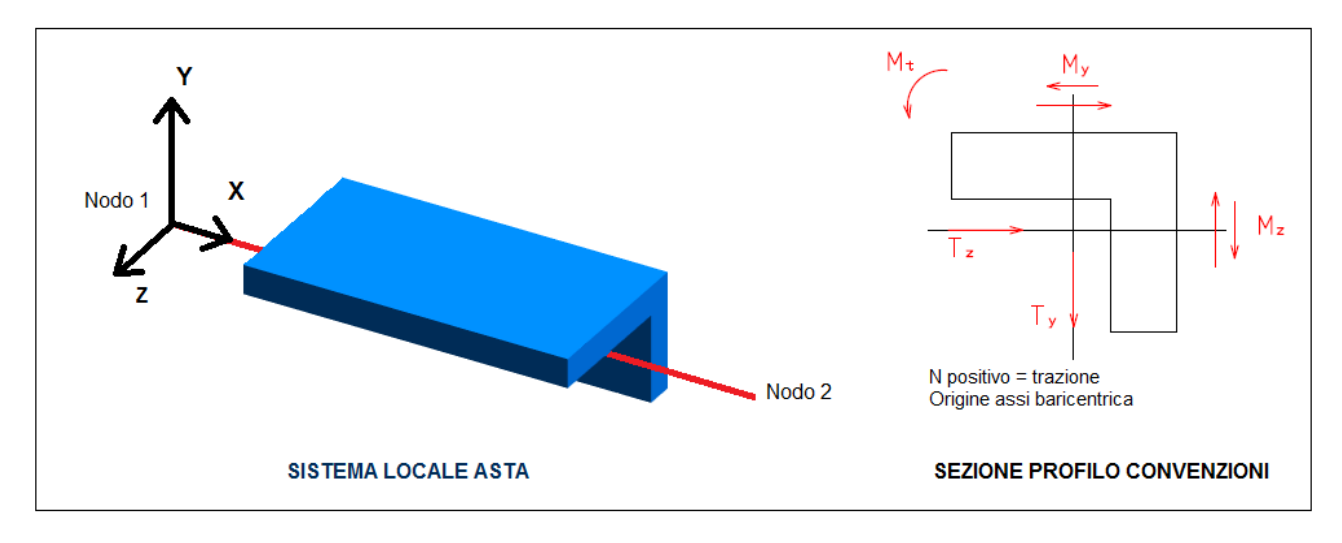

### **6.2 - SOLLECITAZIONI SETTI E GUSCI**

Le sollecitazioni che agiscono sui gusci sono mostrate nelle immagini seguenti.

#### **Vista assonometrica con sollecitazioni gusci**

Assonometria : 32, 47 Elenco dei casi di carico selezionati: 1 2 3 4 5 6 7 8 9 10 11 12 13 14 15 16 17 18 19 20 21 22 23 24 25 26 27 28 29 30 31 32 33 34 35 36 37 38 39 40 41 42 43 44

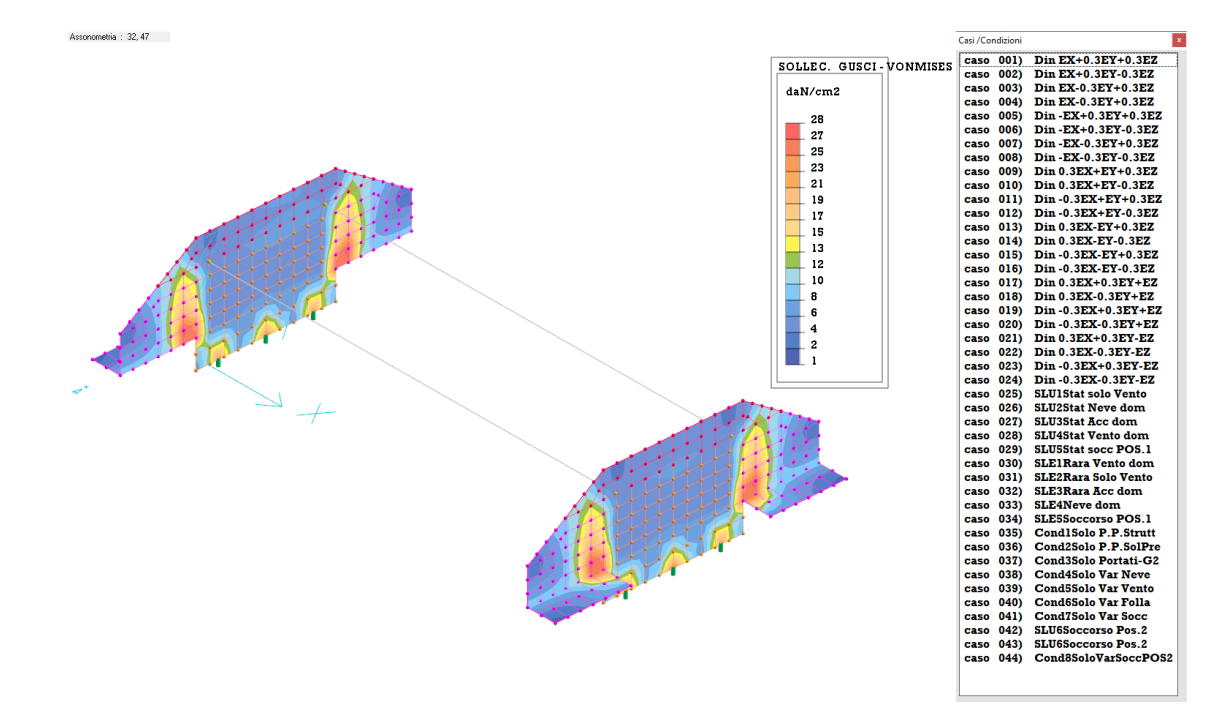

### **6.3 - SPOSTAMENTI (SLU SISMICO IN DIREZIONE X)**

#### **Vista assonometrica con spostamenti in X (SLU)**

Assonometria : 32, 47

Elenco dei casi di carico selezionati: 1 2 3 4 5 6 7 8 9 10 11 12 13 14 15 16 17 18 19 20 21 22 23 24 25 26 27 28 29 30 31 32 33 34 35 36 37 38 39 40 41 42 43 44

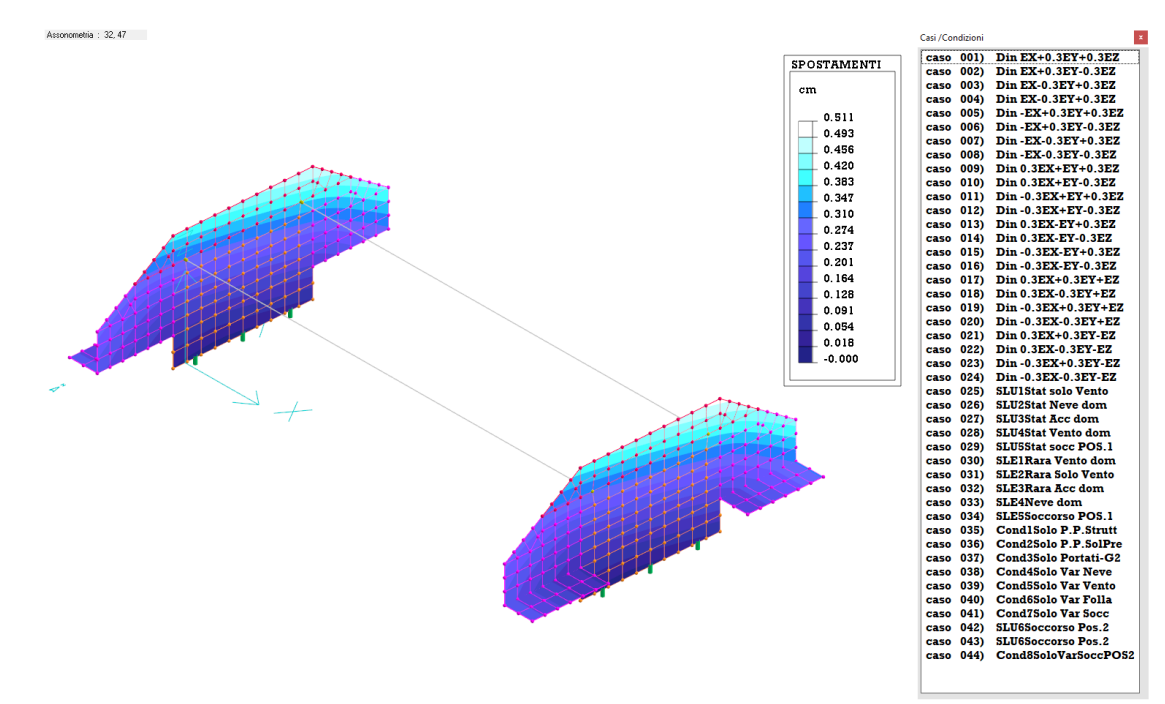

### **6.4 - SPOSTAMENTI (SLU SISMICO IN DIREZIONE Y)**

#### **Vista assonometrica con spostamenti in Y (SLU)**

Assonometria : 32, 47

Elenco dei casi di carico selezionati: 1 2 3 4 5 6 7 8 9 10 11 12 13 14 15 16 17 18 19 20 21 22 23 24 25 26 27 28 29 30 31 32 33 34 35 36 37 38 39 40 41 42 43 44

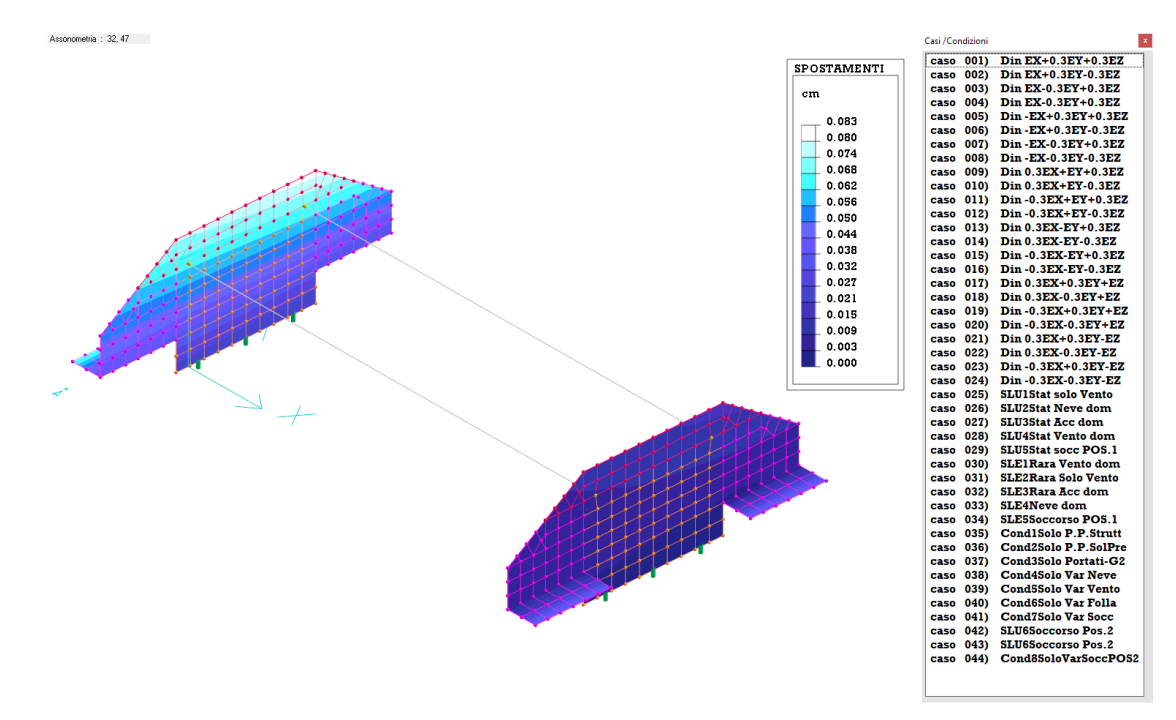

## **7 - INFORMAZIONI SUL SOFTWARE**

Il progetto descritto con la presente relazione è stato eseguito con l'ausilio del software DOLMEN.

## VALUTAZIONE DEI RISULTATI E GIUDIZIO DI ACCETTABILITÀ - SOVRASTRUTTURA

Il programma di calcolo utilizzato MasterSap è idoneo a riprodurre nel modello matematico il comportamento della struttura e gli elementi finiti disponibili e utilizzati sono rappresentativi della realtà costruttiva.

Le funzioni di controllo disponibili, innanzitutto quelle grafiche, consentono di verificare la riproduzione della realtà costruttiva ed accertare la corrispondenza del modello con la geometria strutturale e con le condizioni di carico ipotizzate.

Si evidenzia che il modello viene generato direttamente dal disegno architettonico riproducendone così fedelmente le proporzioni geometriche. In ogni caso sono stati effettuati alcuni controlli dimensionali con gli strumenti software a disposizione dell'utente. Tutte le proprietà di rilevanza strutturale (materiali, sezioni, carichi, sconnessioni, etc.) sono state controllate attraverso le funzioni di indagine specificatamente previste. Sono state sfruttate le funzioni di autodiagnostica presenti nel software che hanno accertato che non sussistono difetti formali di impostazione.

È stato accertato che le risultanti delle azioni verticali sono in equilibrio con i carichi applicati.

Sono state controllate le azioni taglianti di piano ed accertata la loro congruenza con quella ricavabile da semplici ed agevoli elaborazioni. Le sollecitazioni prodotte da alcune combinazioni di carico di prova hanno prodotto valori prossimi a quelli ricavabili adottando consolidate formulazioni ricavate della Scienza delle Costruzioni. Anche le deformazioni risultano prossime ai valori attesi e comunque compatibili con la struttura. Il dimensionamento e le verifiche di sicurezza hanno determinato risultati che sono in linea con casi di comprovata validità, confortati anche dalla propria esperienza.

## Valutazione sommaria delle sollecitazioni del modello

Per controllo dei dati inseriti nel modello e delle verifiche automatiche si valuta il momento flettente sulle travi principali e secondarie dell'impalcato e le reazioni vincolari verticali per verificarne la correttezza.

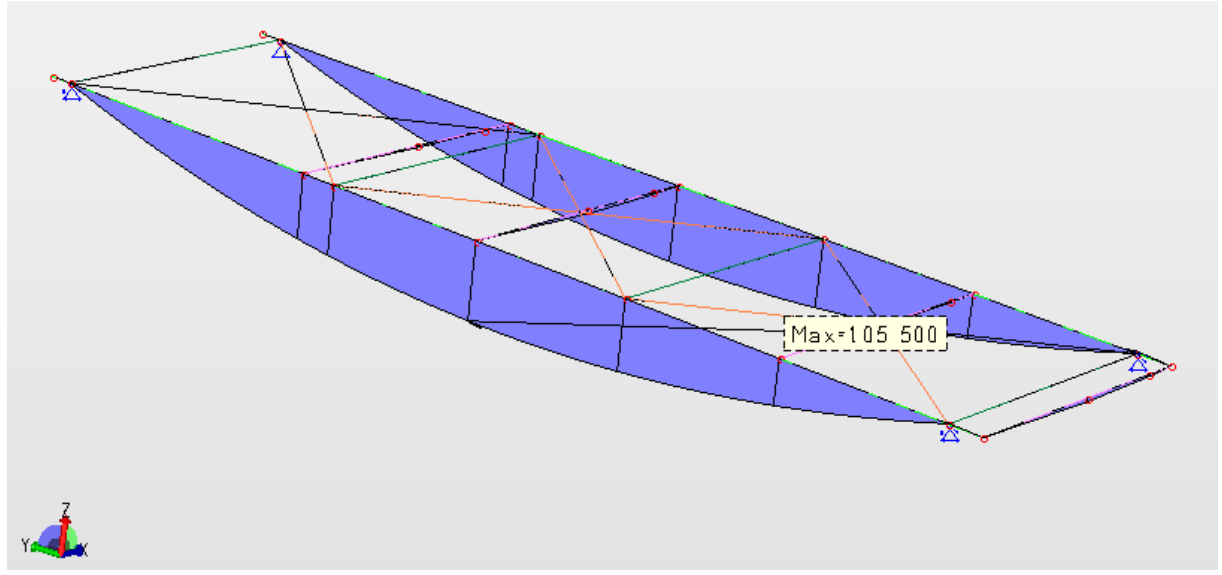

Momento flettente travi impalcato per comb. SLU 3 – Statica Accidentale Dominante [kgm].

Carichi applicati (da confrontare con la combinazione Statica SLU 3) Peso proprio struttura G1 = 370 Kg/mq x 4 ml = 1480 Kg/m Peso Proprio trave in acciaio HEB600 = 212 Kg/ml

Carichi permanenti soletta in c.a. e pavimentazione G2 = 370 Kg/mq x 4 ml = 1480 Kg/ml Sovraccarichi variabili Schema 5 (folla compatta) Q1 = 5,00 kN/m2 ∙ 4 m = 2000 kg/ml

Riepilogo Carichi di Progetto  $G1 = (1480 + 212) \approx 1700$  Kg/ml  $G2 \approx 1500$  Kg/ml  $Q1 \approx 2000$  Kg/ml Luce travi principali = 14.70 m Interasse travi  $\approx$  2,00 m

### 18.1.1. Travi principali

TOTALE CARICHI Q = 1,3∙(1700) + 1,5∙(1500+2000) = 2210+5250 m= 7460 Kg/m Momento flettente in mezzeria (singola trave) M =  $\frac{1}{2} \cdot (7460 \cdot 14.7^2 / 8)$  = 100.752,00 kgm Momento flettente in mezzeria dal modello M $_{Ed}$  = 105.500,00 kgm

La modesta differenza nei valori di sollecitazione (5% circa) può essere giustificata dalle approssimazioni introdotte nella valutazione manuale dei carichi e nel comportamento globale collaborante dello schema strutturale **per cui si possono ritenere i risultati del modello corretti**.

### **Verifica sommaria a flessione**

Travi principali:  $W_{el,x}$  = 5700 cm<sup>3</sup>  $W_{\text{pl},x} = 6425 \text{ cm}^3$ MRd = Wpl ⋅ fyk / Y<sub>M0</sub> = 6425⋅ 2750 / 1,05 = 16.827,4 kgm MEd = 100.752,00 kgm  $M_{\text{Rd}}$  /  $M_{\text{Ed}}$  = 16.827,4 / 100.752,00 = 0,16 < 1 Verifica soddisfatta (anche considerando un comportamento elastico a favore di sicurezza).

### **Abbassamenti**

Si vuol controllare in modo sommario la correttezza delle deformazioni della struttura.

 $G1 = (1480 + 212) \approx 1700$  Kg/ml  $G2 \approx 1500$  Kg/ml  $Q1 \approx 2000$  Kg/ml

Carico travi principali allo SLE (due travi) Tutti i carichi Q $T$ OT, SLE = (1700+1500) + 2000 = 5.200 kg/m Solo permanenti GSLE = 1700+1500 = 3200 kg/m Solo sovraccarichi Q1,SLE = 2000 Kg/ml Freccia in mezzeria per tutti i carichi (singola trave) d = ½ ⋅ 5/384 ( 17 kg/cm ⋅ 14.7<sup>4</sup> cm<sup>4</sup>/ 2100000 kg/cm<sup>4</sup> ⋅ 171041 cm<sup>4</sup>) = 1,43 cm Freccia in mezzeria per soli carichi permanenti (singola trave) d = ½ ⋅ 5/384 ( 32 kg/cm ⋅ 14.7<sup>4</sup> cm<sup>4</sup>/ 2100000 kg/cm<sup>4</sup> ⋅ 171041 cm<sup>4</sup>) = 2,71 cm Freccia in mezzeria per solo sovraccarichi (singola trave) d = ½ ⋅ 5/384 ( 20 kg/cm ⋅ 14.7<sup>4</sup> cm<sup>4</sup>/ 2100000 kg/cm<sup>4</sup> ⋅ 171041 cm<sup>4</sup>) = 1,70 cm

Dal modello di calcolo si erano ricavati valori inferiori al cm. Tale discrepanza deriva dal fatto che le travi nella realtà sono irrigidite dalle travi trasversali e dall'impalcato che il calcolo semplificato non tiene conto.

Preme invece rilevare che invece gli abbassamenti calcolati in modo semplificato e quindi a vantaggio di sicurezza sono ampiamente compatibili con le deformazioni ammissibili.

## VALUTAZIONE DEI RISULTATI E GIUDIZIO DI ACCETTABILITÀ – OPERE DI FONDAZIONE

Il programma di calcolo utilizzato per il calcolo delle opere di fondazioni è CDM Dolmen nello specifico è stato utilizzato l'applicativo "IS PALIFICATE" la cui validazione del codice di calcolo è riportata nella parte terminale della relazione di calcolo.

Di seguito saranno evidenziate le verifiche della capacità portante e gli spostamenti massimi verticali dei pali estrapolati dai calcoli eseguiti per la progettazione esecutiva degli elementi di fondazione.

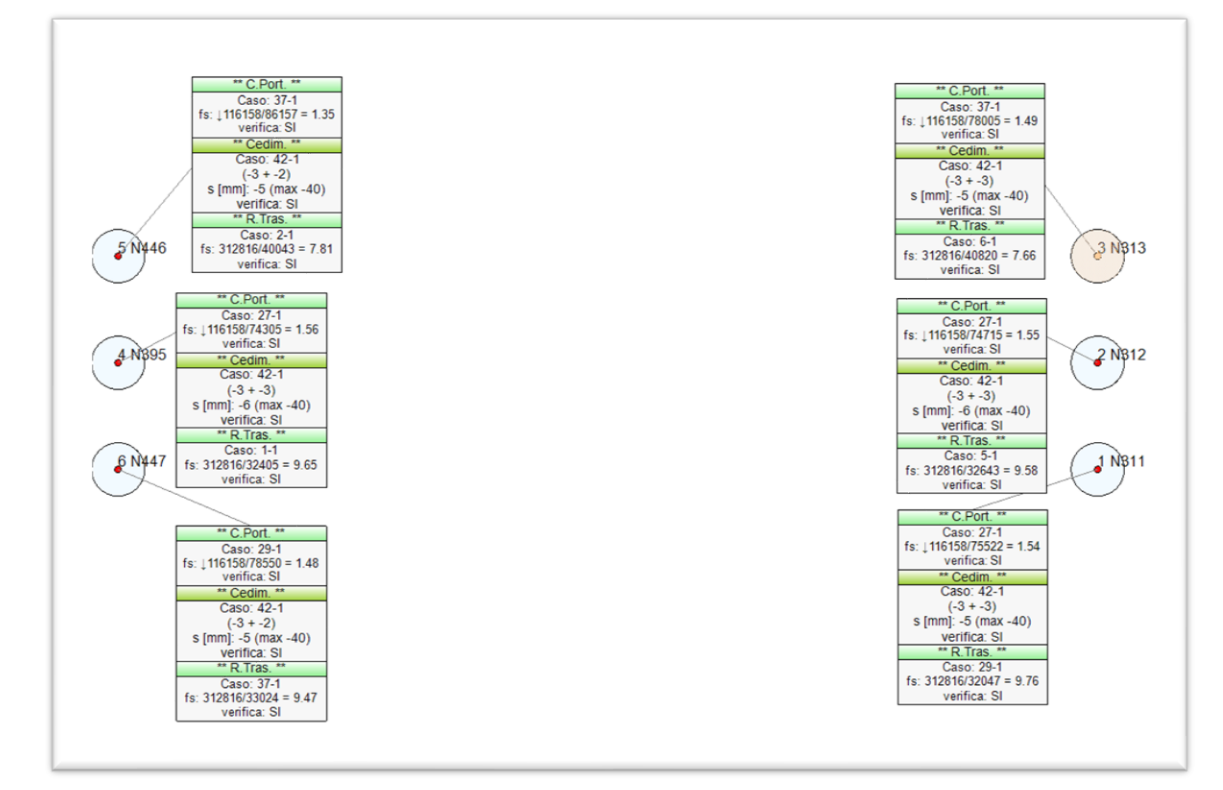

### Riepilogo verifiche capacità portante

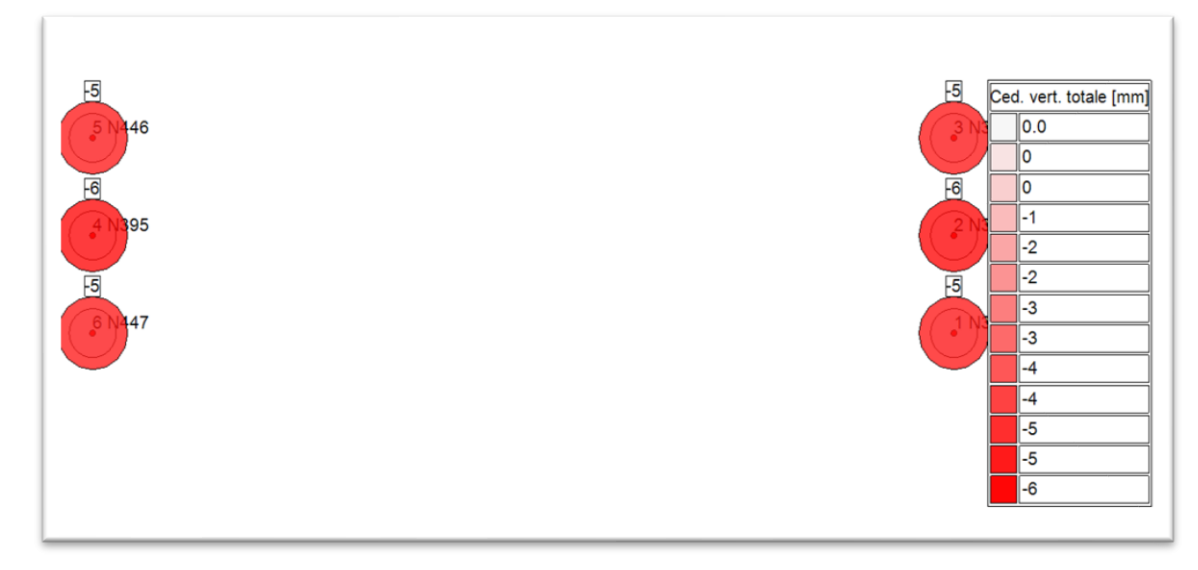

Riepilogo verifiche massimi spostamenti verticali dei pali

Nella seconda immagine si evidenzia la simmetria dei risultati delle elaborazioni come era logico attendersi e lo spostamento massimo verticale dei pali pari a 6 mm.

*Tale massimo spostamento atteso è ampliamente compatibile con la sovrastruttura.*

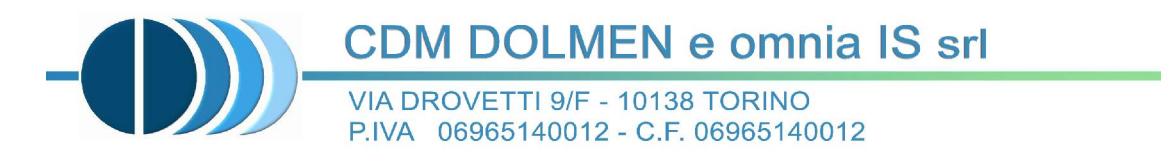

## DOI MEN®

## PRESENTAZIONE DEL CODICE DI CALCOLO

Il codice di calcolo DOLMEN® è prodotto, distribuito ed assistito dalla CDM DOLMEN srl, con sede in Torino, Via B. Drovetti 9F.

La società produttrice è presente da anni nell'ambito dei programmi di calcolo per l'ingegneria. Gli sviluppatori sono tutti ingegneri civili laureati presso il Politecnico di Torino, con vasta esperienza professionale nel settore delle costruzioni e dell'analisi strutturale.

La procedura è sviluppata in ambiente Windows, ed è stata scritta utilizzando i linguaggi FORTRAN, C++ e BASIC. Il solutore ad elementi finiti è stato scritto all'interno della società, collaudandolo tramite confronto con esempi di calcolo dotati di soluzione analitica e con altri codici di analisi. In particolare, essendo nato il solutore nella seconda metà negli anni '80 su workstation in ambiente UNIX, si è fatto ricorso al programma ad elementi finiti HERCULE, della SOCOTEC (Francia).

DOLMEN® permette l'analisi elastica lineare di strutture tridimensionali con nodi a sei gradi di libertà utilizzando un solutore ad elementi finiti. Gli elementi considerati sono la trave (elemento BEAM), con eventuali svincoli interni o rotazione attorno al proprio asse, ed il guscio (elemento SHELL), sia rettangolare che triangolare, avente comportamento di membrana e di piastra. La matrice di rigidezza dei gusci quadrangolari è ottenuta per condensazione di quattro gusci triangolari con vertice interno in comune. I carichi possono essere applicati sui nodi, sulle travi e sui gusci come forze (distribuite, trapezie, concentrate), coppie e distorsioni termiche. I vincoli esterni sono definiti tramite le sei costanti di rigidezza elastica.

Eventuali analisi sismiche possono essere effettuate sia in regime statico che dinamico tramite analisi modale, con o senza presa in conto di piani orizzontali rigidi. Il calcolo delle forze sismiche ed il successivo dimensionamento degli elementi resistenti può avvenire sia secondo il DM 16.01.96, sia secondo le Nuove Norme Tecniche 2018.

I riferimenti bibliografici fondamentali usati nella scrittura del codice sono stati i seguenti:

- O. C. Zienkiewicz, "The Finite Element Method", Third Edition, McGraw-Hill
- V. I. Carbone D. Munari, "Analisi Strutturale per il Calcolo Automatico", Levrotto & Bella
- M. Como G. Lanni, "Elementi di Costruzioni Antisismiche", Cremonese

L'affidabilità del codice di calcolo è garantita dall'esistenza di un'ampia documentazione di supporto, composta da un manuale d'uso contenente fra l'altro più esempi dettagliati di calcolo e da una vasta serie di test di validazione, sia su esempi classici di Scienza delle Costruzioni, sia su strutture particolarmente impegnative e reperibili nella bibliografia specializzata. La validità del programma è suffragata da anni di uso intensivo presso centinaia di utenti in tutta Italia e all'estero. Inoltre la presenza di un modulo CAD per

 $\_$  , and the state of the state of the state of the state of the state of the state of the state of the state of the state of the state of the state of the state of the state of the state of the state of the state of the

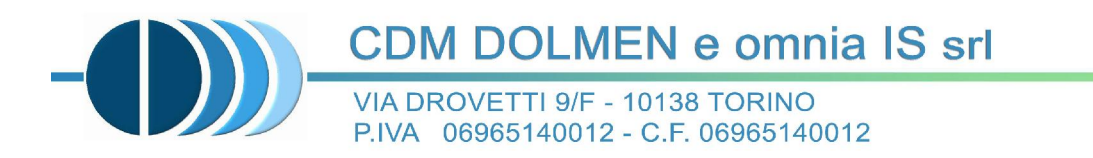

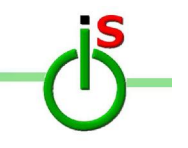

l'introduzione di dati permette la visualizzazione dettagliata degli elementi introdotti. È possibile ottenere rappresentazioni grafiche di deformate e sollecitazioni della struttura, ed al termine dell'elaborazione viene valutata la qualità della soluzione, in base all'uguaglianza del lavoro esterno e dell'energia di deformazione.

DOLMEN® è dotato inoltre di moduli a corredo del solutore principale, che consentono il progetto e la verifica di membrature in acciaio, di travi, pilastri e piastre in calcestruzzo, di pareti in muratura portante. Tali moduli leggono direttamente le sollecitazioni prodotte dal solutore e producono disegni e relazioni di calcolo secondo le ultime normative vigenti.

DOLMEN® tratta anche la geotecnica con lo studio di muri controterra, di pali infissi, trivellati, a elica continua e micropali, di opere di contenimento flessibili, con l'analisi di fondazioni superficiali e della stabilità di pendii e la caratterizzazione dei terreni e delle rocce.

> Per CDM DOLMEN Srl Ing. Gianmarco MASSUCCO

Massuer

#### MODELLAZIONE DI PIASTRA QUADRATA **INCASTRATA AI LATI**

#### **MESH IRREGOLARE**

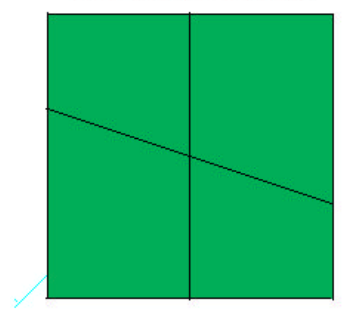

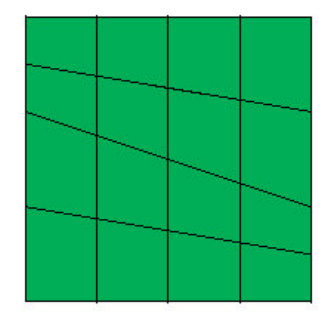

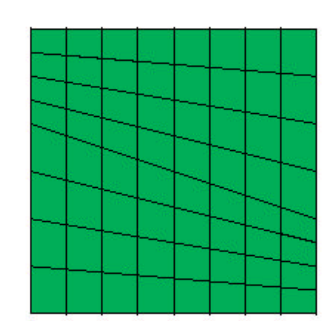

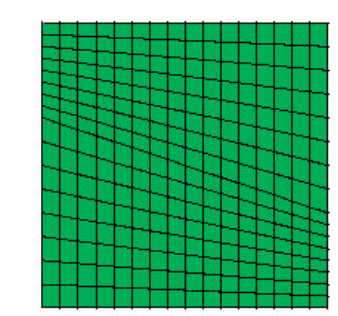

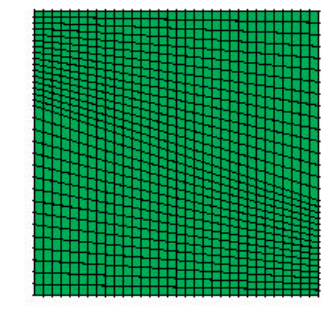

**MESH REGOLARE** 

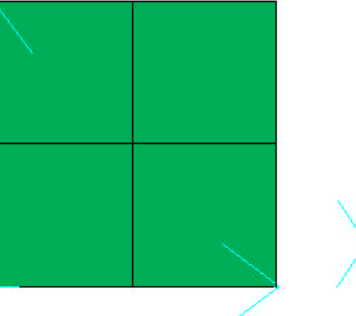

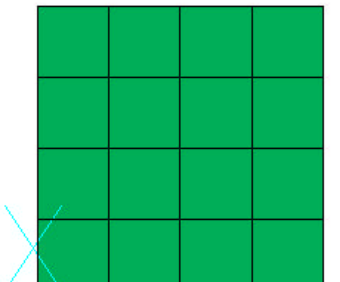

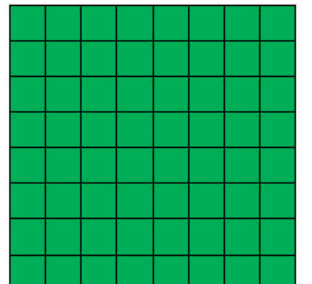

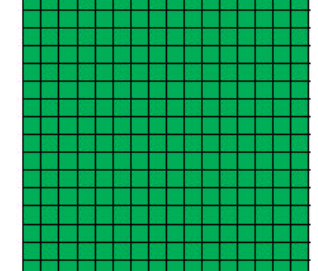

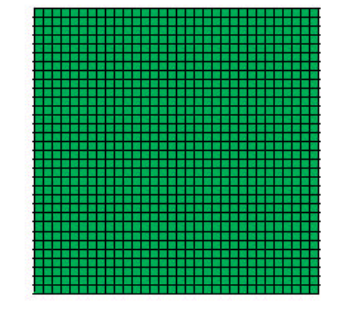

**DATI:** dimensioni 600x600 cm spessore 30 cm

 $E = 300000$  kg/cm2  $nu = 0.2$ 

 $q = 1000 \text{ kg/m2}$ 

**SPOSTAMENTI (micron)** Valore ricavato da tabelle = 232.2 micron errore =  $3.1\%$ 

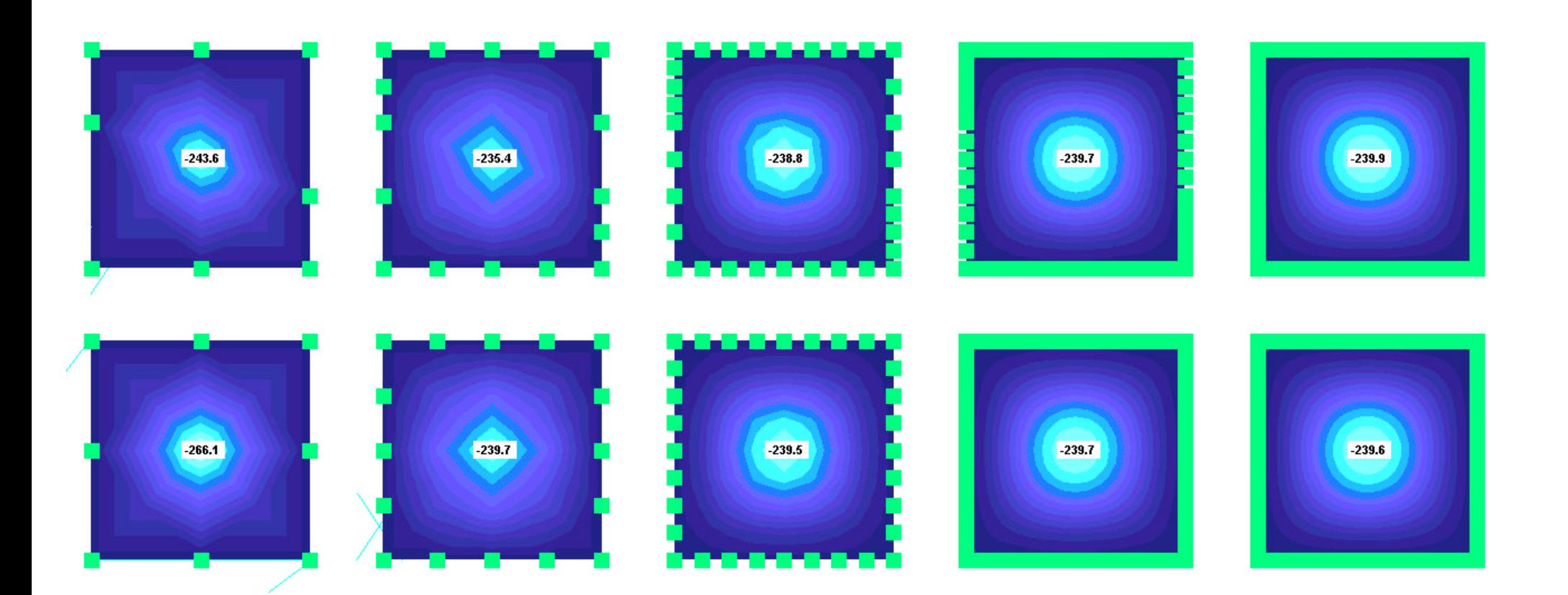

MOMENTI FLETTENTI X (kgcm/cm)<br>valore da tabelle = 768.96 kgcm/cm<br>errore = 3.4%

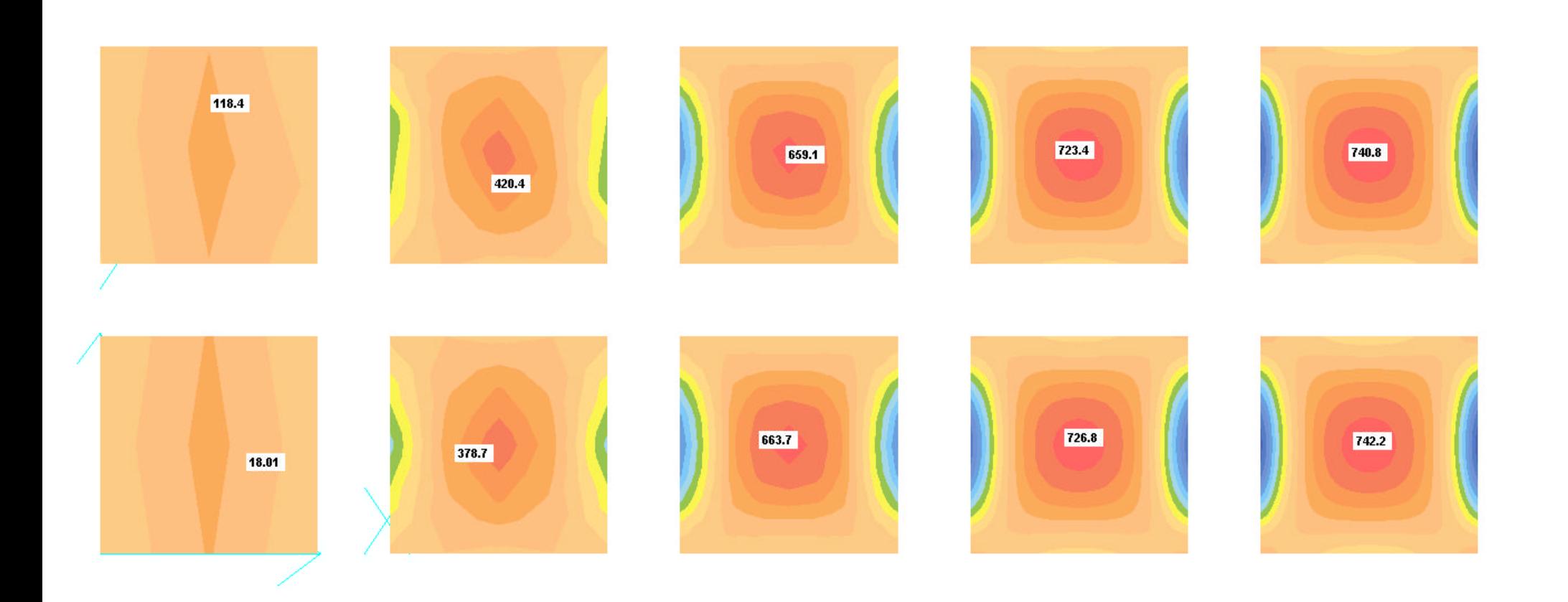

MODELLAZIONE DI TRAVE A MENSOLA  $luce = 2 m$  $b \times h = 30 \times 50$ 

## **DATI:**  $E = 300000$  kg/cm2  $nu = 0.2$  $G = 125000 kg/cm2$

 $q = 1000 \text{ kg/m}$ 

## Modelli con elementi TRAVE

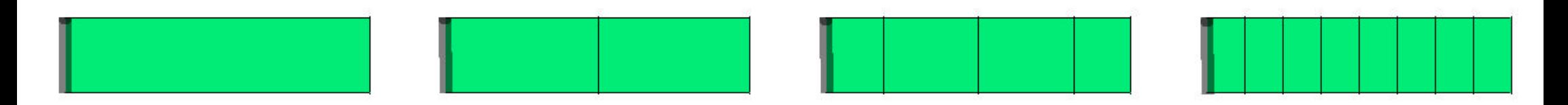

### Modelli con elementi GUSCIO BIDIMENSIONALE

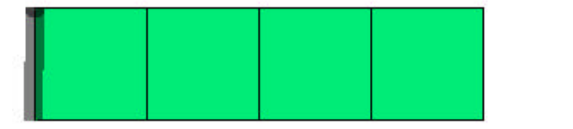

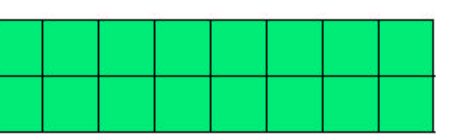

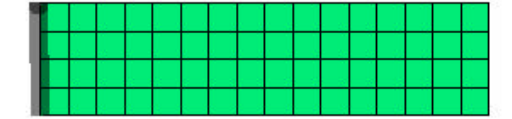

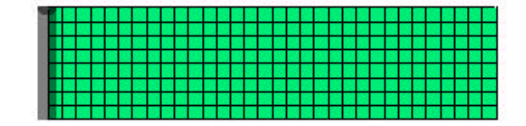

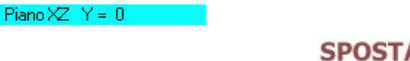

#### **SPOSTAMENTI (micron)** valore esatto= 226.1 micron

errore =  $1.6%$ 

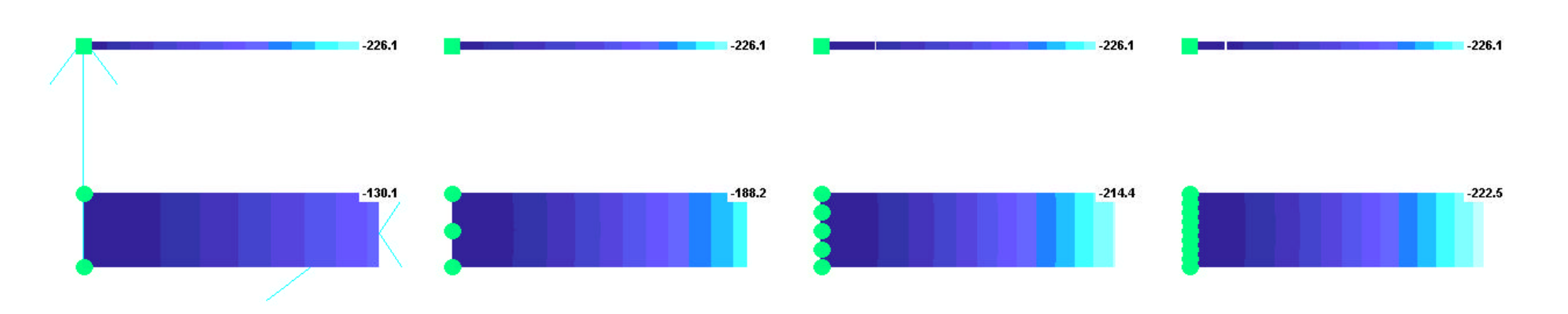

NB: l'elemento finito ASTA è "perfetto" in quanto le funzioni interpolatrici interne sono esatte. Pertanto i risultati delle aste NON dipendono dalla loro schematizzazione, più o meno fitta.

#### Piano  $XZ$   $Y = 0$

### **VISUALIZZAZIONE DELLA DEFORMATA**

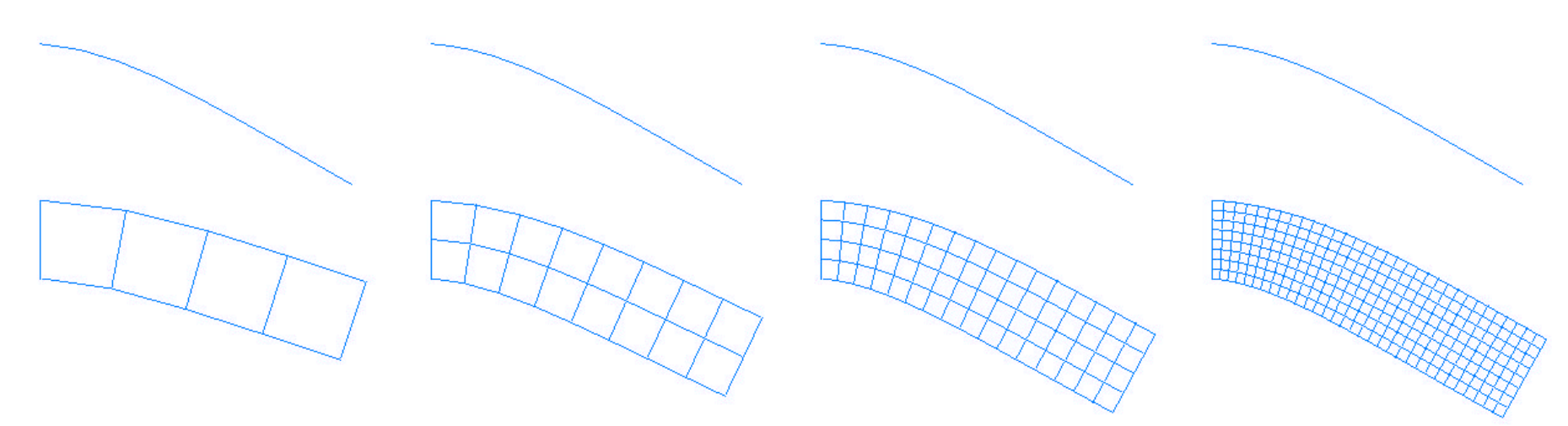

Il calcolo tiene conto della deformabilità a taglio: trascurandola si ottiene il risultato "manuale" pari a 213 micron (=  $pL^{4}/8E$ J)

### **MOMENTI** (kgcm) e TENSIONI (kg/cm2)

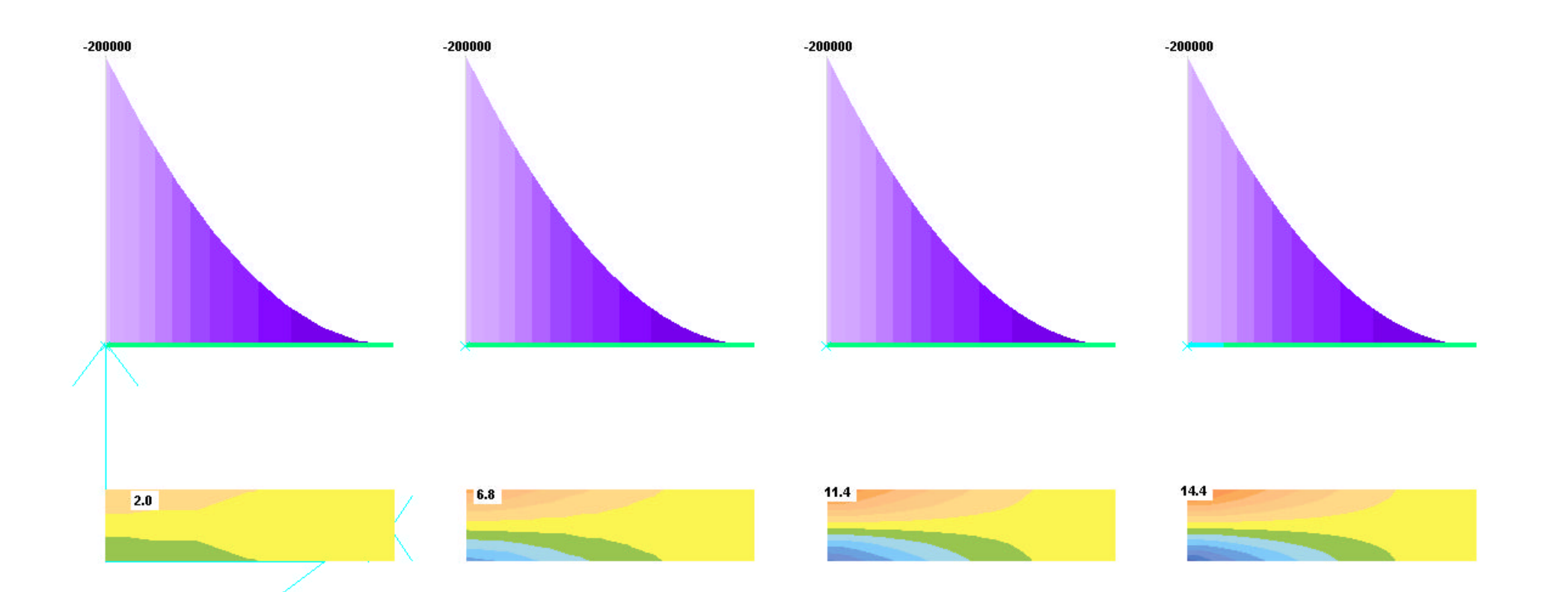

Tensione calcolata ad  $x = 3.12$  cm ed  $y = 48.96$  cm

Valore teorico=  $15.1 \text{ kg/cm2}$ <br>errore =  $4.8 \%$ 

Assonometria : 30, 30

# ANALISI DINAMICA DI TELAIO IN C.A.

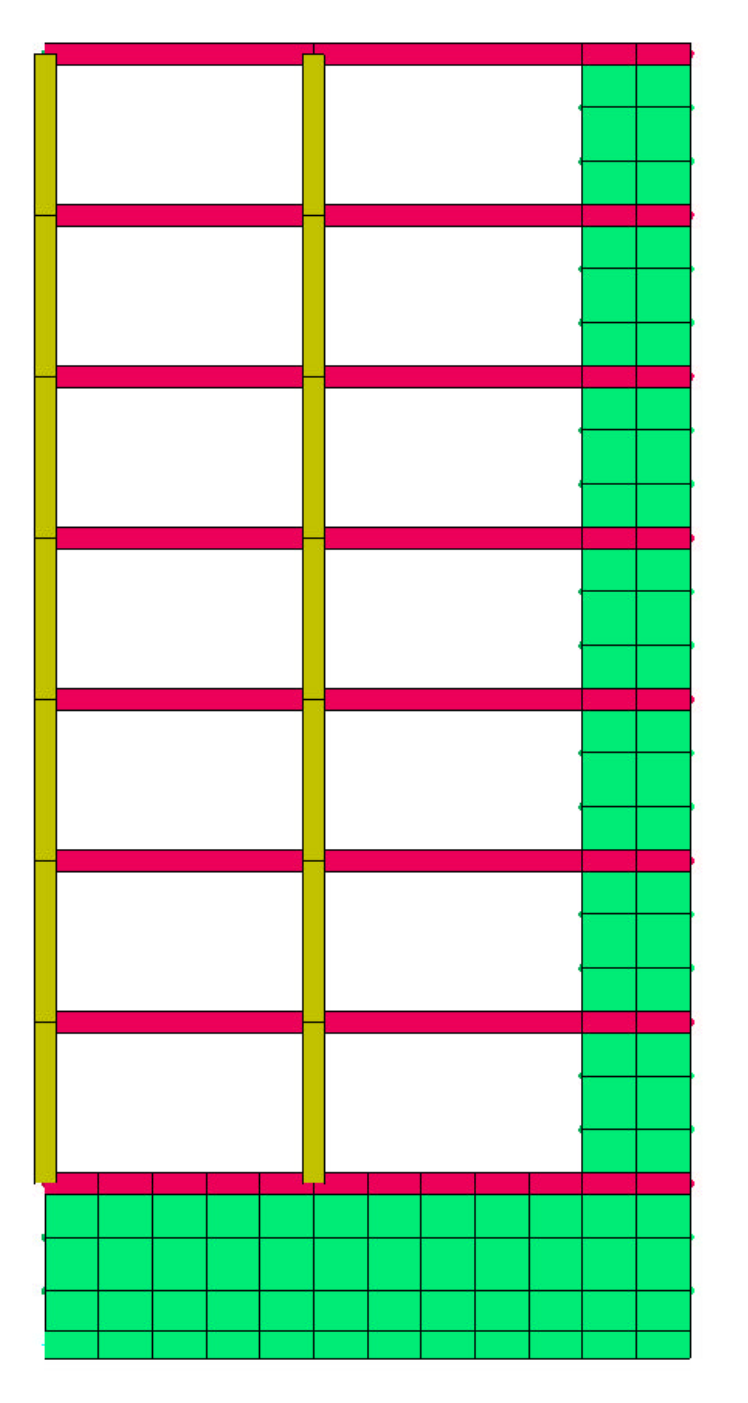

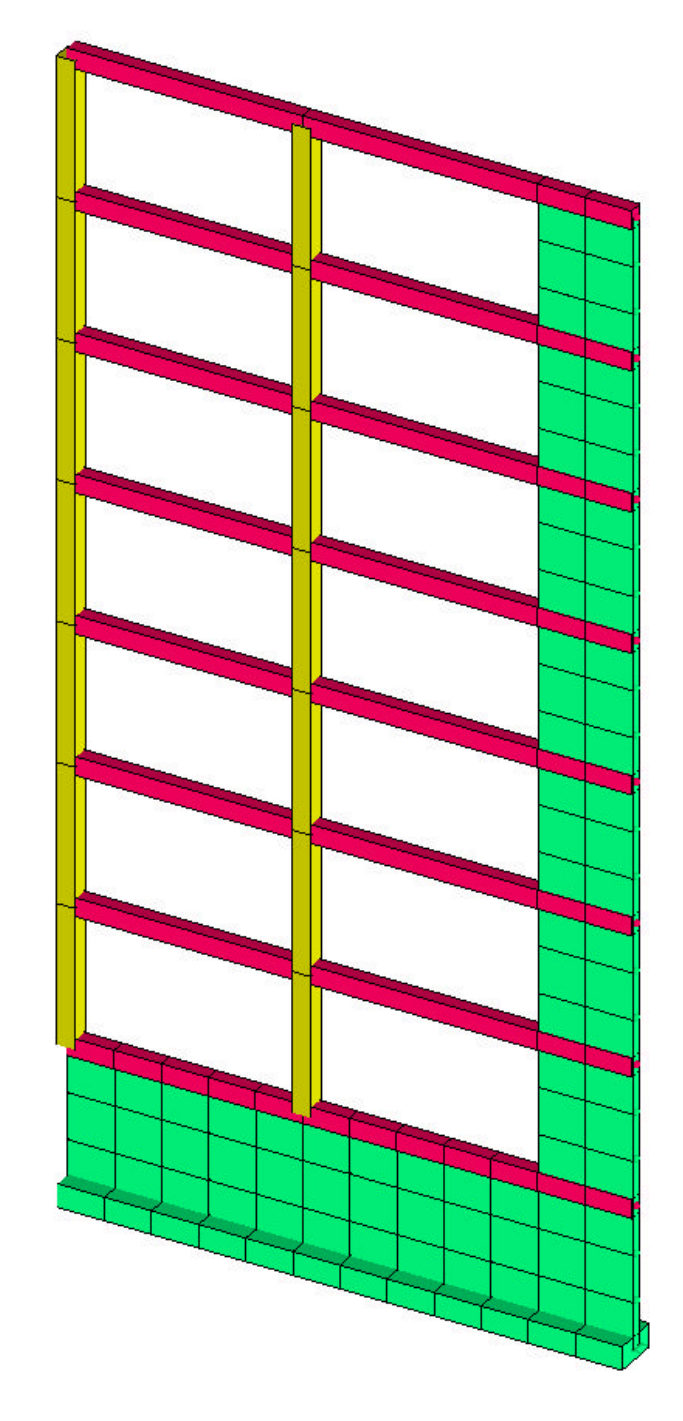

### **TELAIO SISMICO: DATI GEOMETRICI**

H piano =  $3<sub>m</sub>$ L travi =  $5<sub>m</sub>$  $L<sub>setto</sub> = 2 m$ 

**CARICHI:** 3000 kg/m ad ogni piano

**MATERIALE:**  $E = 300000$  kg/cm2  $nu = 0.2$  $G = 125000 kg/cm2$ 

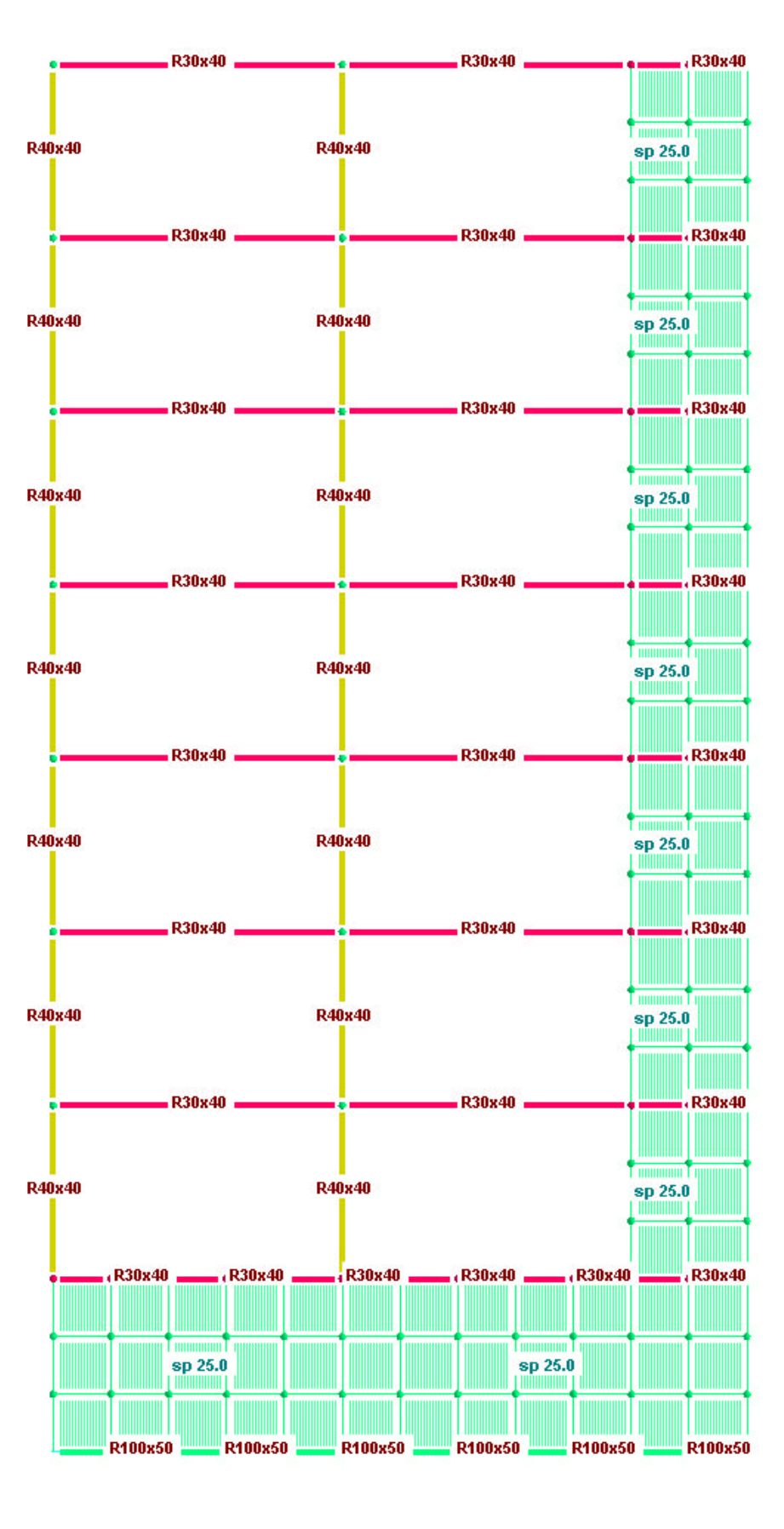

In fondazione: k winkler =  $5$  kg/cm3

1º MODO DI VIBRARE  $periodo = 1.0316 s$ massa attivata =  $70.215%$  2º MODO DI VIBRARE  $periodo = 0.2071 s$ massa attivata =  $14.796\%$ 

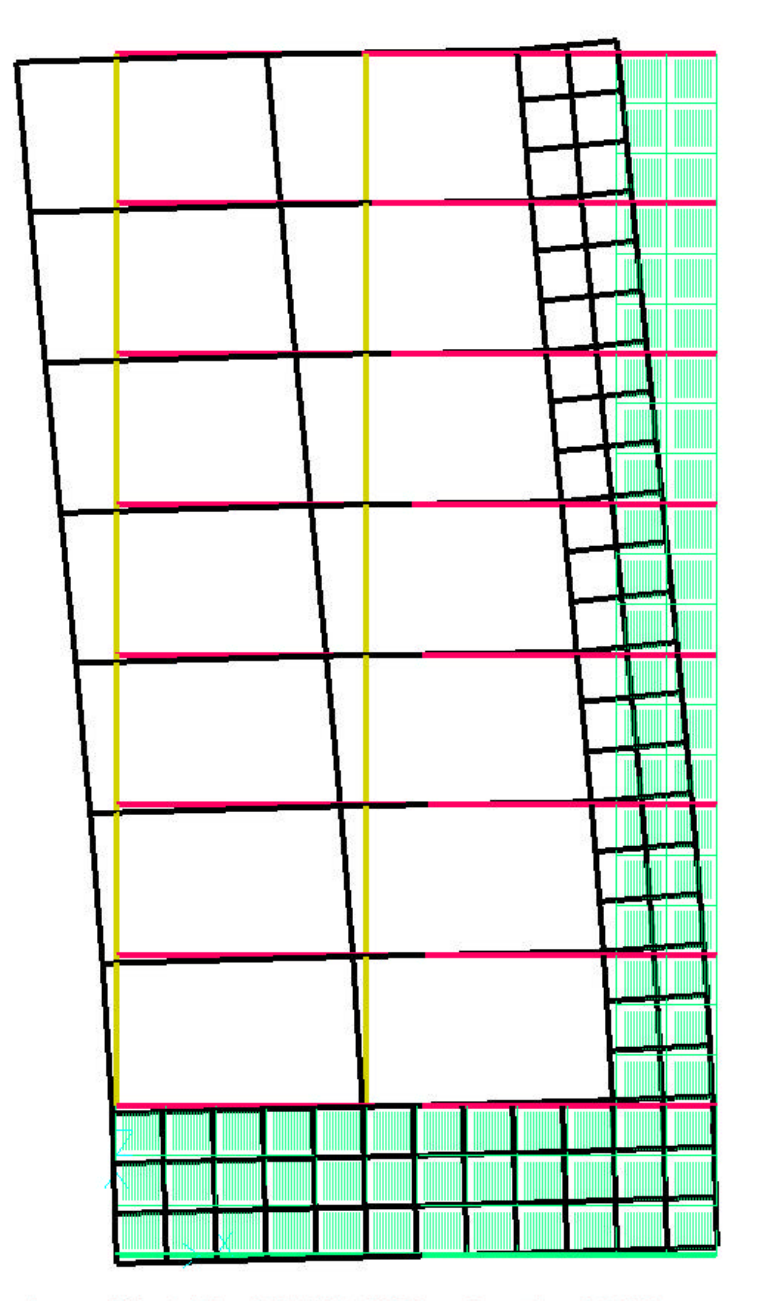

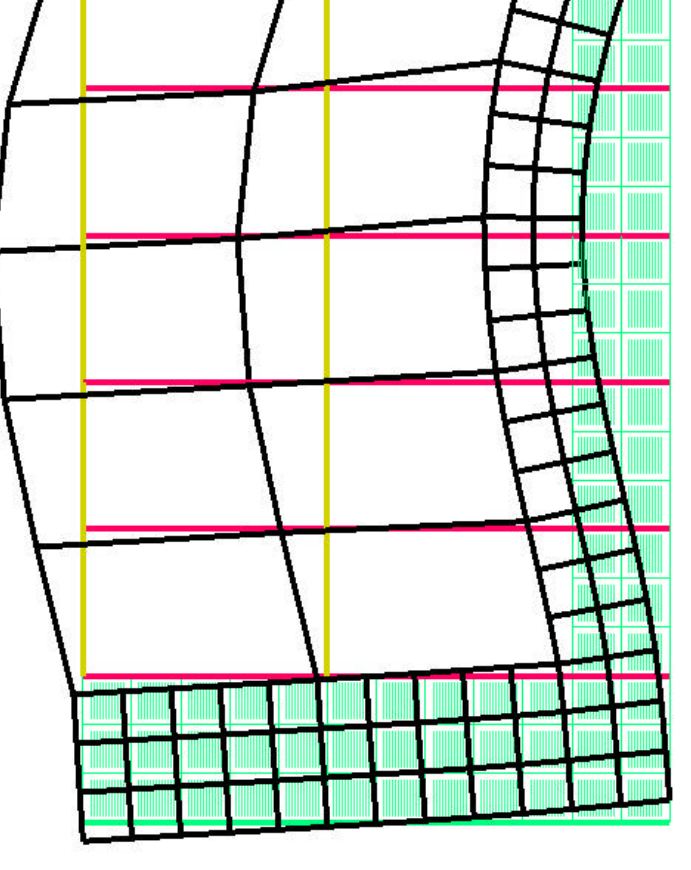

La formula semplificata T1 =  $0.075*H \wedge (3/4)$  produce T1 =  $0.8132$  s<br>In effetti, sostituendo la fondazione alla winkler con nodi incastrati si ottiene T1 = 0.8287 s
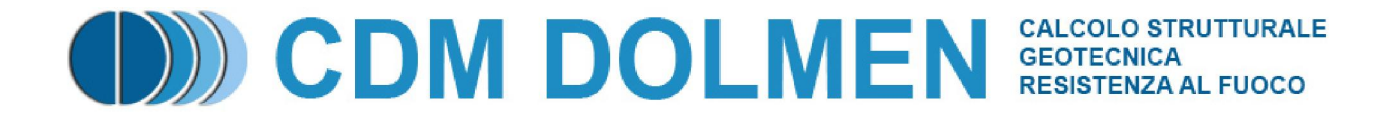

# **VALIDAZIONE DEL CODICE DI CALCOLO**

# **IS PALIFICATE**

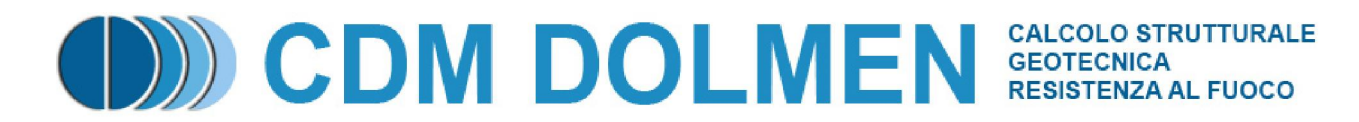

#### Sommario

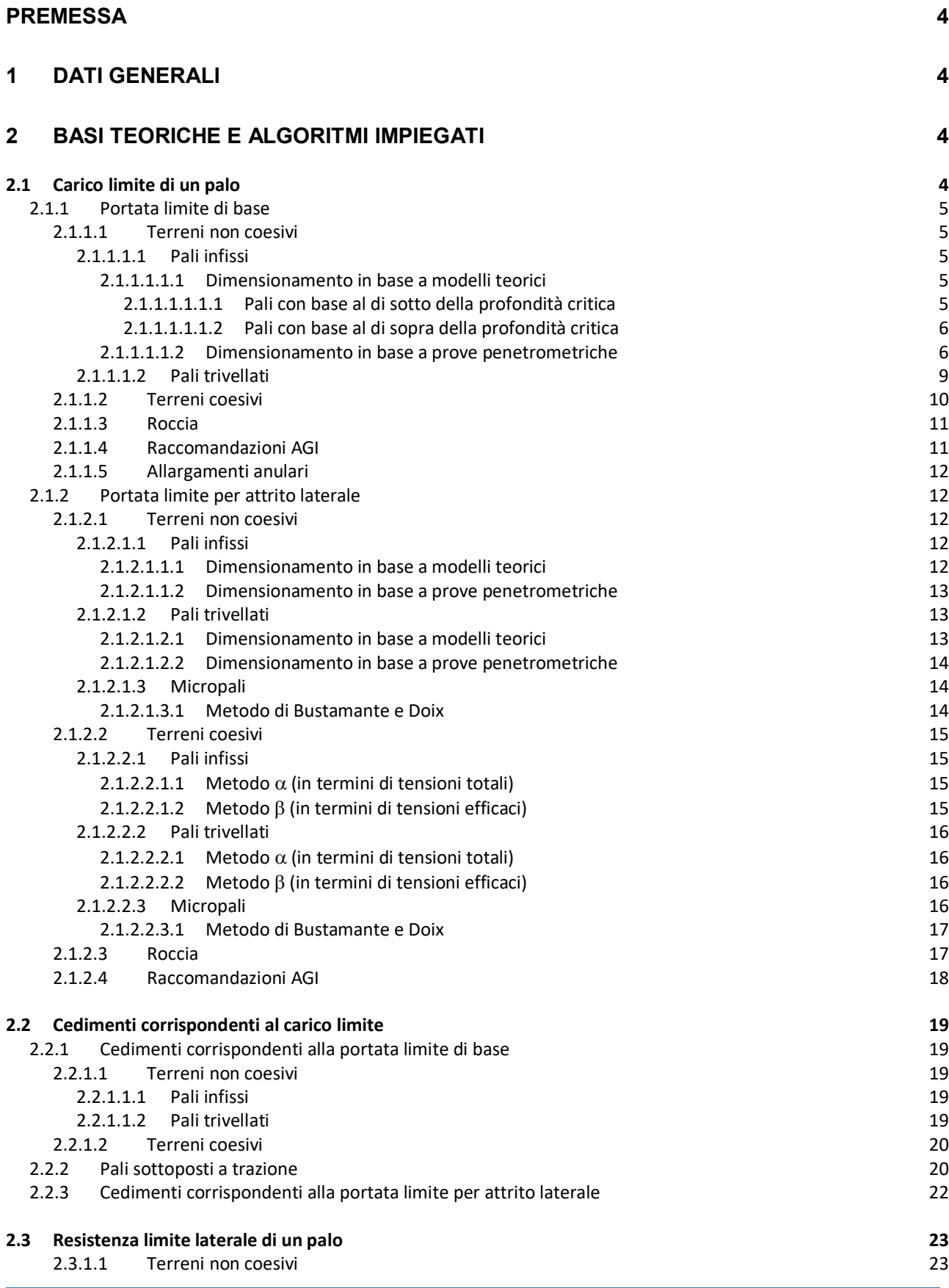

#### CDM DOLMEN e omnia IS srl - Via Drovetti 9/F, 10138 Torino Tel. 011.4470755 - Fax 011.4348458 - www.cdmdolme.it - dolmen@cdmdolmen.it 2

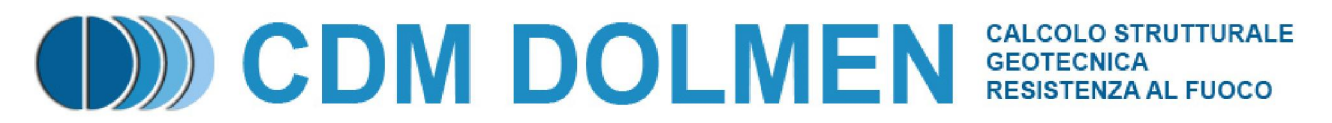

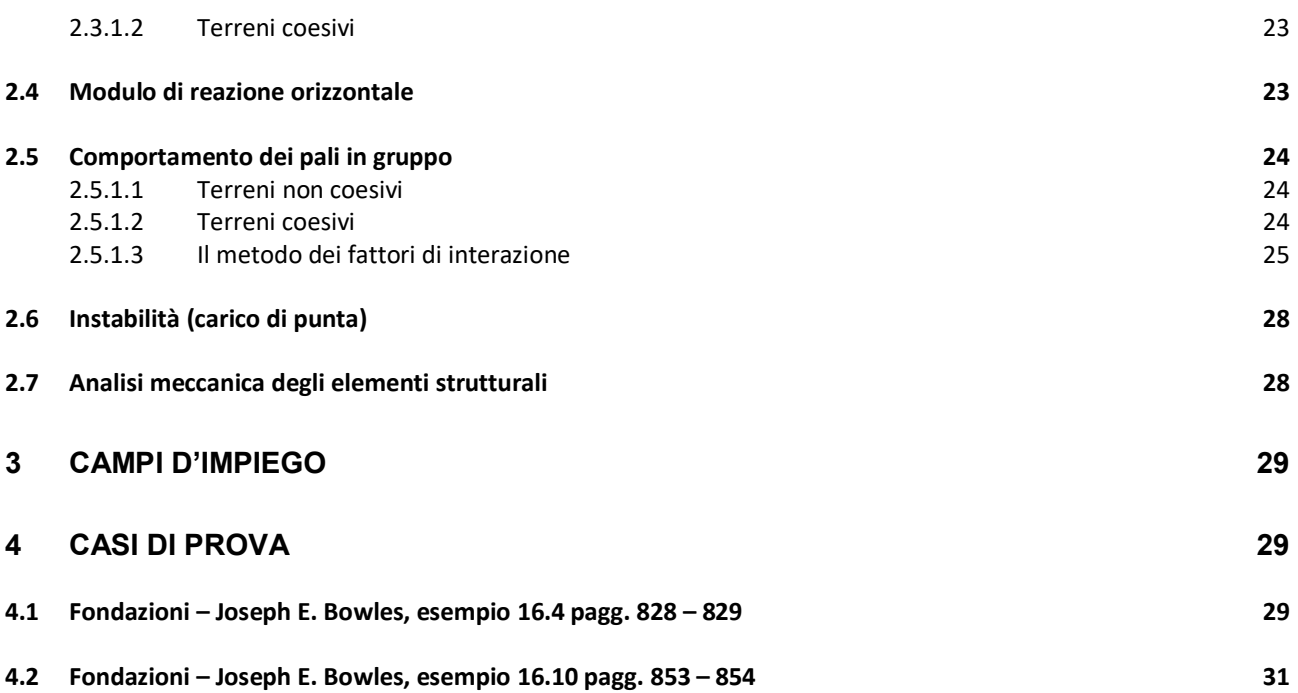

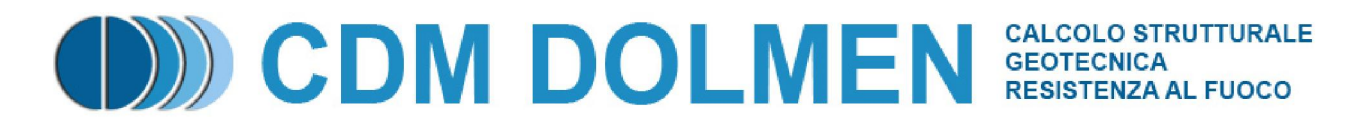

### **Premessa**

Il punto 10.2 delle Norme tecniche per le costruzioni (DM 17 Gennaio 2018) richiede che, qualora l'analisi strutturale e le relative verifiche siano condotte con l'ausilio di codici di calcolo, il progettista ne controlli l'affidabilità e l'attendibilità dei risultati.

Lo stesso punto richiede che la documentazione fornita a corredo del codice di calcolo, fornita dal produttore, contenga:

- una esauriente descrizione delle basi teoriche e degli algoritmi impiegati
- l'individuazione dei campi d'impiego
- casi di prova interamente risolti e commentati, per i quali dovranno essere forniti i file di input necessari a riprodurre l'elaborazione.

# **1 Dati generali**

- **Titolo**: IS Palificate
- **Autore**: CDM DOLMEN srl
- **Distributore**: CDM DOLMEN srl

Il codice di calcolo in oggetto è prodotto, distribuito ed assistito dalla **CDM DOLMEN srl**, con sede in Torino, Via B. Drovetti 9F. La società produttrice è presente da anni nell'ambito dei programmi di calcolo per l'ingegneria. Gli sviluppatori sono tutti ingegneri civili laureati presso il Politecnico di Torino, con vasta esperienza professionale nel settore delle costruzioni e dell'analisi strutturale. L'affidabilità del codice di calcolo è garantita dall'esistenza della documentazione di supporto, dai test di validazione, ed è suffragata da anni di uso presso centinaia di utenti in tutta Italia e all'estero.

# **2 Basi teoriche e Algoritmi impiegati**

#### **2.1 Carico limite di un palo**

Il carico limite è dato dalla somma della **portata limite di base Q**<sub>b</sub> e della **portata limite per attrito laterale Qs**.

$$
Q_b = q_{lim} A_b
$$
  

$$
Q_s = \int_{A_s} f_z dA_s = f_s A_s
$$

portata unitaria limite di base *lim q*

$$
A_b = \text{area di base}
$$

portata unitaria laterale limite alla quota z *z f*

 $A<sub>s</sub>$  = area laterale

 $f_s$  = valore medio della portata unitaria laterale limite

La portata limite di base viene mobilitata per cedimenti superiori di un ordine di grandezza a quelli necessari per mobilitare la portata limite per attrito laterale. In genere il rapporto fra i due contributi dipende dal rapporto fra la lunghezza ed il diametro del palo, oltre che dalle caratteristiche meccaniche terreno.

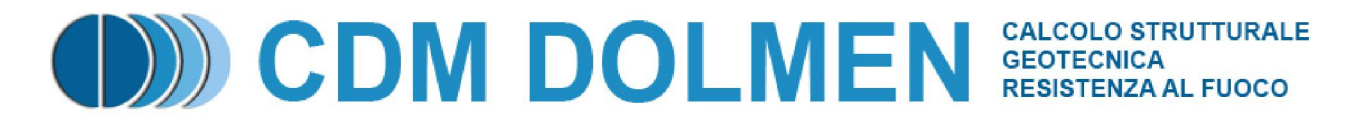

Si effettuano le seguenti distinzioni:

- Tipo di terreno
	- o Terreno coesivo.
	- o Terreno non coesivo.
	- o Roccia.
- Tecnologia di installazione.
	- o Pali infissi.
	- o Pali trivellati.
	- o Micropali.

In genere il procedimento di infissione provoca un miglioramento delle caratteristiche meccaniche del terreno intorno al palo, o quanto meno un ritorno alle condizioni iniziali. Al contrario la realizzazione di pali trivellati comporta una riduzione dello stato di sforzo iniziale, ed il ripristino delle condizioni iniziali è solo parziale.

#### **2.1.1 Portata limite di base**

#### **2.1.1.1 Terreni non coesivi**

I metodi teorici di calcolo esprimono la portata di base in funzione di un coefficiente di capacità portante moltiplicato per la tensione verticale efficace alla quota raggiunta dalla base del palo. Osservazioni sperimentali hanno provato che la portata di base non varia linearmente con l'approfondimento, ma ha un andamento di tipo asintotico oltre una certa "profondità critica". Per questo motivo occorre distinguere due situazioni distinte: pali con base al di sotto della profondità critica ( $z_{cr}$ ) e pali con base al di sopra di tale profondità. Mediamente la profondità critica varia da 10 a 20 volte il diametro del palo (D), ed è minore nei terreni sciolti che nei terreni densi.

#### **2.1.1.1.1 Pali infissi**

#### **2.1.1.1.1.1 Dimensionamento in base a modelli teorici**

La portata di base viene valutata in termini di tensione efficace, con l'espressione generale:

 $Q_b = q_{\text{lim}} A_b = (\sigma'_{v0} N_q) A_b$ 

 $A_b$  = area di base

 $\sigma'_{v0}$  = tensione verticale efficace alla quota raggiunta dalla base

 $N_q$  = coefficiente di capacità portante

Il valore del coefficiente di capacità portante  $N_q$  dipende dalle caratteristiche del terreno e dal meccanismo di rottura ipotizzato. Diversi Autori (*Prandtl*, *De Beer*, *Berezantsev*) hanno ipotizzato diversi meccanismi di rottura, perciò il valore di N<sub>q</sub> è caratterizzato in letteratura da una variabilità notevolmente elevata. Va inoltre tenuto conto delle evidenze sperimentali, che evidenziano l'esistenza di una "profondità critica"  $z_{cr}$ oltre la quale il valore della portata di base ha andamento di tipo asintotico.

#### **2.1.1.1.1.1.1 Pali con base al di sotto della profondità critica**

La portata unitaria limite di base può essere valutata secondo l'espressione:

 $q_{\rm \it lim,cr} = {\sigma_{cr}^{\prime} N_q}$ 

 $\sigma'_{cr}$  = pressione verticale efficace alla profondità critica  $z_{cr}$ 

 $N_q$  = fattore adimensionale di capacità portante

Si consiglia di valutare Nq con la soluzione proposta da *Vesic* (1972, 1975, 1977):

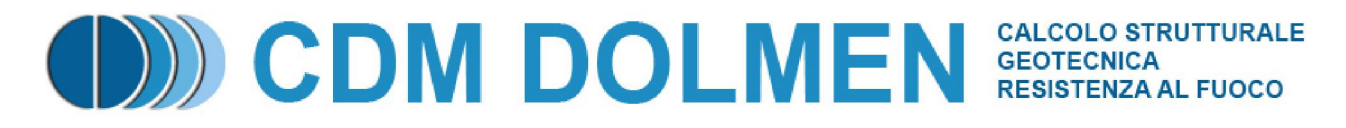

$$
N_q = (1 + \tan \varphi') e^{\pi \tan \varphi'} \tan^2 \left( \frac{\pi}{4} + \frac{\varphi'}{2} \right)
$$

valutando la quota critica z<sub>cr</sub> a cui calcolare la tensione verticale efficace  $\sigma'_{cr}$  ed il valore di  $\varphi'$  da introdurre nella relazione di *Vesic* secondo la tabella:

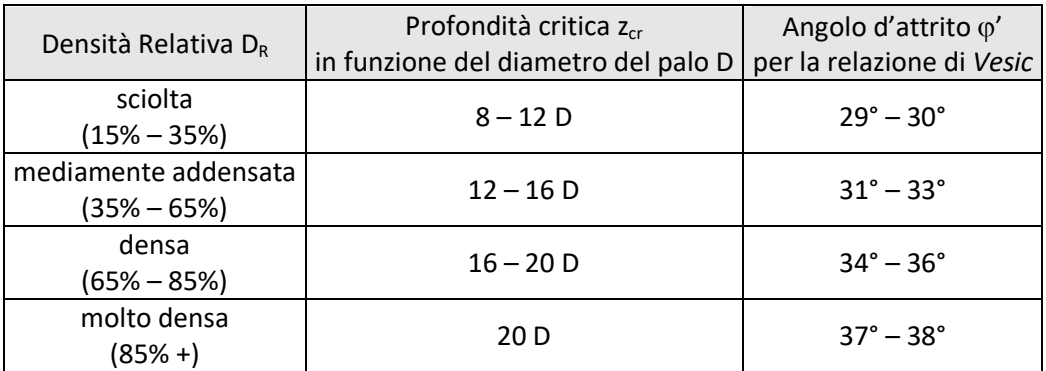

#### **2.1.1.1.1.1.2 Pali con base al di sopra della profondità critica**

La portata unitaria limite di base può essere valutata secondo l'espressione:

$$
q_{\text{lim}} = \sigma_{\text{v0}}' N_q
$$

 $\sigma'_{v0}$  = pressione verticale efficace alla profondità  $z \le z_{cr}$ 

 $N_q$  = fattore adimensionale di capacità portante

Si consiglia di valutare Nq con la soluzione proposta da *Vesic*:

$$
N_q = (1 + \tan \varphi') e^{\pi \tan \varphi'} \tan^2 \left( \frac{\pi}{4} + \frac{\varphi'}{2} \right)
$$

*Rif.: Erio PASQUALINI, "Pali di fondazione nei terreni non coesivi", pagg. 39 – 40.*  Nome del metodo di calcolo: "Vesic".

#### **2.1.1.1.1.2 Dimensionamento in base a prove penetrometriche**

Per superare il limite degli approcci di tipo teorico *Meyerhof* (1976) suggerisce di utilizzare direttamente i risultati delle prove penetrometriche, ponendo:

 $q_{\text{lim}} = q_c = 0.4 N_{\text{SPT}} \text{ [MPa]}$ 

 $q_c$  = resistenza all'avanzamento della punta (CPT)

 $N_{SPT}$  = numero di colpi per un avanzamento di 30 cm (SPT)

Per fare affidamento sulla completa mobilitazione di q<sub>lim</sub> occorre tenere conto degli effetti di scala (fra le dimensioni del palo e quelle del penetrometro), soprattutto nel caso di terreni stratificati. Il valore limite qlim espresso dalla precedente relazione può ritenersi valido se il palo si è immorsato in uno strato sabbioso per un tratto non inferiore a 10 volte il proprio diametro, e non dista meno della stessa lunghezza da uno strato inferiore.

Nel caso di prove penetrometriche dinamiche standard (SPT) si consiglia di utilizzare la seguente relazione:  $q_{\text{lim}} = R \cdot N_{\text{SPT}} \le 15 \text{ [MPa]}$ 

 $R = 0.4$  per sabbie pulite

 $R = 0.3$  per sabbie fini e/o limose

Nel caso di sabbie ghiaiose o nelle ghiaie i risultati della prova penetrometrica possono perdere di validità, perciò può essere utile considerare R=0.4 ma correggere i valori di N<sub>SPT</sub> con un coefficiente  $\alpha$  definito dai grafici di *Weltman* e *Healy*:

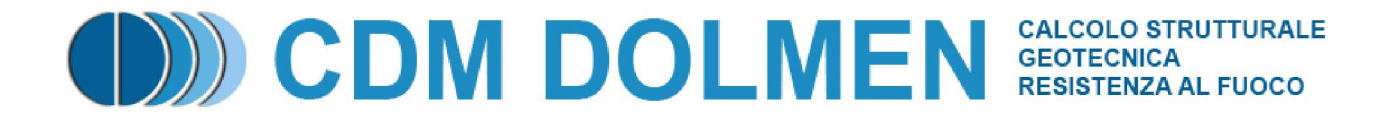

FATTORE DI RIDUZIONE  $\alpha$ a) Per ohiaie impermeabili b) Per ghiaie permeabili  $a$ )  $\alpha$  $1,0$  $0.5$  $0.0 + 10$  $\dot{20}$  $\frac{1}{30}$ Nept  $\alpha$  $h$  $0.0 - 10$  $\frac{1}{20}$  $\overline{30}$  $40$ Nept

*Rif.: Erio PASQUALINI, "Pali di fondazione nei terreni non coesivi", pagg. 38 – 39.*  Nome del metodo di calcolo: "Prova SPT".

 $1.0$  $0.5$ 

Nel caso di prove penetrometriche statiche (CPT) si consiglia di utilizzare la seguente relazione:  $q_{\text{lim}} = q_c \leq 15 \text{ [MPa]}$ 

Si dovrebbe avere l'accortezza di correggere il valore di q<sub>c</sub> utilizzato nei calcoli secondo il metodo della "Dutch practice" (procedura danese):

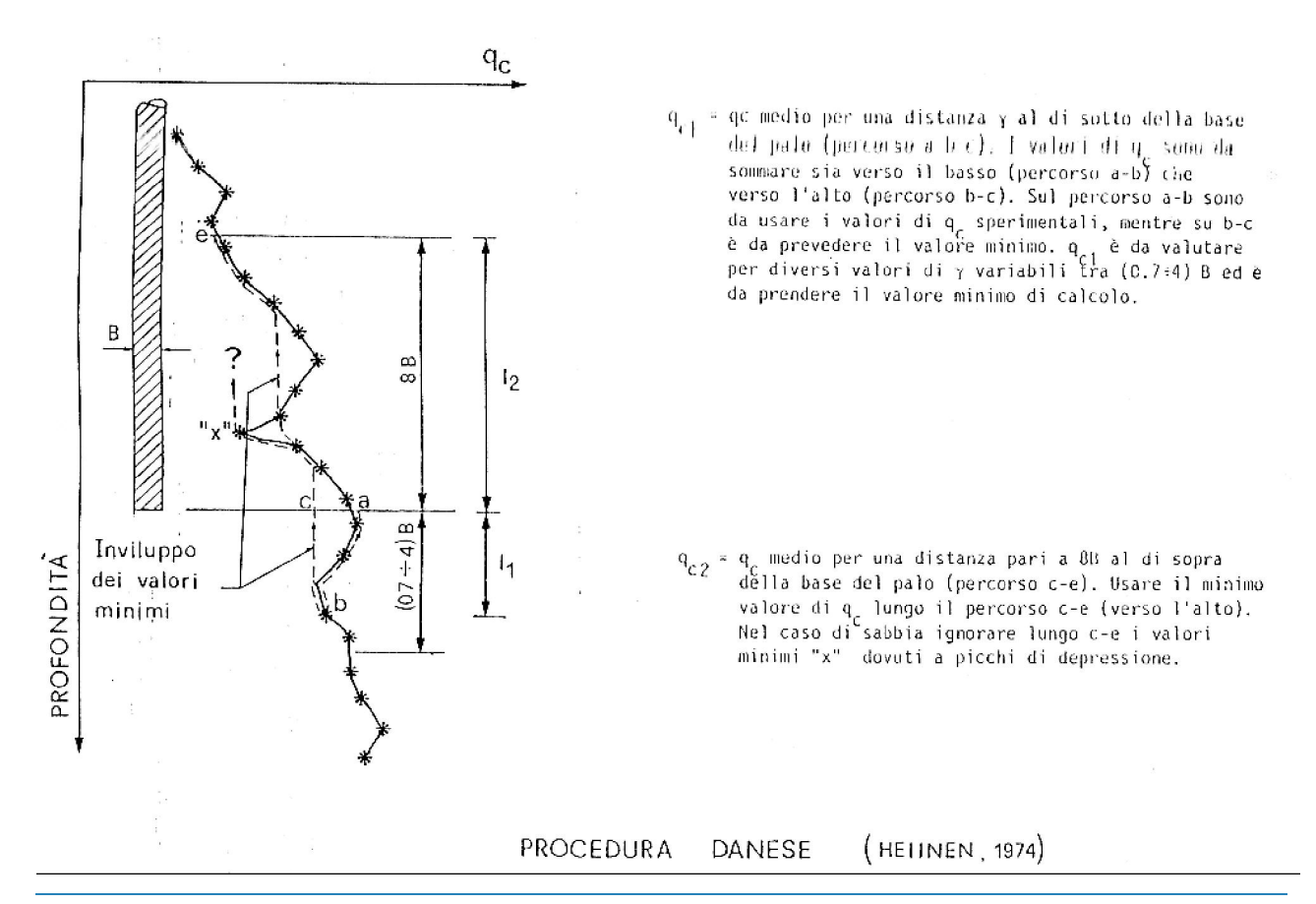

CDM DOLMEN e omnia IS srl - Via Drovetti 9/F, 10138 Torino Tel. 011.4470755 - Fax 011.4348458 - www.cdmdolme.it - dolmen@cdmdolmen.it 7

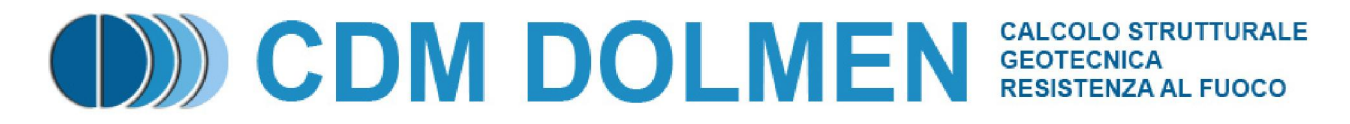

Il limite superiore di q<sub>lim</sub> dovrebbe essere modificato secondo il tipo di terreno:

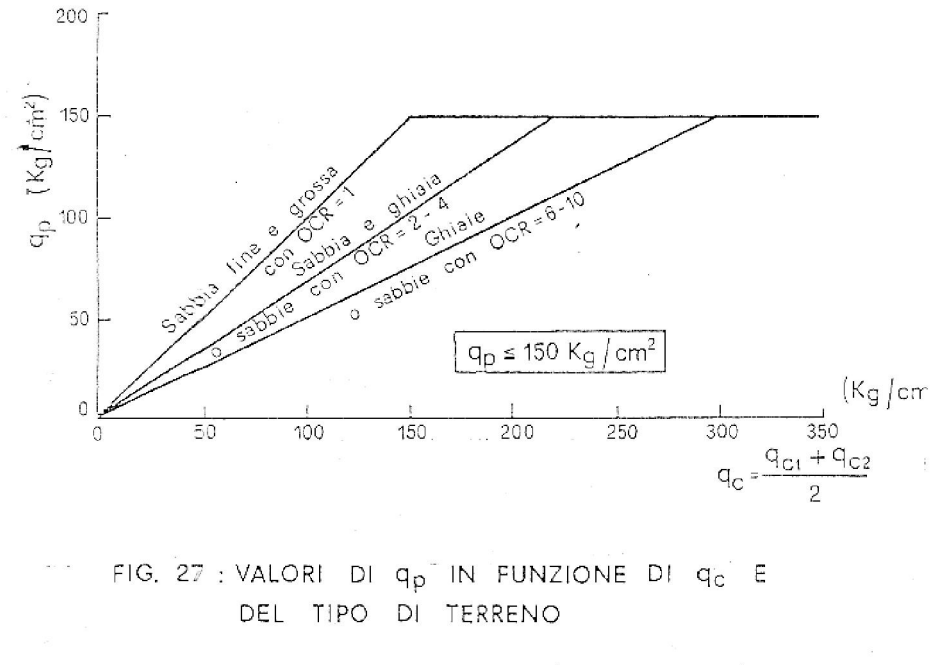

 $(TE$  KAMP; 1977)

Avendo a che fare con terreni non omogenei, è necessario tenere conto degli effetti di scala (diametro penetrometro / diametro palo) legati alle condizioni stratigrafiche, nei modi riassunti dalle seguenti relazioni:

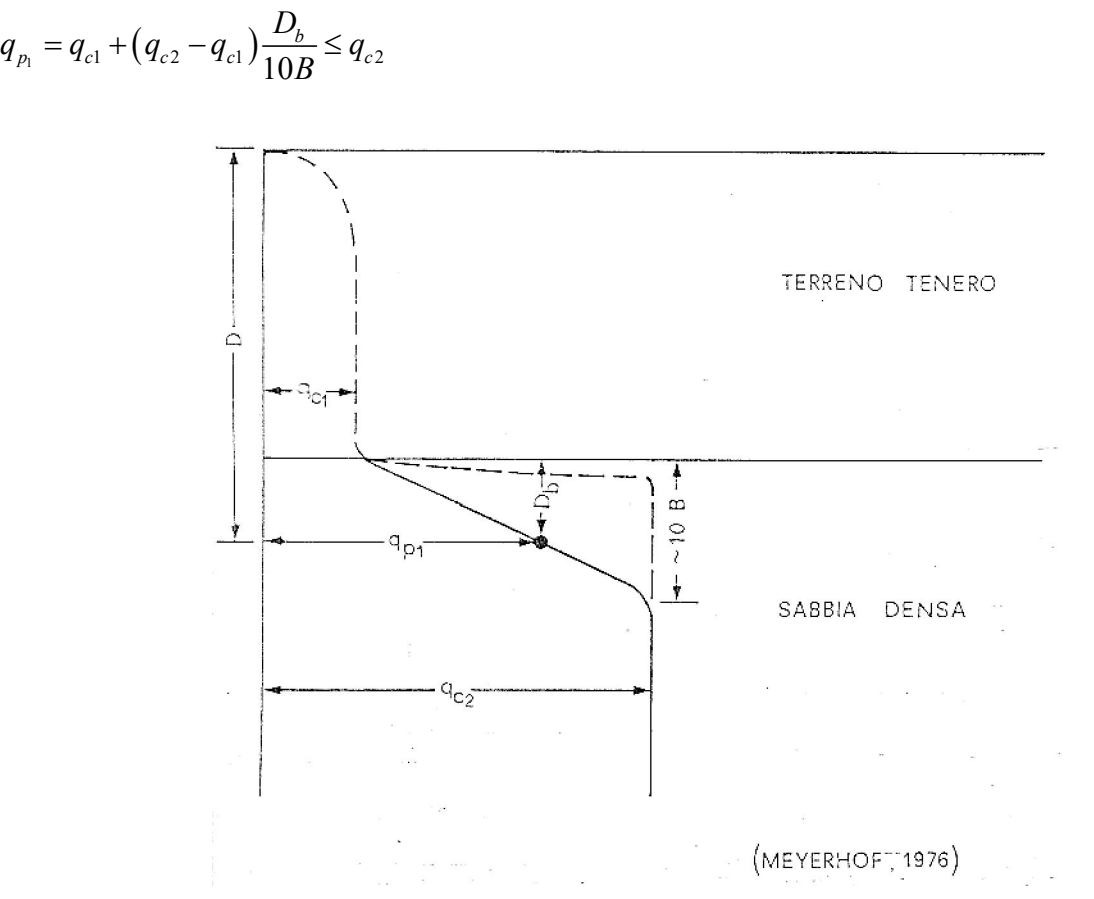

CDM DOLMEN e omnia IS srl - Via Drovetti 9/F, 10138 Torino Tel. 011.4470755 - Fax 011.4348458 - www.cdmdolme.it - dolmen@cdmdolmen.it 8

# **CDM DOLMEN GEOTECNICA RESISTENZA AL FUOCO**

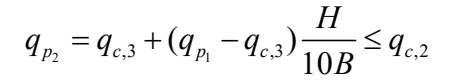

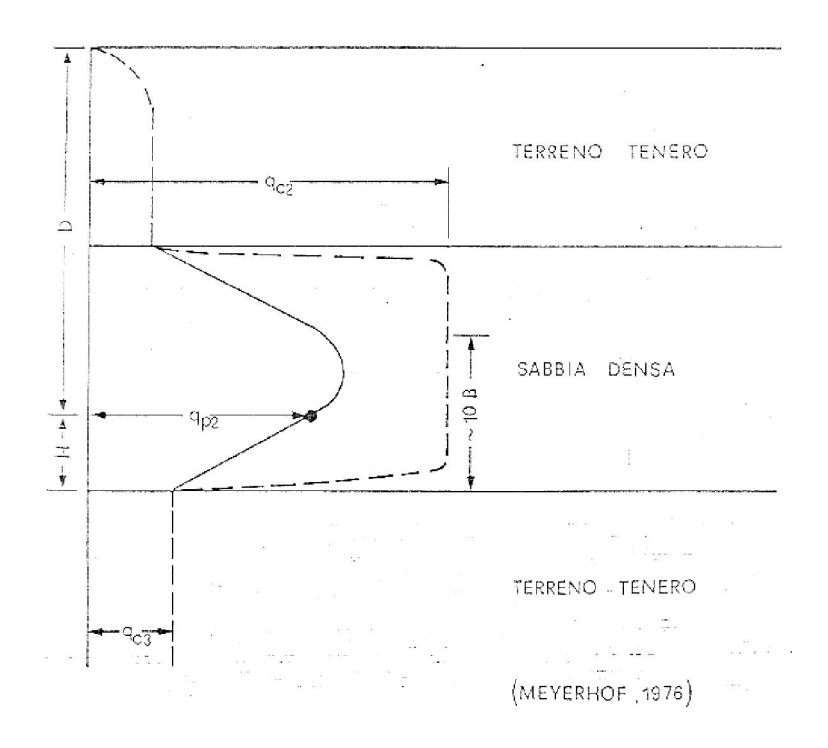

*Rif.: Erio PASQUALINI, "Pali di fondazione nei terreni non coesivi", pag. 38.*  Nome del metodo di calcolo: "Prova CPT".

#### **2.1.1.1.2 Pali trivellati**

Valgono le valutazioni fatte per il caso dei pali infissi, ma poiché la mobilitazione della portata limite di base q<sub>lim</sub> corrisponde a cedimenti del palo s molto più elevati, è necessario fare riferimento ad un valore q<sub>lim</sub> associato ad un prefissato valore del rapporto s/D (D = diametro del palo). Il valore di riferimento di s/D è posto usualmente pari a 0.05 (5%), in corrispondenza del quale si riscontrano valori di portata di base molto inferiori (fino ad 1/3) di quelli valutati con gli approcci suggeriti nel caso di pali infissi. Per utilizzare tali approcci, è necessario associare alla portata limite di base dei cedimenti molto più elevati.

In alternativa è possibile riferirsi a metodi che permettono di calcolare valore il q<sub>lim</sub> corrispondente a s/D = 0.05, indicato come  $q_{0.05}$ .

*Jamiolkowski* e *Lancellotta* (1988) suggeriscono la seguente correlazione empirica con i risultati di una prova penetrometrica statica (CPT):

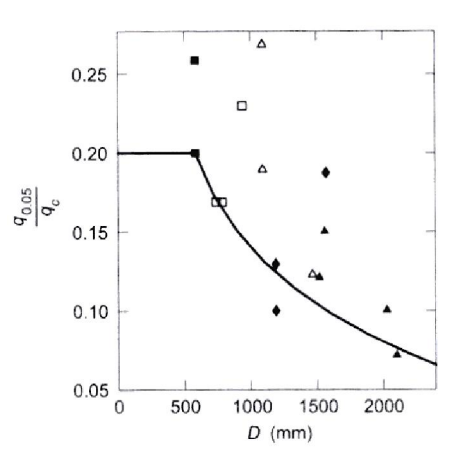

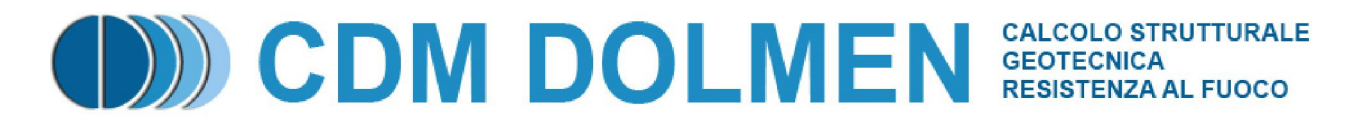

*Rif.: Renato LANCELLOTTA, "Fondazioni", pag. 365.*  Nome del metodo di calcolo: "Jamiolkowski e Lancellotta".

*Reese* e *O'Neill* (1988) suggeriscono la seguente relazione con i risultati di una prova penetrometrica dinamica standard (SPT):

 $q_{0.05} = 0.06 N_{SPT} \leq 4.3$  [MPa]

*Rif.: Renato LANCELLOTTA, "Fondazioni", pag. 365.*  Nome del metodo di calcolo: "Reese e O'Neill".

*Berezantzev* (1970) suggerisce l'utilizzo di un approccio semiempirico, secondo l'espressione:

 $q_{cr} = M \sigma'_{cr}$  (pali con base al di sotto della profondità critica z<sub>cr</sub>)

 $q_{cr} = M \sigma'_{v0}$  (pali con base al di sopra della profondità critica z<sub>cr</sub>)

con M e z<sub>cr</sub> dedotti dalla seguente tabella:

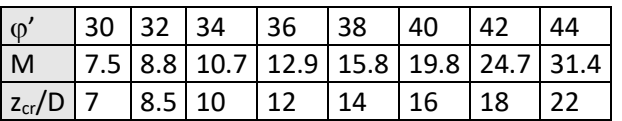

La tabella riporta valori corrispondenti ad un rapporto s/D che varia da 0.06 a 0.10.

Per ottenere il valore di q<sub>0.05</sub> (nell'ipotesi cautelativa che i dati ottenuti corrispondano tutti a s/D = 0.09 – 0.10) si può applicare a q<sub>cr</sub> il fattore di sicurezza F<sub>sb</sub> pari a 1.4, ottenendo q<sub>0.05</sub> = q<sub>cr</sub> / 1.4. *Rif.: Erio PASQUALINI, "Pali di fondazione nei terreni non coesivi", pag. 42.* 

Nome del metodo di calcolo: "Berezantsev".

#### **2.1.1.2 Terreni coesivi**

La portata limite di base si valuta in termini di tensioni totali, con l'espressione generale:

 $Q_b = q_{\text{lim}} A_b = (s_u N_c + \sigma_{v0}) A_b$ 

 $A_b$  = area di base

 $\sigma_{v0}$  = tensione verticale totale alla quota raggiunta dalla base

 $N_c$  = coefficiente di capacità portante

In genere, soprattutto nel caso di argille tenere, il fattore di capacità portante N<sub>c</sub> viene assunto pari a 9, senza ulteriori approfondimenti in virtù del fatto che la portata di base rappresenta una frazione della portata totale.

La resistenza al taglio non drenata s<sub>u</sub> va valutata con attenzione, soprattutto nel caso di argille consistenti (e fessurate). Per pali immersi in questi materiali la resistenza al taglio mobilitabile diminuisce all'aumentare del diametro del palo, aumentando il volume di terreno interessato alla rottura. Il valore di s<sub>u</sub> da utilizzare può essere attendibilmente determinato in sito solo attraverso prove di carico effettuate con piastre di grosse dimensioni a varie profondità. Nel caso si disponga dei risultati di prove triassiali, conviene correggerli per mezzo del coefficiente R<sub>c</sub> (Meyerhof, 1983):

 $\frac{0.5}{2} \leq 1$  $\sqrt{c}$  2  $R_c = \frac{D}{A}$ *D*  $=\frac{D+0.5}{2.5} \le 1$ , D espresso in [m] (pali infissi)  $\frac{1}{1} \leq 1$  $c - 2D + 1$  $R_c = \frac{D}{2\pi}$ *D*  $=\frac{D+1}{2D-1}\leq$  $\ddot{}$ , D espresso in [m] (pali trivellati)

*Rif.: Renato LANCELLOTTA, "Fondazioni", pagg. 354 – 355.*  Nome del metodo di calcolo: "Coesivo".

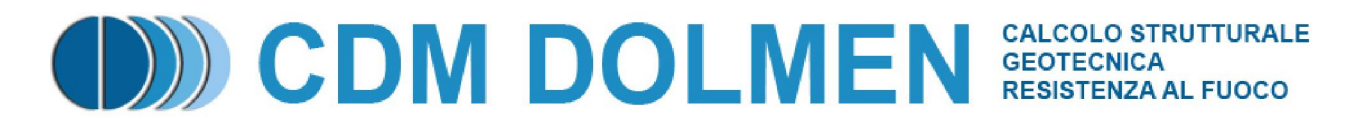

#### **2.1.1.3 Roccia**

La valutazione della portata di base dei pali su roccia può essere effettata ricorrendo alle teorie della portanza, all'uso di dati empirici o di prove in situ. Riassumendo il lavoro di molti Autori (*Pells*, 1977; *Meyerhof*, 1953; *Sowers*, 1970), si può affermare che il valore della portanza ultima sarà raramente distante da quello della resistenza a compressione monoassiale della roccia intatta, anche in presenza di fratture verticali.

Volendo ricorrere all'uso di dati empirici, si può fare riferimento al seguente compendio di proprietà tipiche delle rocce (*Peck*, 1969), da cui ricavare il valore della resistenza monoassiale alla compressione qum:

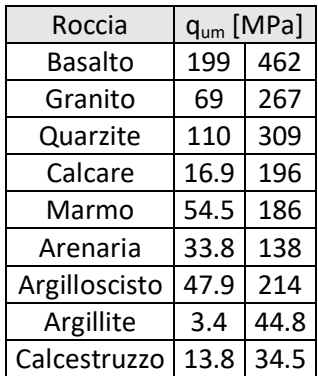

Normalmente le massime pressioni ammissibili sono comprese fra 0.2 e 0.5 qum.

*Rif.: H.G. POULOS – E.H. DAVIS, "Analisi e Progettazione di Fondazioni su Pali", pagg. 40 – 42.* 

Nome del metodo di calcolo: "Roccia".

#### **2.1.1.4 Raccomandazioni AGI**

La portata di base di pali in terreni incoerenti (ghiaie, sabbie) può essere calcolata in termini di tensione efficace, con l'espressione generale:

$$
Q_b = q_b A_b = (c' N_c + \sigma'_{v0} N_q) A_b
$$

 $A_b$  = area di base

 $c'$  = coesione efficace

 $\sigma'_{v0}$  = tensione verticale efficace alla quota raggiunta dalla base

 $N_c$ ,  $N_q$  = coefficienti di capacità portante

Per i coefficienti di capacità portante valgono le seguenti relazioni

$$
N_q = \frac{e^{2\left(0.75\pi - \frac{\varphi'}{2}\right)\tan(\varphi')}}{2\cos^2\left(\frac{\pi}{4} + \frac{\varphi'}{2}\right)}
$$
 Terzaghi  
\n
$$
N_q = e^{\pi \tan \varphi'} \tan^2\left(\frac{\pi}{4} + \frac{\varphi'}{2}\right)
$$
 Meyerhof  
\n
$$
N_q = (1 + \tan \varphi')e^{\pi \tan \varphi'} \tan^2\left(\frac{\pi}{4} + \frac{\varphi'}{2}\right)
$$
 Vesic  
\n
$$
N_c = (N_q - 1.0) / \tan(\varphi')
$$
 Reissner

Nel caso di terreni coesivi (limi, argille), l'espressione generale della portata di base viene modificata come segue:

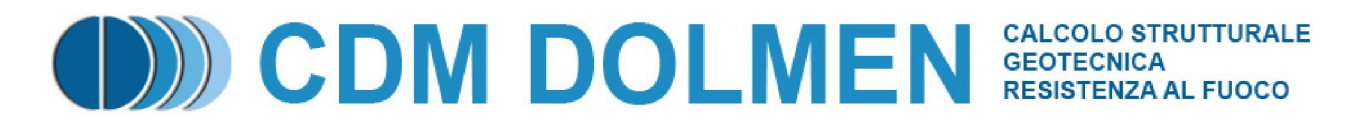

 $Q_b = q_b A_b = (s_u N_c + \sigma_{v0} N_q) A_b$ 

 $A_b$  = area di base

 $s_u$  = resistenza al taglio non drenata

 $\sigma_{v0}$  = tensione verticale totale alla quota raggiunta dalla base

 $N_c = 9.0$ 

 $N_q = 1.0$ 

*Rif.: Associazione Geotecnica Italiana, "Raccomandazioni sui pali di fondazione", pagg. 19 – 24.*  Nome del metodo di calcolo: "AGI".

#### **2.1.1.5 Allargamenti anulari**

Gli allargamenti anulari lungo il fusto del palo possono essere utilizzati per incrementare la capacità portante.

Un palo con un solo bulbo può essere considerato alla stessa stregua di un palo con base allargata.

Più bulbi, opportunamente distanziati, possono dare un contributo a capacità portante analogo a quello della base del palo, pur annullando la resistenza laterale per il tratto di fusto coinvolto nel meccanismo resistente.

Se i bulbi sono posti ad una distanza tale da interferire tra loro, il terreno tra i bulbi tende ad agire come parte integrante del palo, sicché si mobilita la resistenza al taglio del cilindro di terreno circoscritto ai bulbi, mentre il meccanismo resistente analogo alla base del palo si conserva solo per il bulbo più basso.

*Rif.: H.G. POULOS – E.H. DAVIS, "Analisi e Progettazione di Fondazioni su Pali", pagg. 46 – 47.* 

#### **2.1.2 Portata limite per attrito laterale**

#### **2.1.2.1 Terreni non coesivi**

Osservazioni sperimentali hanno provato che i valori di f<sub>z</sub> (come quelli di q<sub>lim</sub>) non crescono linearmente con la lunghezza interrata del palo ma tendono ad un valore asintotico, che può ritenersi raggiunto ad una profondità critica zcr pari a circa 10 – 20 volte il diametro del palo. *Robinsky* e *Morrison* (1964) hanno evidenziato sperimentalmente che, per effetto dei carichi applicati al palo, lungo il fusto in vicinanza della punta si creano deformazioni di estensione che possono condurre a condizioni di sollecitazioni in qualche modo simili a quelle di spinta attiva.

#### **2.1.2.1.1 Pali infissi**

#### **2.1.2.1.1.1 Dimensionamento in base a modelli teorici**

La portata per attrito laterale viene valutata in termini di tensione efficace, con l'espressione generale:

 $\mathcal{Q}_{\scriptscriptstyle S}$  =  $f_{\scriptscriptstyle z} A_{\scriptscriptstyle s}$  =  $\left(K\sigma'_{\scriptscriptstyle v0} \tan\delta\right) A_{\scriptscriptstyle s}$ 

 $K =$  coefficiente di spinta

 $\delta$  = angolo di attrito palo - terreno

 $\sigma'_{v0}$  = tensione verticale efficace iniziale

*Rif.: Renato LANCELLOTTA, "Fondazioni", pagg. 362 – 363.* 

Nome del metodo di calcolo: "Generale".

Secondo *Kulhavy* (1983) il valore di δ coincide con quello di φ' (angolo di resistenza al taglio) per un palo in calcestruzzo e varia da 0.5 a 0.9  $\varphi'$  nel caso di un palo tubolare in acciaio. Lo stesso Autore suggerisce di utilizzare un coefficiente di spinta K compreso fra  $3/4$  e  $5/4$  K<sub>0</sub> (coefficiente di spinta a riposo) nel caso di trascurabile compattazione del terreno dovuta all'infissione e fra 1.0 e 2.0 K<sub>0</sub> nel caso di compattazione significativa. L'espressione teorica attribuisce ad  $f<sub>z</sub>$  una crescita lineare con la profondità, mentre prove

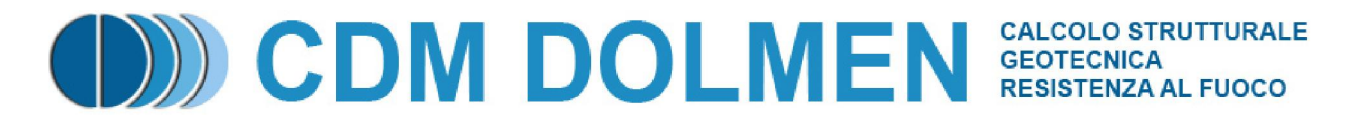

sperimentali evidenziano un andamento di tipo asintotico. Dal punto di vista teorico tale fenomeno può essere giustificato osservando che l'aumento della tensione verticale efficace  $\sigma'_{\nu 0}$  è in parte compensato dalla riduzione del coefficiente di spinta K, per effetti legati all'operazione di installazione del palo e per l'influenza della storia tensionale sul valore di  $K_0$ .

*Rif.: Renato LANCELLOTTA, "Fondazioni", pagg. 362 – 363.* 

Nome del metodo di calcolo: "Kulhavy".

#### **2.1.2.1.1.2 Dimensionamento in base a prove penetrometriche**

*Meyerhof* (1976) suggerisce di utilizzare la seguente correlazione, che lega la portata per attrito laterale ai risultati di una prova penetrometrica dinamica standard (SPT):

$$
f_s = 0.002 N_{SPT}
$$
 [MPa]

*Rif.: Erio PASQUALINI, "Pali di fondazione nei terreni non coesivi", pag. 31.* 

Nome del metodo di calcolo: "Meyerhof".

Alternativamente è possibile far riferimento alla relazione proposta da *De Beer* (1985), che lega la portata per attrito laterale ai risultati di una prova penetrometrica statica (CPT):

$$
f_z = \frac{q_c}{200} \text{ se } q_c \ge 20 \text{ [MPa]}
$$

$$
f = \frac{q_c}{200} \text{ se } q_s < 10 \text{ [MPa]}
$$

 $f_z = \frac{q_c}{150}$  se  $q_c \le 10$  [MPa]

*Rif.: Renato LANCELLOTTA, "Fondazioni", pag. 363.* 

Nome del metodo di calcolo: "De Beer".

#### **2.1.2.1.2 Pali trivellati**

#### **2.1.2.1.2.1 Dimensionamento in base a modelli teorici**

La portata per attrito laterale viene valutata in termini di tensione efficace, con l'espressione generale:

 $Q_{\scriptscriptstyle s} = f_{\scriptscriptstyle z} A_{\scriptscriptstyle s} = (K \sigma_{\scriptscriptstyle v0}' \tan \delta) A_{\scriptscriptstyle s}$ 

K = coefficiente di spinta

 $\delta$  = angolo di attrito palo - terreno

 $\sigma'_{v0}$  = tensione verticale efficace iniziale

*Rif.: Renato LANCELLOTTA, "Fondazioni", pagg. 362 – 363.* 

Nome del metodo di calcolo: "Generale".

Secondo *Kulhavy* (1983) il valore di δ coincide con quello di φ' (angolo di resistenza al taglio) per un palo in calcestruzzo e varia da 0.5 a 0.9  $\varphi'$  nel caso di un palo tubolare in acciaio. Lo stesso Autore suggerisce di utilizzare un coefficiente di spinta K compreso fra  $2/3$  e 1.0 K<sub>0</sub> (coefficiente di spinta a riposo). L'espressione teorica attribuisce ad f<sub>z</sub> una crescita lineare con la profondità, mentre prove sperimentali evidenziano un andamento di tipo asintotico. Dal punto di vista teorico tale fenomeno può essere giustificato osservando che l'aumento della tensione verticale efficace  $\sigma'_{\nu 0}$  è in parte compensato dalla riduzione del coefficiente di spinta K, per effetti legati all'operazione di installazione del palo e per l'influenza della storia tensionale sul valore di  $K_0$ .

*Rif.: Renato LANCELLOTTA, "Fondazioni", pagg. 362 – 363.* 

Nome del metodo di calcolo: "Kulhavy".

Alternativamente, *Reese* e *O'Neill* (1989) suggeriscono di far riferimento alla seguente espressione:

 $f_z = \beta \sigma'_{v0} \leq 0.2$  [MPa]

 $\beta = 1.5$  - 0.245 $\sqrt{z}$ 

z = approfondimento in metri *Rif.: Renato LANCELLOTTA, "Fondazioni", pag. 365.* 

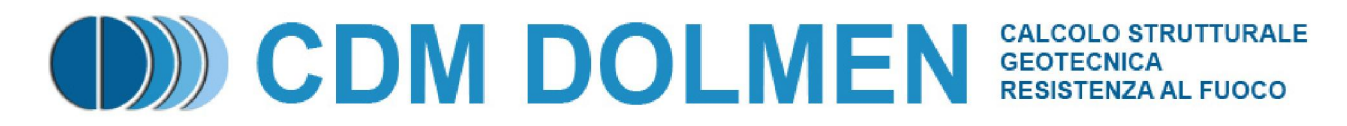

#### Nome del metodo di calcolo: "Reese o O'Neill".

#### **2.1.2.1.2.2 Dimensionamento in base a prove penetrometriche**

*Meyerhof* (1976) suggerisce di utilizzare la seguente correlazione:

 $f_{s} = 0.001 N_{SPT}$  [MPa]

 $\cos N_{SPT}$  < 60

*Rif.: Erio PASQUALINI, "Pali di fondazione nei terreni non coesivi", pag. 47.* 

Nome del metodo di calcolo: "Meyerhof".

Meardi (1983) fa invece riferimento al metodo di calcolo introdotto dal Mayer (1935), secondo cui la pressione che si instaura tra palo e terreno è uguale a quella provocata dal calcestruzzo semifluido durante il getto. Questa approssimazione si può considerare sufficientemente valida specialmente se si ha l'accorgimento di vibrare il getto.

 $f_z = \gamma_{cls} z \tan \varphi'$ 

 $\gamma_{cls}$  = peso di volume del calcestruzzo

z = approfondimento

 $\varphi'$  = angolo di resistenza al taglio del terreno

Se il palo è lungo, il calcestruzzo comincia a fare presa prima della fine del getto; di solito si suppone che solo 10 metri di palo si possano gettare prima dell'indurimento. In questo caso la parte di palo più profonda di 10 metri avrà tutta una pressione unitaria pari a *10 c*. Con l'utilizzo di ritardanti di presa questo valore può essere sensibilmente aumentato. Quando il palo è sotto falda, il suo peso specifico si riduce a *c - w*, e di conseguenza diminuiscono la pressione palo – terreno e la portata.

*Rif.: Guglielmo MEARDI, "Fondazioni su pali", pagg. 25 – 27.* 

Nome del metodo di calcolo: "Meardi".

*Reese* (1976) suggerisce di utilizzare la seguente correlazione:

 $f_{s} = 0.0026 N_{SPT}$  [MPa]

 $\cos N_{SPT}$  < 50

Si suggerisce di utilizzare i valori di *Reese* solo nel caso di pali trivellati di grande diametro eseguiti in condizioni di controllo molto attento da un'impresa di riconosciuta perizia, altrimenti vanno utilizzati i valori di *Meyerhof*.

*Rif.: Erio PASQUALINI, "Pali di fondazione nei terreni non coesivi", pag. 47.*  Nome del metodo di calcolo: "Reese".

#### **2.1.2.1.3 Micropali**

In questa definizione ricadono i pali di piccolo diametro (fino a 25 cm) realizzati mediante perforazione del terreno, installazione di un'armatura e getto di microcalcestruzzo in pressione. Nella pratica sono utilizzate diverse tecniche di iniezione e diverse tipologie di armatura. La modalità esecutiva influenza notevolmente il valore della portata del micropalo (modalità di iniezione, "sbulbature" del terreno, ampiezza della zona iniettata, diametro di perforazione, ecc.), perciò si ricorre inevitabilmente a valutazioni di tipo empirico.

#### **2.1.2.1.3.1 Metodo di Bustamante e Doix**

Le raccomandazioni di Bustamante e Doix (1985) possono essere riassunte come segue.

Il diametro del bulbo di calcestruzzo iniettato d $_{in}$  viene valutato con la seguente relazione:

 $d_{in} = 1.5 d_{perf}$  (iniezioni ripetute e selettive)

 $d_{in} = 1.15 d_{perf}$  (iniezione unica)

dove d<sub>perf</sub> è il diametro di perforazione.

Per ottenere tale diametro è consigliato iniettare una quantità minima di miscela pari a:

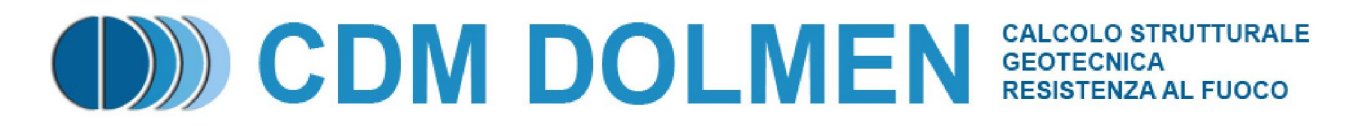

$$
V=1.5\frac{\pi d_{in}^2}{4}l_{in}
$$

dove d<sub>in</sub> è il diametro di iniezione precedentemente valutato e l<sub>in</sub> è la lunghezza della zona iniettata. Il valore limite della tensione tangenziale lungo il bulbo  $f_s$  viene valutato secondo la seguente relazione empirica:

$$
f_s = \frac{p_{\text{lim}}}{10} = \frac{N_{SPT}}{20} p_a = \frac{q_c}{100}
$$

dove p<sub>lim</sub> è il valore della pressione limite valutata con pressiometro Ménard, N<sub>SPT</sub> e q<sub>c</sub> sono i risultati di prove SPT e CPT, ed infine  $p_a$  è il valore della pressione atmosferica di riferimento.

*Rif.: Renato LANCELLOTTA, "Fondazioni", pagg. 389 – 392.* 

Nome del metodo di calcolo: "Bustamante e Doix".

#### **2.1.2.2 Terreni coesivi**

#### **2.1.2.2.1 Pali infissi**

#### **2.1.2.2.1.1** Metodo  $\alpha$  (in termini di tensioni totali)

La portata per attrito laterale viene valutata in funzione della resistenza al taglio non drenata s<sub>u</sub>:

$$
Q_s = f_s A_s = (\alpha s_u) A_s
$$

 $A_{\!_s}$  = area della superficie laterale

 $\alpha$  = coefficiente empirico

Secondo *Olson* e *Dennis* (1982) il valore di α assume l'espressione:

$$
\alpha = \frac{0.5}{\left(\frac{s_u}{\sigma_{v0}'}\right)^{0.5}} \text{ se } \frac{s_u}{\sigma_{v0}'} \le 1
$$

$$
\alpha = \frac{0.5}{\left(\frac{s_u}{\sigma_{v0}'}\right)^{0.25}} \text{ se } \frac{s_u}{\sigma_{v0}'} \ge 1
$$

 $\sigma_{\scriptscriptstyle v0}$ 

*Rif.: Renato LANCELLOTTA, "Fondazioni", pagg. 355 – 356.*  Nome del metodo di calcolo: "Metodo alfa".

### **2.1.2.2.1.2 Metodo (in termini di tensioni efficaci)**

*Zeevaert* (1959), *Eide* (1961) e *Chandler* (1961) suggeriscono di valutare la portata per attrito laterale con l'espressione:

 $\mathcal{Q}_s = f_s A_s = \big(\bm{\sigma}_h^\prime \tan \delta \big) A_s = \big(K \bm{\sigma}_{v0}^\prime \tan \delta \big) A_s$ 

 $K =$ coefficiente di spinta

 $\sigma'_{h}$  = tensione orizzontale efficace (alla rottura)

 $\sigma'_{v0}$  = tensione verticale efficace iniziale

 $\delta$  = angolo di attrito palo - terreno

Il coefficiente di spinta K correla la tensione orizzontale efficace all'istante di rottura con la tensione verticale efficace iniziale.

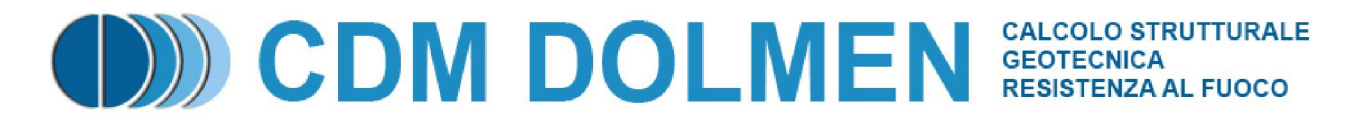

*Burland* (1973) suggerisce di porre K = K<sub>0</sub> (coefficiente di spinta a riposo) e  $\delta$  =  $\varphi'$  (angolo di resistenza al taglio). Sostituendo nella formula generale si ottiene l'espressione  $Q_s = (\beta \sigma_{v0}) A_s$  con  $\beta$  avente valori usualmente oscillanti nell'intervallo 0.24 – 0.29 (per  $\varphi'$  compreso fra 20° – 30°).

Nel caso di argille consistenti *Flaate* e *Selnes* (1977) suggeriscono di utilizzare il coefficiente di spinta a riposo che compete al materiale preconsolidato  $K = K_{\text{o}(NC)} \cdot OCR^{0.5}$ .

*Rif.: Renato LANCELLOTTA, "Fondazioni", pagg. 356 – 357.* 

Nome del metodo di calcolo: "Metodo beta".

#### **2.1.2.2.2 Pali trivellati**

#### **2.1.2.2.2.1** Metodo  $\alpha$  (in termini di tensioni totali)

La portata per attrito laterale viene valutata in funzione della resistenza al taglio non drenata s..:

 $Q_{\scriptscriptstyle S} = f_{\scriptscriptstyle S} A_{\scriptscriptstyle S} = (\alpha s_{\scriptscriptstyle u}) A_{\scriptscriptstyle S}$ 

 $A<sub>s</sub>$  = area della superficie laterale

 $\alpha$  = coefficiente empirico

Secondo *Skempton* (1969) il valore dell'aderenza palo – terreno è fondamentalmente governato dalla resistenza al taglio del materiale rammollito (aumento del contenuto d'acqua in seguito allo scarico pensionale dovuto alla perforazione) per cui  $\alpha$  assume valori variabili fra 0.3 e 0.6 con valore medio 0.45.

Secondo *Stas* e *Kulhavy* (1984) il valore di  $\alpha$  assume l'espressione:

$$
\alpha = 0.21 + 0.26 \frac{p_a}{s_u}
$$

 $p_a$  = pressione atmosferica *Rif.: Renato LANCELLOTTA, "Fondazioni", pagg. 355 – 356.*  Nome del metodo di calcolo: "Metodo alfa".

#### **2.1.2.2.2.2 Metodo (in termini di tensioni efficaci)**

La portata per attrito laterale viene valutata con l'espressione:

 $\mathcal{Q}_s = f_s A_s = (\sigma'_h \tan \delta) A_s = (K \sigma'_{v0} \tan \delta) A_s$ 

 $K =$ coefficiente di spinta

 $\sigma'_{h}$  = tensione orizzontale efficace (alla rottura)

 $\sigma'_{v0}$  = tensione verticale efficace iniziale

 $\delta$  = angolo di attrito palo - terreno

*Fleming* (1985) suggerisce di calcolare il coefficiente di spinta K con la relazione:

$$
K = \frac{1 + K_0}{2}
$$

per tenere conto dello scarico tensionale dovuto alla trivellazione, i cui effetti negativi sulle caratteristiche meccaniche del terreno vengono solo in parte annullati in seguito al getto del calcestruzzo.

*Rif.: Renato LANCELLOTTA, "Fondazioni", pagg. 356 – 359.* 

Nome del metodo di calcolo: "Metodo beta".

#### **2.1.2.2.3 Micropali**

In questa definizione ricadono i pali di piccolo diametro (fino a 25 cm) realizzati mediante perforazione del terreno, installazione di un'armatura e getto di microcalcestruzzo in pressione. Nella pratica sono utilizzate

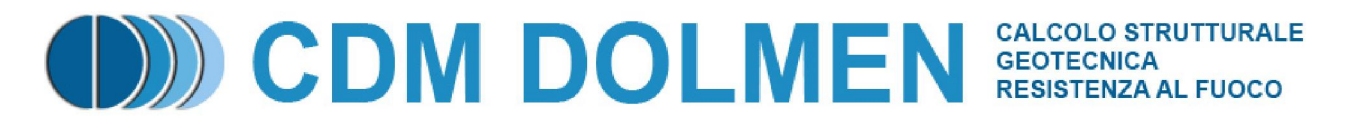

diverse tecniche di iniezione e diverse tipologie di armatura. La modalità esecutiva influenza notevolmente il valore della portata del micropalo (modalità di iniezione, "sbulbature" del terreno, ampiezza della zona iniettata, diametro di perforazione, ecc.), perciò si ricorre inevitabilmente a valutazioni di tipo empirico.

#### **2.1.2.2.3.1 Metodo di Bustamante e Doix**

Le raccomandazioni di Bustamante e Doix (1985) possono essere riassunte come segue. Il diametro del bulbo di calcestruzzo iniettato din viene valutato con la seguente relazione:

 $d_{in} = 1.5 \div 2.0 d_{perf}$  (iniezioni ripetute e selettive)

$$
d_{in} = 1.2d_{\text{perf}}
$$
 (iniezione unica)

dove d<sub>perf</sub> è il diametro di perforazione.

Per ottenere tale diametro è consigliato iniettare una quantità minima di miscela pari a:

$$
V = 1.5 \div 2.0 \frac{\pi d_{in}^2}{4} l_{in}
$$
 (iniezione unica)  

$$
V = 2.5 \div 3.0 \frac{\pi d_{in}^2}{4} l_{in}
$$
 (iniezione ripetuta e selettiva)

dove d<sub>in</sub> è il diametro di iniezione precedentemente valutato e l<sub>in</sub> è la lunghezza della zona iniettata. Il valore limite della tensione tangenziale lungo il bulbo f<sub>s</sub> viene valutato secondo la seguente relazione empirica:

$$
f_s = 0.033 + 0.067 p_{\text{lim}} = 0.033 + 0.67 s_u
$$
 [MPa] (iniezione unica)

 $f_s = 0.095 + 0.085 p_{\text{lim}} = 0.095 + 0.85 s_u$  [MPa] (iniezioni ripetute e selettive)

dove p<sub>lim</sub> è il valore della pressione limite valutata con pressiometro Ménard, su è la resistenza al taglio non drenata. Tale relazione si applica per valori di  $p_{lim}$  superiori a 0.5 MPa, per valori inferiori (argille tenere) ci si riferisce alla retta che collega l'estremo corrispondente a tale limite con l'origine.

*Rif.: Renato LANCELLOTTA, "Fondazioni", pagg. 389 – 392.* 

Nome del metodo di calcolo: "Bustamante e Doix".

#### **2.1.2.3 Roccia**

Nel caso di pali incastrati o infissi in roccia (previa asportazione di tutto il terreno rimaneggiato dalla zona di incastro) è possibile ammettere che parte del carico venga ceduto al terreno lungo il fusto. In molti casi il fattore determinante nella determinazione dell'attrito limite è rappresentato dalla resistenza del calcestruzzo costituente il palo. Sulla base delle poche evidenze disponibili (*Thorne*, 1977) sembra ragionevole adottare un valore dell'attrito limite ammissibile pari al minimo fra 0.05f<sub>c</sub> e 0.05q<sub>um</sub>, dove f<sub>c</sub> è la resistenza a compressione ultima del calcestruzzo e q<sub>um</sub> è la resistenza a compressione monoassiale della roccia intatta, che può essere tratta dal seguente compendio di proprietà tipiche delle rocce (*Peck*, 1969):

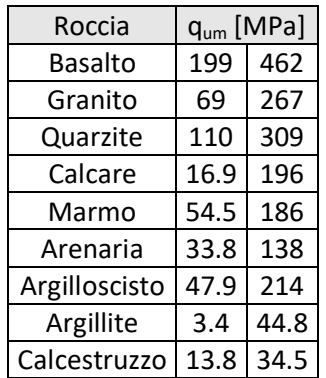

Nel caso di rocce notevolmente fratturate, è più ragionevole ricorrere a valori di attrito limite compresi fra 75 e 150 kPa.

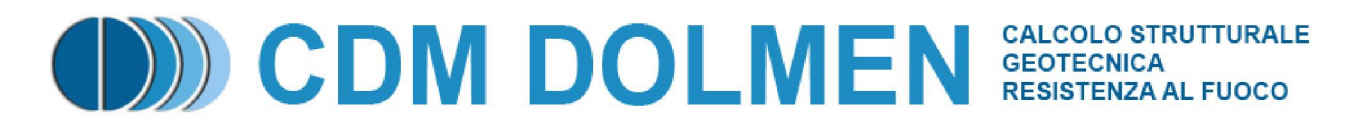

*Rif.: H.G. POULOS – E.H. DAVIS, "Analisi e Progettazione di Fondazioni su Pali", pagg. 42 – 43.*  Nome del metodo di calcolo: "Roccia".

#### **2.1.2.4 Raccomandazioni AGI**

La portata laterale di un palo in terreni incoerenti (ghiaie, sabbie), può essere calcolata con la seguente espressione generale, in termini di tensioni efficaci:

 $\mathcal{Q}_s = \sum q_{s,i} A_{_{s,i}} = \sum \mu_i \cdot k_i \cdot \sigma'_{_{v,i}} \cdot A_{_{s,i}}$ 

 $A_{s,i}$  = area laterale i-esima

 $\sigma'_{v,i}$  = tensione verticale efficace alla quota di calcolo i-esima

 $\mu$  = coefficiente di attrito terreno-palo

 $k =$  rapporto tra tensione orizzontale e verticale i-esima

I valori di  $k$  e di  $\mu$  da utilizzare sono riassunti dalla seguente tabella:

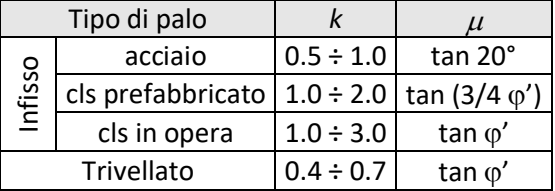

La portata laterale di un palo in terreni coesivi (limi, argille), può essere calcolata con la seguente espressione generale:

$$
Q_s = \sum q_{s,i} A_{s,i}
$$

 $A_{s,i}$  = area laterale i-esima

 $q_{_{s,i}}$  = adesione palo-terreno alla quota di calcolo i-esima

Il valore di *qs* da utilizzare si ricava dalla seguente tabella, in funzione della resistenza al taglio non drenara *su*:

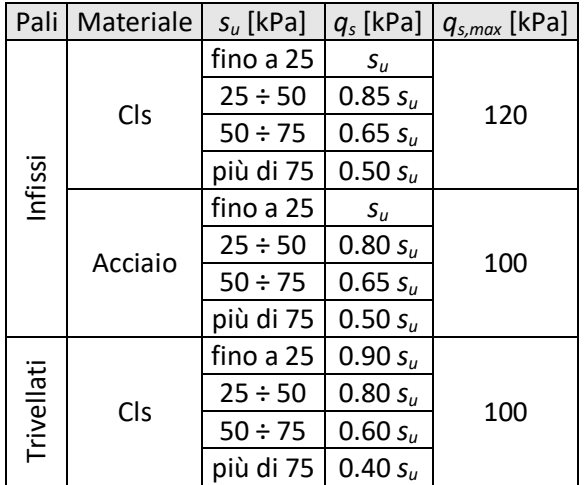

In alternativa, si può condurre un'analisi in termini di tensioni efficaci, almeno nel caso di argille normalmente consolidate, per cui si può porre:

 $q_{\scriptscriptstyle s} = (1 - \sin\varphi') \cdot \tan\varphi' \cdot \sigma'_{\scriptscriptstyle v}$ 

 $\varphi'$  = angolo di resistenza al taglio

 $\sigma'_{v}$  = tensione verticale efficace

*Rif.: Associazione Geotecnica Italiana, "Raccomandazioni sui pali di fondazionei", pagg. 19 – 24.*  Nome del metodo di calcolo: "AGI".

> CDM DOLMEN e omnia IS srl - Via Drovetti 9/F, 10138 Torino Tel. 011.4470755 - Fax 011.4348458 - www.cdmdolme.it - dolmen@cdmdolmen.it 18

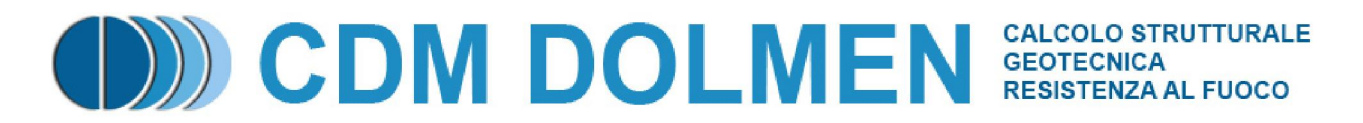

#### **2.2 Cedimenti corrispondenti al carico limite**

La relazione fra carico ultimo e relativo cedimento del palo viene generalmente espressa tramite una **curva di trasferimento**. Sono comunque presenti in letteratura espressioni analitiche più complesse.

#### **2.2.1 Cedimenti corrispondenti alla portata limite di base**

L'entità del cedimento s necessario per mobilitare la portata limite di base dipende dal diametro D e dalla tipologia del palo. In genere si usa definire il cedimento necessario alla completa mobilitazione della portata come percentuale del diametro D del palo. Nel caso di **pali infissi**, una stima del valore del cedimento è rappresentata dalla relazione s = 0.08 – 0.10 D. Per i **pali trivellati**, una stima del valore del cedimento è rappresentata dalla relazione s = 0.25 – 0.30 D. Alcuni metodi di calcolo forniscono una portata limite di base corrispondente ad un rapporto s/D ben determinato.

*Rif.: Erio PASQUALINI, "Pali di fondazione nei terreni non coesivi", pagg. 11, 20 – 21, 37.* 

#### **2.2.1.1 Terreni non coesivi**

Per terreni non coesivi si possono utilizzare i seguenti diagrammi.

#### **2.2.1.1.1 Pali infissi**

*Coyle* e *Reese* (1966) suggeriscono il seguente diagramma:

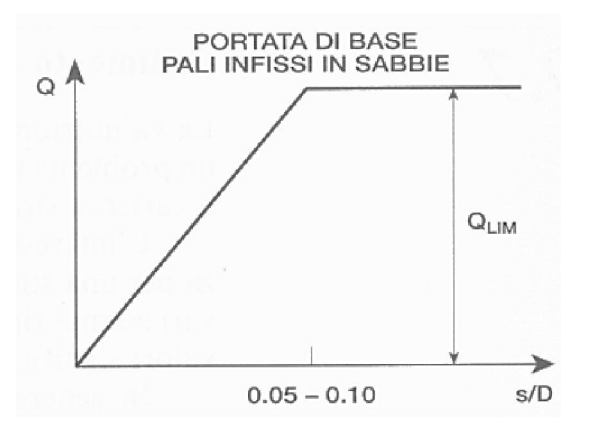

#### **2.2.1.1.2 Pali trivellati**

*Coyle* e *Reese* (1966) suggeriscono il seguente diagramma:

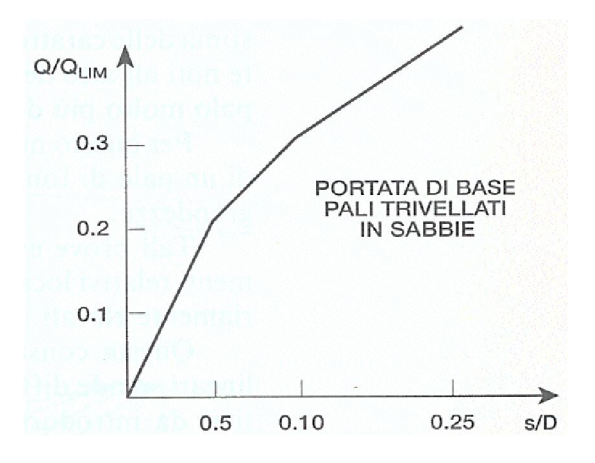

*Reese* e *O'Neill* (1989) suggeriscono il seguente diagramma:

# **DISCOM DOLMEN** GEOTECNICA RESISTENZA AL FUOCO

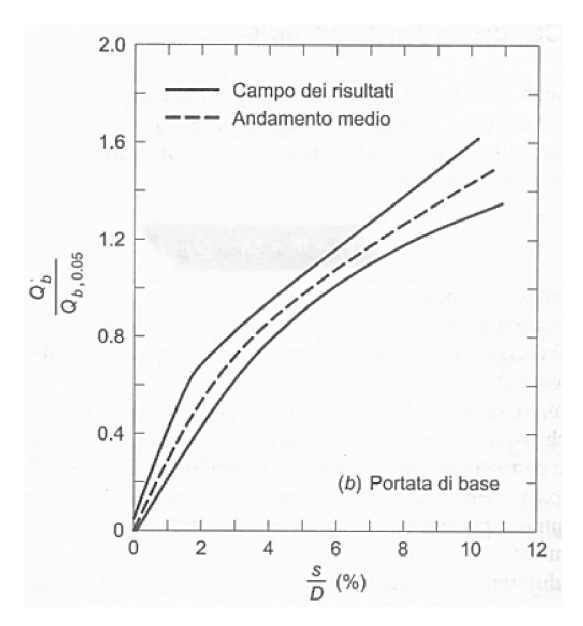

#### **2.2.1.2 Terreni coesivi**

Per terreni coesivi, *Coyle* e *Reese* (1966) suggeriscono il seguente diagramma:

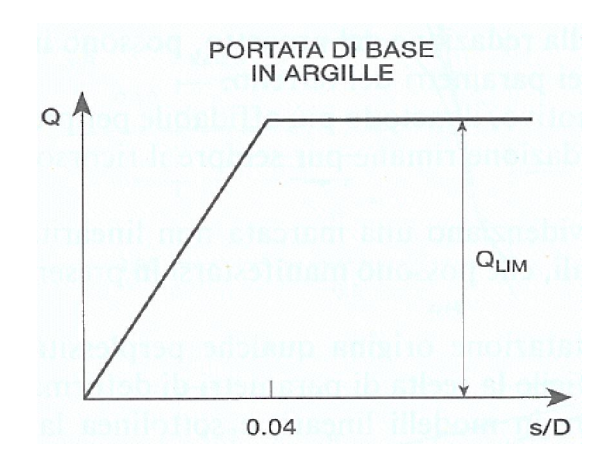

#### **2.2.2 Pali sottoposti a trazione**

Per i pali sottoposti a trazione, la resistenza è data da:

$$
Q_{tt} = Q_s + W
$$
  

$$
Q_s = \int_{A_s} f_z dA_s = f_s A_s
$$

 $f_z$  = portata unitaria laterale limite alla quota z

 $A<sub>s</sub>$  = area laterale

 $f_s$  = valore medio della portata unitaria laterale limite

 $W =$  peso del palo

I metodi di calcolo per la portata laterale unitaria in trazione, possono essere gli stessi utilizzati per la compressione. Dalle prove empiriche svolte, si ricava che la resistenza a sfilamento tende ad essere leggermente inferiore di quella in compressione, perciò si consiglia, cautelativamente, una riduzione di 2/3 della resistenza laterale di calcolo per carichi di trazione.

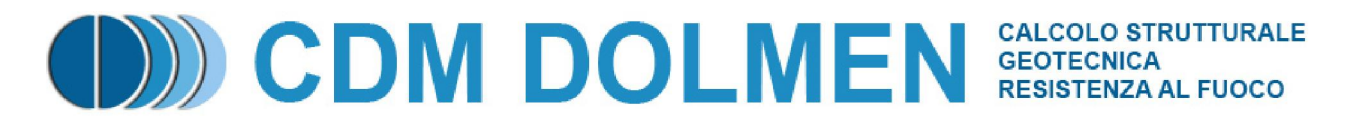

Un notevole incremento di resistenza può essere ottenuto creando un allargamento lungo il fusto o alla base. In questo caso, l'attrito laterale lungo il fusto ha scarsa influenza, o al limite nessuna influenza, sulla resistenza a sfilamento.

Secondo *Meyerhof* ed *Adams* (1968), la resistenza a breve termine di un allargamento, per un palo in argilla (in condizioni non drenate) può essere valutata con l'espressione seguente:

$$
R_a = \frac{\pi \left(d_b^2 - d_s^2\right)}{4} s_u N_u
$$

 $d_b$  = diametro dell'allargamento

 $d_s$  = diametro del fusto

 $s_u$  = resistenza al taglio non drenata

 $N_u$  = coefficiente di sfilamento

Il valore di  $N_u$  può essere assunto circa pari al coefficiente di capacità portante  $N_c$  utilizzato per la compressione, usualmente posto pari a 9.

Per terreni sciolti, o in generale per materiali dotati di attrito e coesione, secondo *Ghaly* e *Hanna* (1994) e *Ghaly* e *Clemence* (1998) la resistenza a sfilamento di un allargamento può essere valutata con la seguente espressione:

$$
R_a = \frac{Q_u}{\frac{2}{3}\alpha}
$$

 $Q_u$  = carico ultimo di ancoraggio verticale

 $\alpha$  = inclinazione rispetto alla verticale

Per ancoraggi superficiali, vale la seguente espressione:

 $Q_u = W_{ss} + F_{ss}$ 

 $W_{ss} = \gamma H^3 F W_{ss}$  (contributo del peso di terreno)

 $F_{ss} = \gamma H^3 F F_{ss}$  (contributo delle forze di taglio)

dove  $\gamma$  è il peso di volume di terreno, H è la profondità dell'allargamento, mentre FW<sub>ss</sub> e FF<sub>ss</sub> sono coefficienti dipendenti dal rapporto tra H/B (B = diametro dell'allargamento) e dall'angolo di resistenza al taglio del terreno  $\varphi$ .

Per ancoraggi profondi, vale un'espressione analoga:

 $Q_{u} = W_{ds} + F_{ds} + P_{ds}$ 

 $W_{ds} = \gamma h^3 F W_{ds}$  (contributo del peso di terreno)

 $F_{ds} = \gamma h^3 F F_{ds}$  (contributo delle forze di taglio)

 $P_{ds} = \gamma \pi R_T^2 (H - h)$  (contributo del sovraccarico)

dove h è l'altezza del bulbo (funzione di  $\varphi$ ), FW<sub>ss</sub> e FF<sub>ds</sub> sono coefficienti analoghi a FW<sub>ss</sub> e FF<sub>ss</sub>, R<sub>T</sub> è un coefficiente funzione di  $\varphi$ .

*Rif.: H.G. POULOS – E.H. DAVIS, "Analisi e Progettazione di Fondazioni su Pali", pagg. 47 – 50.* 

*A. Ghaly, S. Clemence "Pullout Performance of Inclined Helical Screw Anchors in Sand", ASCE, Journal of Geotechnical and Geoenvironmental Engineering, Vol. 124, No. 7, 1998, pagg. 617 – 62.* 

*A. Ghaly, A. Hanna "Ultimate Pullout Resistence of Single Vertical Anchors", Canadian Geotechnical Journal, Vol. 31, No. 5, 1994, pagg. 661 - 672.* 

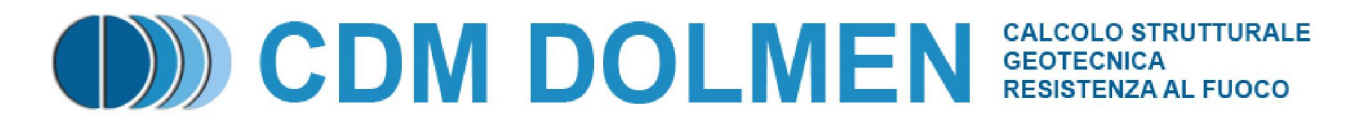

#### **2.2.3 Cedimenti corrispondenti alla portata limite per attrito laterale**

La piena mobilitazione della resistenza laterale richiede uno spostamento relativo tra il palo ed il terreno circostante di circa 5 – 15 mm, indipendente dalle dimensioni del palo.

*Rif.: Erio PASQUALINI, "Pali di fondazione nei terreni non coesivi", pag. 11. Coyle* e *Reese* (1966) suggeriscono il seguente diagramma:

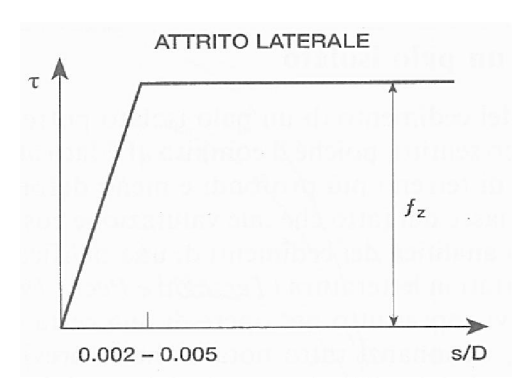

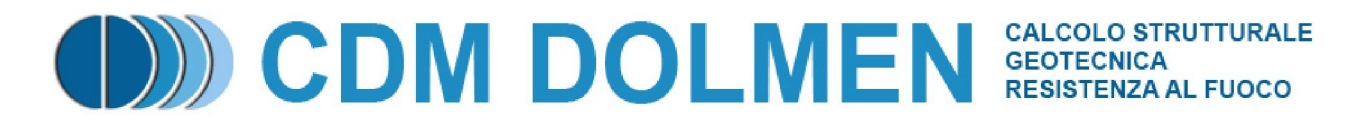

#### **2.3 Resistenza limite laterale di un palo**

Nel caso di terreni puramente coesivi, è possibile ammettere che la portanza limite assiale del palo sia indipendente dalla componente laterale e viceversa. In un terreno non coesivo, al contrario, il valore della portata assiale limite del palo sarà influenzato dalla componente laterale del carico, che causa un incremento della resistenza laterale.

*Rif.: H.G. POULOS – E.H. DAVIS, "Analisi e Progettazione di Fondazioni su Pali", pagg. 161 – 163.* 

#### **2.3.1.1 Terreni non coesivi**

Nel caso di un terreno non coesivo è possibile fare riferimento ai suggerimenti di *Brinch Hansen* (1961), mutuata dalla teoria della spinta dei terreni. In questo caso la variazione della resistenza limite laterale con la profondità lungo il palo assume l'espressione  $p_u = qK_a + cK_c$ , dove q è la pressione verticale litostatica,

c la coesione ed i coefficienti K<sub>c</sub> e K<sub>q</sub> sono funzioni dell'angolo di attrito  $\varphi$  e del rapporto z/D. *Rif.: H.G. POULOS – E.H. DAVIS, "Analisi e Progettazione di Fondazioni su Pali", pagg. 152 – 153.*  Nome del metodo di calcolo: "Brinch Hansen".

Nel caso di terreno non coesivo, *Broms* (1964) propone una distribuzione di resistenza ultima pari a tre volte la pressione di resistenza passiva valutata secondo la teoria di Rankine.

*Rif.: H.G. POULOS – E.H. DAVIS, "Analisi e Progettazione di Fondazioni su Pali", pagg. 153 – 156.*  Nome del metodo di calcolo: "Broms".

#### **2.3.1.2 Terreni coesivi**

Nel caso di un terreno puramente coesivo, si può assumere un andamento asintotico della resistenza laterale limite  $p_{\omega}$ , come illustrato nella figura seguente:

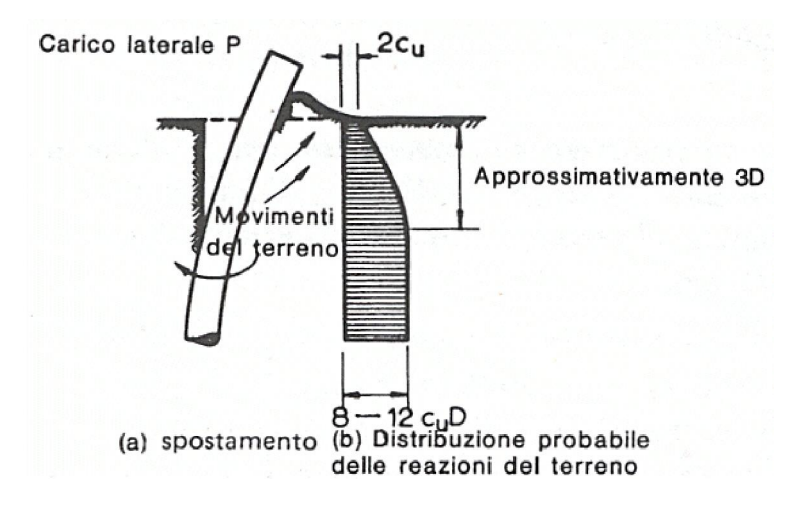

Il valore di  $p_u$  cresce fino ad una profondità pari a circa 3 diametri, per poi restare costante. Il valore limite della resistenza laterale è proporzionale alla resistenza al taglio non drenata su tramite il coefficiente di resistenza laterale  $K_c$ , che dipende dalla sezione del palo e dall'adesione al terreno.

*Rif.: H.G. POULOS – E.H. DAVIS, "Analisi e Progettazione di Fondazioni su Pali", pag. 152.* 

Nome del metodo di calcolo: "Coesivo".

Nel caso di terreno coesivo, *Broms* (1964) propone una distribuzione di pu che vede un tratto nullo per i primi 1.5D dalla superficie seguito da un tratto con valore di resistenza pari a 9s<sub>u</sub> per profondità maggiori. *Rif.: H.G. POULOS – E.H. DAVIS, "Analisi e Progettazione di Fondazioni su Pali", pagg. 153 – 156.*  Nome del metodo di calcolo: "Broms".

#### **2.4 Modulo di reazione orizzontale**

Utilizzando un modello di terreno alla Winkler, si fa l'ipotesi che il legame tra la pressione p e lo spostamento s in un punto sia espressa dalla relazione

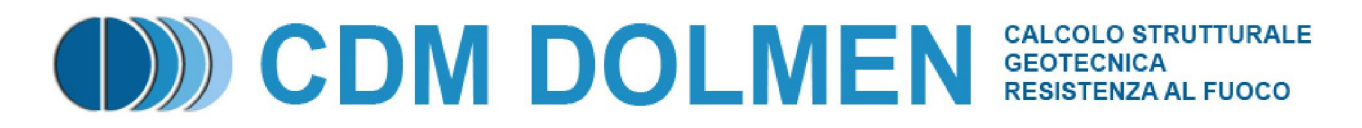

#### $p = k_{h} \cdot s$

in cui k<sub>h</sub> (forza/lunghezza<sup>3</sup>) è il coefficiente di sottofondo. Nel caso di un palo, si fa più frequentemente riferimento all'espressione:

 $w = K_h \cdot s = k_h \cdot D \cdot s$ 

in cui w è la reazione del terreno per unità di lunghezza, e  $K_h$  (forza/lunghezza<sup>2</sup>) è il modulo di reazione orizzontale dato dal prodotto di  $k<sub>h</sub>$  per D, dove D è il diametro del palo.

*Rif.: H.G. POULOS – E.H. DAVIS, "Analisi e Progettazione di Fondazioni su Pali", pagg. 170 – 180.* 

*Palmer* e *Thompson* (1948) propongono che la distribuzione di k<sub>h</sub> lungo il fusto del palo sia data dalla seguente espressione:

$$
k_{\mathrm{h}}{=k_{L}}{\left(\frac{z}{L}\right)}^{\mathrm{n}}
$$

in cui  $k_1$  è il valore di  $k_0$  alla base del palo, L è la lunghezza del palo, z la quota, n un esponente che dipende dal tipo di terreno.

Per k<sub>h</sub>, sono presenti in letteratura tecnica molte indicazioni di valori "medi" secondo la litologia.

Secondo *Davisson* e *Prakash* (1963), il valore di n, per le argille, varia da 0 a 0.15.

Secondo *Reese* e *Matlock* (1956), per sabbia (o argilla molle), il valore di n può essere assunto pari a 1.0. *Rif.: H.G. POULOS – E.H. DAVIS, "Analisi e Progettazione di Fondazioni su Pali", pagg. 170 – 180.* 

Nome del metodo di calcolo: "Palmer e Thompson".

Numerosi autori suggeriscono che in molti casi la distribuzione di  $k<sub>h</sub>$  lungo il fusto del palo sia assunta costante, o meglio crescente linearmente con la profondità, per tener conto del cedimento del terreno e della non linearità.

Per  $k_h$ , è opportuno adottare opportuni valori secanti (peraltro reperibili in letteratura tecnica).

*Rif.: H.G. POULOS – E.H. DAVIS, "Analisi e Progettazione di Fondazioni su Pali", pagg. 170 – 180.*  Nome del metodo di calcolo: "Lineare".

## **2.5 Comportamento dei pali in gruppo**

L'interazione fra i pali costituenti una fondazione fa sì che il cedimento complessivo sia diverso da quello del singolo palo e la portata totale non sia pari alla somma delle singole portate.

*Rif.: Renato LANCELLOTTA, "Geotecnica", pagg. 489 – 490.* 

Si definisce **fattore di efficienza** il rapporto fra la portata della palificata e la somma delle portate dei singoli pali:

carico limite del gruppo

somma dei carichi limite dei pali singoli

*Rif.: H.G. POULOS – E.H. DAVIS, "Analisi e Progettazione di Fondazioni su Pali", pag. 32.* 

#### **2.5.1.1 Terreni non coesivi**

Dai pochi dati presenti in letteratura riguardanti prove di carico su gruppi di pali in sabbia emerge che nel caso di **pali infissi**, per effetto della compattazione del terreno in seguito all'installazione dei pali, la capacità portante della palificata è superiore alla somma delle singole portate. Al contrario, nel caso di **pali trivellati**, il disturbo provocato dallo scavo può provocare una riduzione della portata totale.

Secondo Meyerhof (1976) conviene conservativamente trascurare l'incremento di carico nel primo caso (pali infissi), assumendo come portata totale limite la somma delle portate dei singoli pali costituenti la fondazione, mentre occorre tener presente che nel secondo caso (pali trivellati) la portata limite dell'intera fondazione può decrescere fino ai 2/3 della somma delle portate dei singoli pali.

*Rif.: Renato LANCELLOTTA, "Geotecnica", pag. 490.* 

#### **2.5.1.2 Terreni coesivi**

Il valore dell'interasse fra i pali gioca un ruolo decisivo nella valutazione della portata limite complessiva.

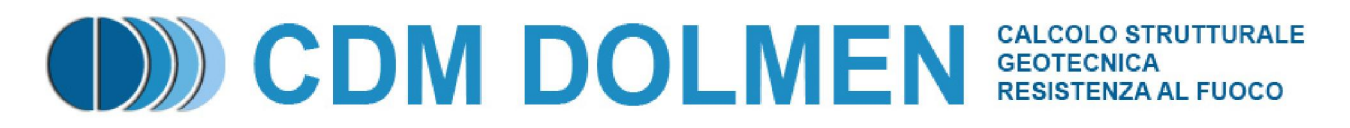

Secondo le esperienze di Whitaker (1957), nel caso di pali collegati in testa da un plinto che non interagisce col terreno:

- Per valori di interasse superiori a circa 3 volte il diametro del singolo palo la rottura della fondazione avviene in seguito al raggiungimento del carico critico dei singoli pali.
- Per distribuzioni più fitte (interassi pari a 2 3 volte il diametro del singolo palo), la palificata si comporta come un singolo blocco, la cui capacità portante va valutata considerando la fondazione equivalente di pari perimetro.

Tali esperienze dimostrano che, nel caso di plinto non collaborante col terreno, il fattore di efficienza vale 0.6 – 0.8 per interassi da due a quattro volte il diametro dei pali, e tende all'unità per interassi pari a 8 diametri.

Nel caso in cui il plinto sia collaborante col terreno va considerato lo schema di rottura che compete alla palificata come blocco unico, e nella valutazione della capacità portante si deve tener conto delle dimensioni individuate dal perimetro esterno della palificata.

In questo caso la capacità portante limite può essere valutata con l'espressione suggerita da Skempton (1951):

$$
q_{\text{lim}} = s_u (2 + \pi) \left( 1 + 0.2 \frac{B}{L} \right) \left( 1 + \frac{D}{12B} \right)
$$
  

$$
\left( 1 + \frac{D}{L} \right) \le 1.5
$$

$$
\left(1+\frac{D}{12B}\right) \le 1.5
$$

 $B, L =$  dimensioni della palificata (L>B)

 $D =$  approfondimento del piano di posa ( $=$  lunghezza dei pali)

 $s_u$  = resistenza al taglio non drenata alla base dei pali

*Rif.: Renato LANCELLOTTA, "Geotecnica", pagg. 489 – 490.* 

Secondo Terzaghi e Peck (1948) la portanza del gruppo corrisponde al valore minore fra la somma dei carichi limite dei pali singoli ed il valore di collasso del blocco  $P_B$ , quest'ultimo valutato come segue:

 $P_{B} = S_{u,b} BLN_{c} + 2S_{u,s} (B+L)D$ 

 $B, L =$  dimensioni della palificata (L>B)

, = resistenza al taglio non drenata alla base dei pali *u b s*

, = resistenza al taglio non drenata laterale media *u s s*

 $D$  = approfondimento del piano di posa ( = lunghezza dei pali)

 $N_c$  = fattore di capacità portante alla profondità D (Skempton)

Il passaggio tra il fenomeno di collasso per cedimento dei pali singoli a quello per cedimento del blocco non è brusco, Poulos e Davis propongono di valutare il fattore di efficienza secondo la seguente relazione empirica:

$$
\frac{1}{\eta^2} = 1 + \frac{n^2 P^2}{P_B^2}
$$

 $P_B$  = carico limite del blocco

= numero di pali nel gruppo *n*

P = carico limite del palo singolo

*Rif.: H.G. POULOS – E.H. DAVIS, "Analisi e Progettazione di Fondazioni su Pali", pagg. 32 – 33.* 

#### **2.5.1.3 Il metodo dei fattori di interazione**

Questo metodo si basa sulla definizione di fattore di interazione:

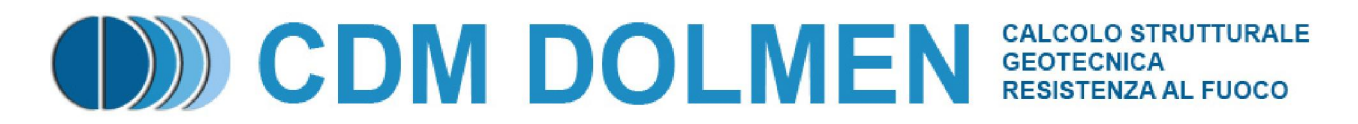

cedimento aggiuntivo causato dal palo adiacente cedimento del palo  $\alpha =$ 

sottoposto al suo stesso carico

In pratica i fattori  $\alpha$ , che dipendono da numerose variabili, permettono di calcolare il cedimento aggiuntivo che un palo subisce a causa dei cedimento di altri pali ad esso adiacenti. Secondo gli Autori, questo metodo può essere esteso a qualsiasi tipo di gruppo di pali, anche non simmetrico e con pali di diversa forma o geometria, applicando la sovrapposizione degli effetti, secondo la seguente espressione:

$$
\rho_k = \sum_{\substack{j=1 \ j \neq k}}^n \left( \rho_{1j} P_j \alpha_{kj} \right) + \rho_{1k} P_k
$$

 $\rho_{\mathfrak{t}_j}$  = cedimento del palo j sotto carico unitario

# $\alpha_{\scriptscriptstyle{k\!j}}^{}$  = fattore di interazione tra i pali k e j

Su questa espressione si può specificare quanto segue:

- Il fattore  $\alpha_{ki}$  dipende solo dalle caratteristiche del palo j, e dall'interasse tra j e k
- $\bullet$  il termine  $\rho_{1i}$  P<sub>i</sub> è il cedimento del palo j sotto il proprio carico
- $\bullet$  il termine  $\rho_{1k}$  P<sub>k</sub> è il cedimento del palo k sotto il proprio carico

da cui segue che il cedimento del palo k, è pari al cedimento che questo avrebbe come isolato sottoposto al proprio carico, più un fattore  $\alpha$  per il cedimento che nelle stessa condizione subiscono gli altri pali. I fattori alfa sono determinati con la seguente espressione:

$$
\alpha = \alpha_F - F_E(\alpha_F - \alpha_E)
$$

e sono dipendenti dalla rigidezza del palo, del terreno lungo il fusto, della lunghezza del palo e dell'interasse tra i pali. Gli Autori forniscono numerose figure per la loro determinazione, riportate nel seguito.

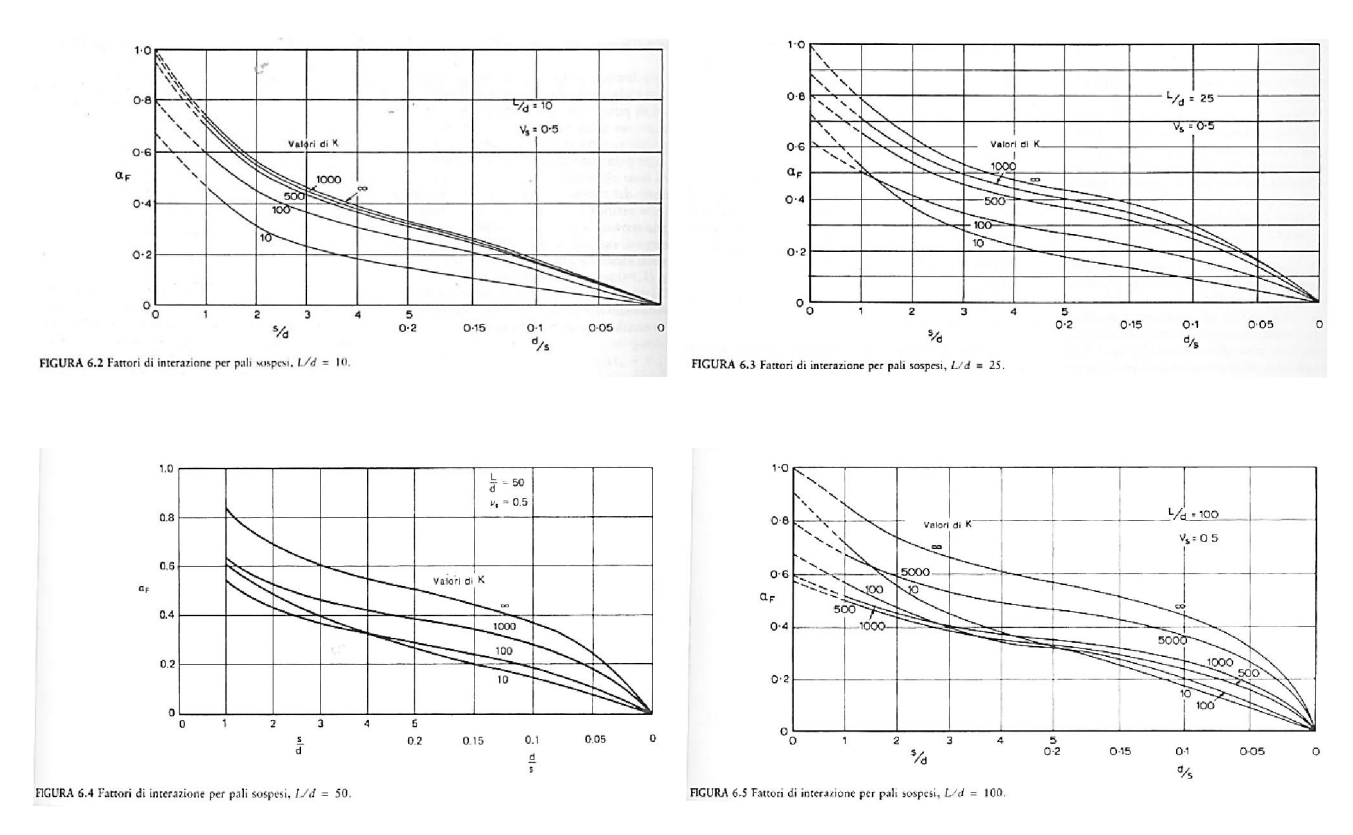

# **DISCOM DOLMEN SECTECNICA PRESISTENZA AL FUOCO**

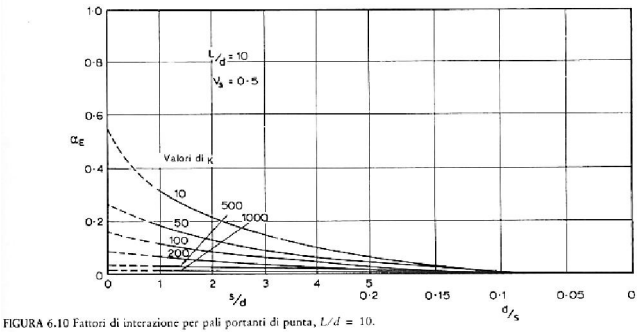

FIGURA 6.10 Fattori di interazione per pali portanti di punta,  $L/d = 10$ .

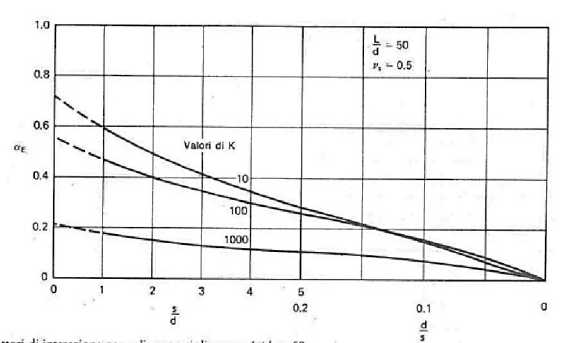

FIGURA 6.12 Fattori di interazione per pali portanti di punta,  $L/d = 50$ 

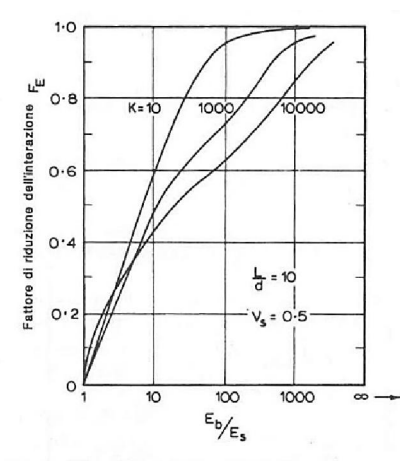

FIGURA 6.14a Fattori di riduzione dell'interazione  $F_E$ .

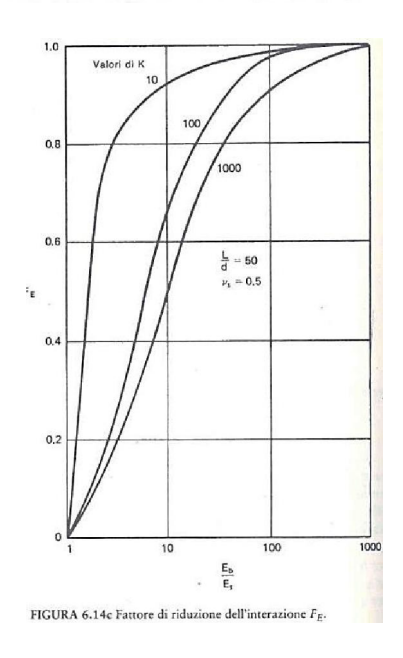

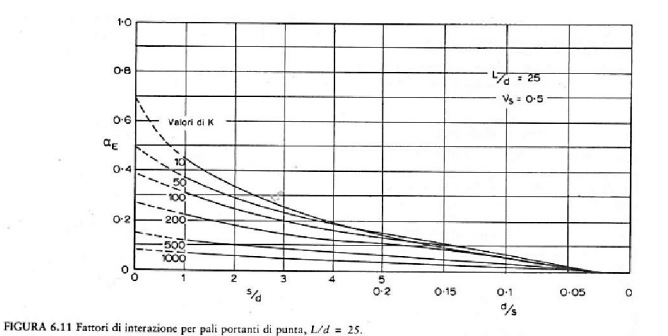

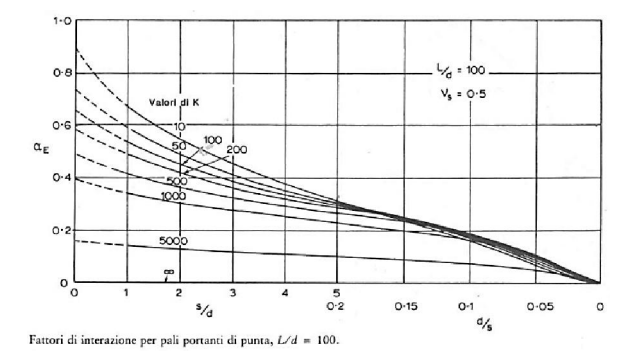

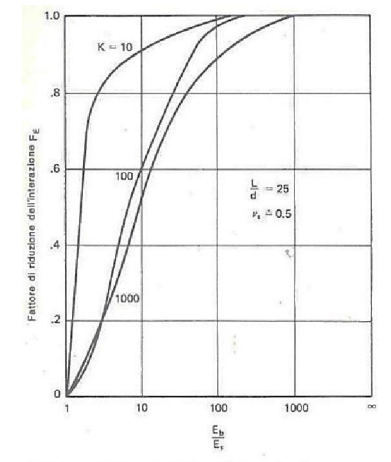

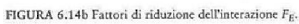

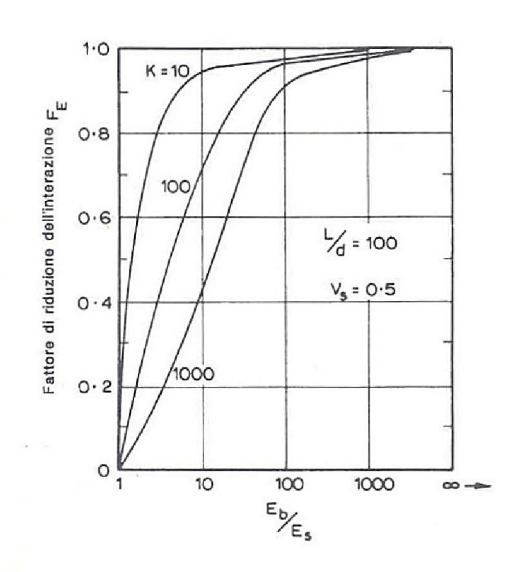

FIGURA 6.14d Fattori di riduzione dell'interazione F<sub>E</sub>.

CDM DOLMEN e omnia IS srl - Via Drovetti 9/F, 10138 Torino Tel. 011.4470755 - Fax 011.4348458 - www.cdmdolme.it - dolmen@cdmdolmen.it 27

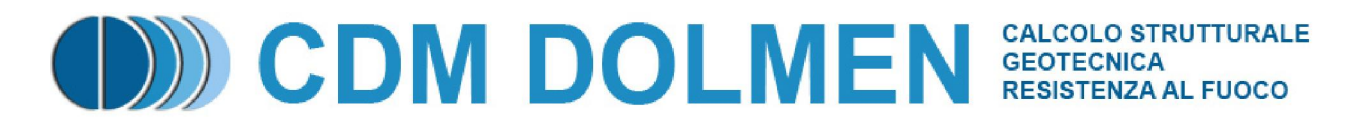

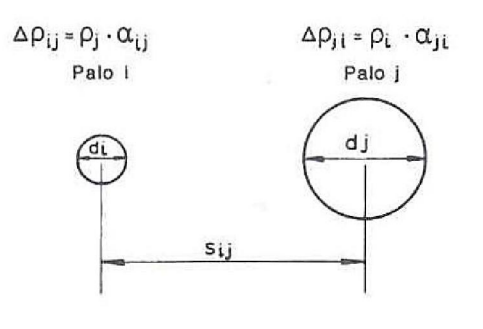

FIGURA 6.15 Interazione tra due pali di forma differente.

*Rif.: H.G. POULOS – E.H. DAVIS, "Analisi e Progettazione di Fondazioni su Pali", pagg. 115 – 123.* 

# **2.6 Instabilità (carico di punta)**

Nella maggior parte dei casi (terreni almeno discreti, pali di normali dimensioni) non esistono pericoli di instabilità. La verifica di instabilità del palo immerso nel terreno acquista importanza essenzialmente quando si ha a che fare con la tipologia strutturale dei micropali.

Secondo la trattazione di Timoshenko e Gere (ripresa dall'Ing. Mascardi, Rivista Italiana di Geotecnica, anno II, n° 4, 1968), il carico critico di un'asta immersa in suolo elastico è dato dalla seguente relazione:

$$
P_k = \frac{\pi^2 EJ}{L^2} \left( m^2 + \frac{\beta L^4}{m^2 \pi^4 EJ} \right)
$$

= modulo di elasticità longitudinale dell'asta *E*

= momento di inerzia della sezione trasversale dell'asta *J*

 $L$  = lunghezza dell'asta

 $\beta$  = reazione del terreno per unità di lunghezza e di spostamento laterale

*m* = numero di semionde della deformata sinusoidale dovuta al carico di punta

Il valore minimo del carico critico, ottenuto differenziandone l'espressione rispetto ad m, è dato dall'espressione:

 $P_k = 2\sqrt{\beta EJ}$ 

La verifica ad instabilità risulta superata se il carico verticale applicato al palo sarà minore del carico critico diviso per un opportuno coefficiente di sicurezza:

$$
\frac{P_k}{cr} \ge N
$$

dove per cr si suggerisce di adottare un valore non minore di 10.

*Rif.: H.G. POULOS – E.H. DAVIS, "Analisi e Progettazione di Fondazioni su Pali", pagg. 336 – 337. Rif.: CARLO CESTELLI GUIDI, "Geotecnica e Tecnica delle Fondazioni", pagg. 218 – 219. Rif.: ARMANDO MAMMINO, "I Micropali: tecniche di progetto e di verifica", pagg. 15 – 18. Rif.: EUGENIO CERONI, "Micropali, Pali di Fondazione", pagg. 15 – 18.* 

# **2.7 Analisi meccanica degli elementi strutturali**

Il codice di calcolo adotta una procedura generica, che consente di risolvere sezioni composte di materiali differenti. L'analisi meccanica della sezione è condotta con riferimento alle leggi costitutive dei materiali stabilite dalla normativa selezionata, ma il progettista ha la possibilità di agire sui parametri le definiscono, oppure di definire materiali personalizzati.

Nel caso di sezioni dotate di aree puntuali, (es: le armature per una sezione in c.a.), le aree distribuite sono valutate al netto delle aree concentrate.

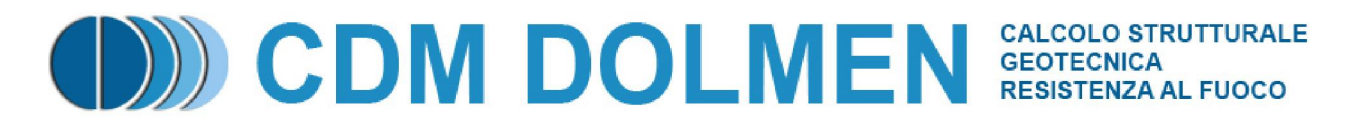

La verifica a presso-flessione o a presso-tensione (eventualmente deviata), viene svolta utilizzando il seguente diagramma di flusso:

- **1. suddivisione della sezione in aree elementari** 
	- a. definizione delle proprietà lineari elastiche di ciascuna area elementare secondo le proprietà del materiale di cui è composta
- **2. calcolo iterativo fino a convergenza (attivazione della condizione di "non verifica" se questa non viene raggiunta)** 
	- a. calcolo della deformazione corrispondente alle sollecitazioni applicate, con modello elastico
	- b. integrazione delle tensioni all'interno di ciascuna area secondo la legge costitutiva (in genere non lineare) del materiale corrispondente, con ipotesi di conservazione delle sezioni piane:

$$
N = \int_{A_d} \sigma_d dA_d + \sum_i \sigma_{c,i} A_{c,i}
$$
  
\n
$$
M_x = \int_{A_d} \sigma_d y dA_d + \sum_i \sigma_{c,i} y_{c,i} A_{c,i}
$$
  
\n
$$
M_y = \int_{A_d} \sigma_d x dA_d + \sum_i \sigma_{c,i} x_{c,i} A_{c,i}
$$

- c. confronto tra la reazione risultante e le sollecitazioni applicate
- d. aggiornamento delle deformazioni impresse di ciascuna area elementare e passaggio alla successiva iterazione
- 3. ottenuta la convergenza, **confronto tra le deformazioni calcolate e gli eventuali limiti deformativi** imposti dalla normativa secondo il materiale utilizzato (attivazione della condizione di "non verifica" se questi non sono rispettati)

Questa procedura conduce al calcolo di una configurazione equilibrata e congruente, corrispondente alla condizione di "verifica superata", oppure all'attivazione della condizione di "non verifica".

## **3 Campi d'impiego**

Il software IS Palificate è dedicato al progetto di pali sollecitati da carichi verticali ed orizzontali, in cui l'interazione terreno - struttura viene analizzata in campo non lineare. La stratigrafia è definita da strati eterogenei, con la possibilità di differenziare le caratteristiche meccaniche ed i metodi di calcolo delle portate. Le verifiche vengono eseguite secondo il metodo delle tensioni ammissibili o degli stati limite. E' possibile analizzare pali di diversa sezione e materiale, infissi o trivellati, oppure micropali. Esiste la possibilità di scelta fra numerosi metodi di calcolo della portata (teorici, empirici, legati a prove penetrometriche, ecc.), con la possibilità di confrontare velocemente i risultati dei diversi metodi. Il software può considerare l'interazione fra i pali per valutare l'efficienza della palificata. Viene calcolata la curva di mobilitazione, cioè la relazione portata - cedimento del palo.

## **4 Casi di prova**

#### **4.1 Fondazioni – Joseph E. Bowles, esempio 16.4 pagg. 828 – 829**

L'esempio, riportato sul testo "Fondazioni" di Joseph E. Bowles, alle pagg. 828 – 829, riguarda il calcolo della capacità portante di un palo in argilla soffice e mediamente dura, utilizzando il metodo  $\alpha$ .

# **DEN DOLMEN SECTECNICA PROTECTIVE AL FUOCO**

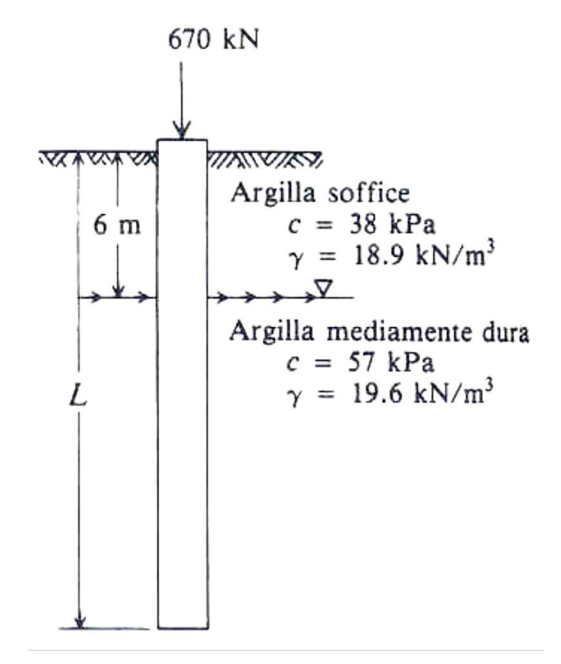

Si assumono i seguenti valori per le caratteristiche del terreno:

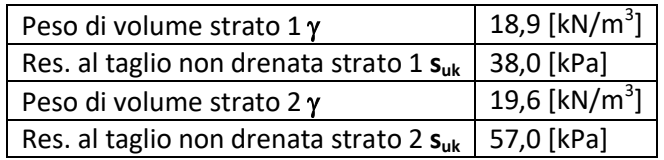

La struttura è definita dai seguenti parametri:

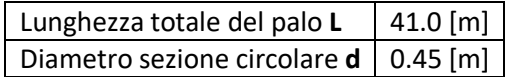

Il modello corrispondente, impostato in IS Palificate, da i seguenti risultati:

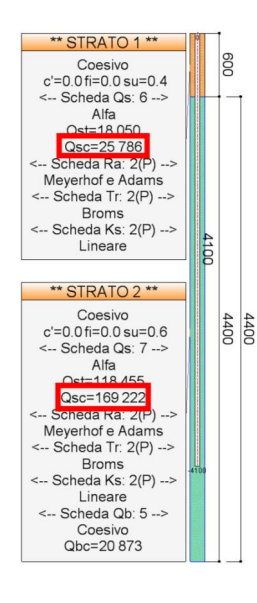

Si noti che il calcolo delle portate è stato effettuato in un caso di carico "fittizio", che non prevede coefficienti di sicurezza sulle caratteristiche meccaniche del terreno o sulle resistenze, per poter confrontare i risultati col caso "teorico - ideale" analizzato dall'Autore.

Le portate evidenziate sono espresse in daN, convertite in kN danno i seguenti valori:

Strato 1: 257.86 [kN] Strato 2: 1692.22 [kN]

#### Confronto dei risultati:

**DEN DOLMEN SECTECNICA PRESISTENZA AL FUOCO** 

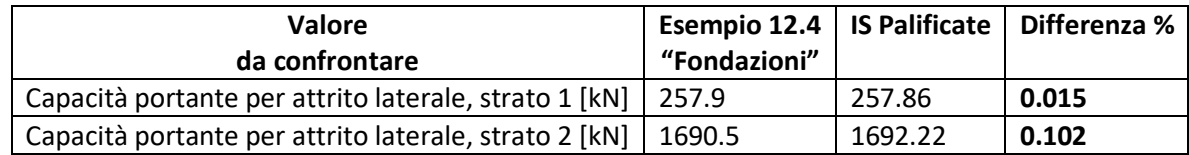

Dal test effettuato si riscontrano scarti minimi, minori o circa uguali all'1%, dovuti alle elaborazioni numeriche ed al numero di cifre significative utilizzate per esprimere i risultati (arrotondamento), e si evidenzia in tal modo l'affidabilità del software in oggetto.

#### **4.2 Fondazioni – Joseph E. Bowles, esempio 16.10 pagg. 853 – 854**

L'esempio, riportato sul testo "Fondazioni" di Joseph E. Bowles, alle pagg. 853 – 854, illustra il caso di un palo sottoposto a carico trasversale.

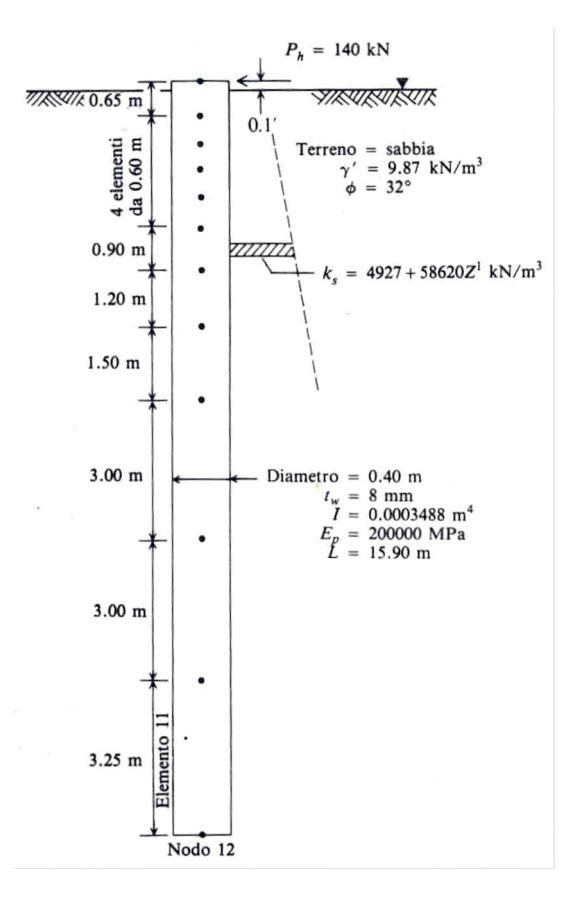

Si assumono i seguenti valori per le caratteristiche del terreno:

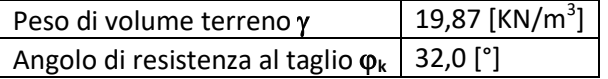

La struttura è definita dai seguenti parametri:

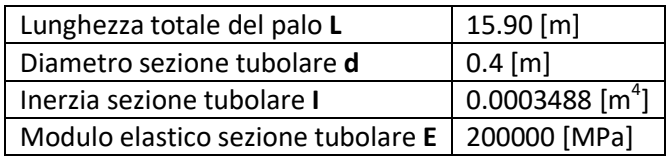

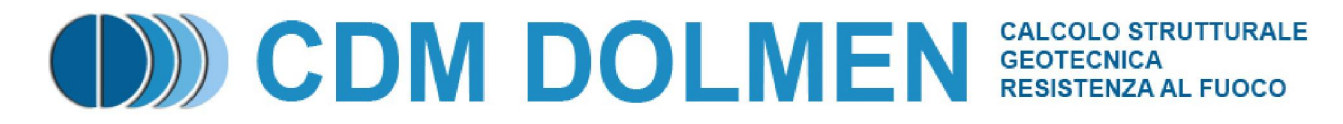

Il modello corrispondente, impostato in IS Palificate, da i seguenti risultati:

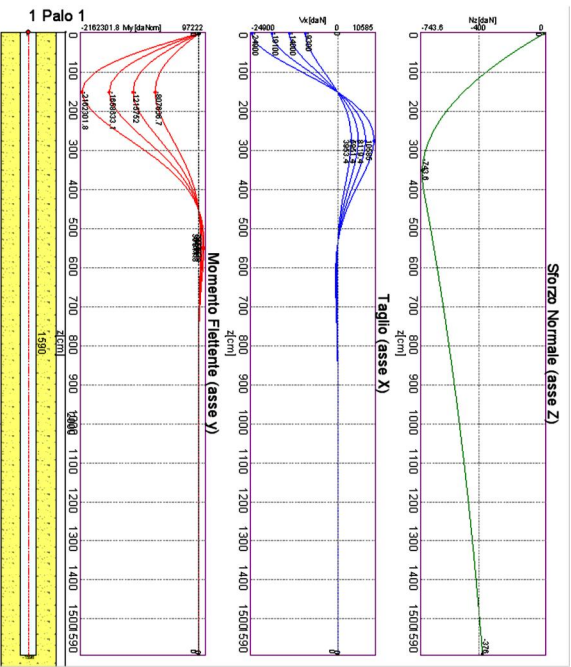

Sollecitazioni lungo il palo, nei 4 casi di carico

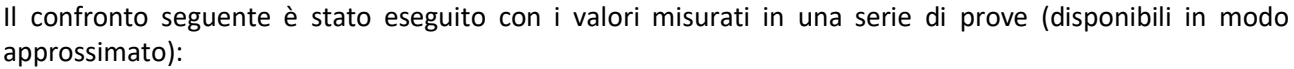

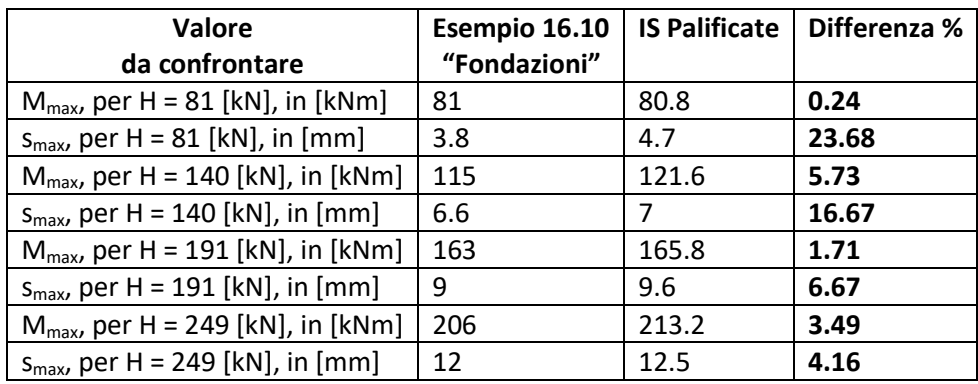

Il modello di Bowles, applicato allo stesso problema, da i seguenti risultati:

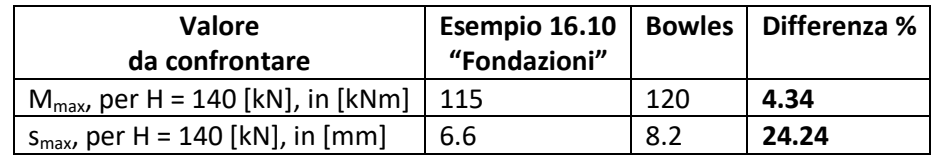

Dal test effettuato si riscontra che il modello adottato da IS Palificate risulta più preciso di quello proposto dall'Autore. Gli scarti minimi, inferiori o pari al 5%, riguardo al momento flettente massimo, sono dovuti alle elaborazioni numeriche ed alle numerose incertezze legate alle misurazioni ed ai dati del terreno. Scarti maggiori, comunque inferiori al 25%, si riscontrano nella valutazione degli spostamenti, sono certamente legati alla notevole approssimazione con cui è misurata la deformabilità del terreno. I risultati, ragionevolmente vicini ai dati misurati ed al modello numerico utilizzato dal Bowles, evidenziano l'affidabilità del software in oggetto.